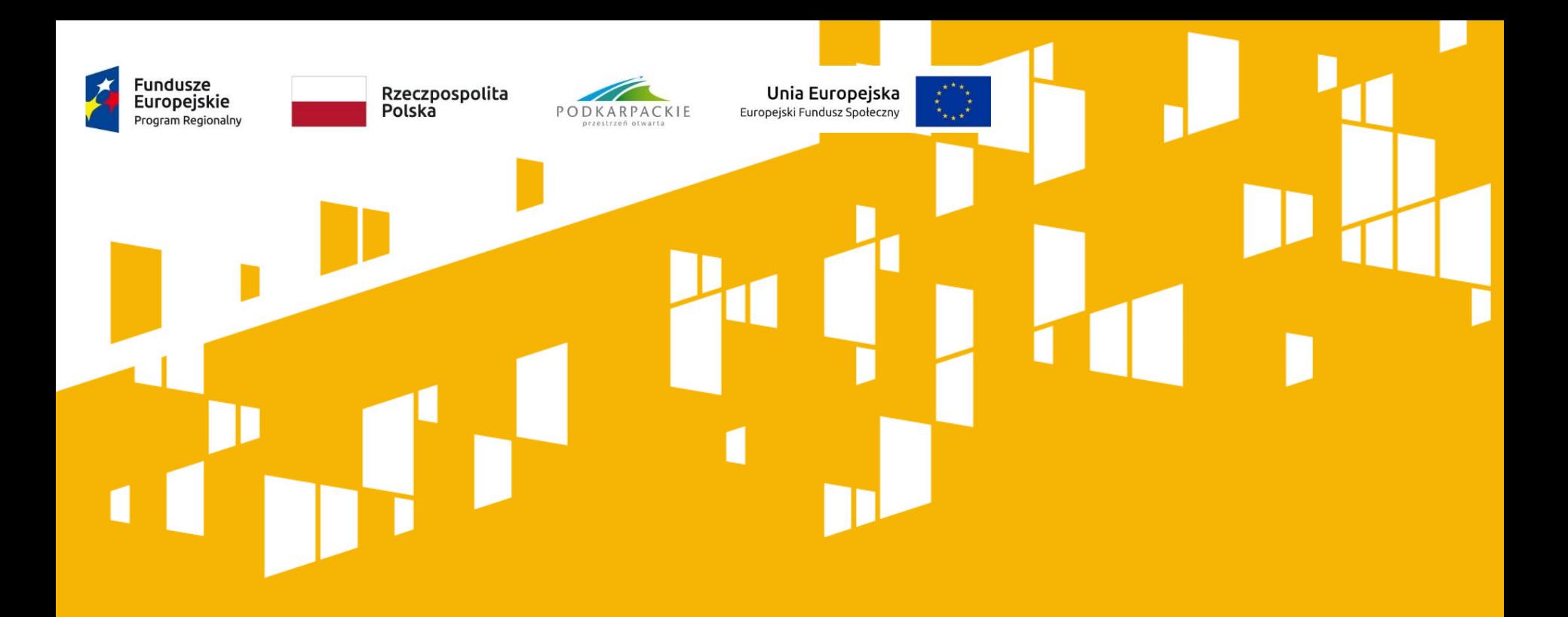

**"Zamykanie projektów w okresie pandemii, końcowe rozliczenie projektów, reguła proporcjonalności, kontrola, monitorowanie trwałości projektu w ramach RPO WP 2014-2020"**,

Trener: Małgorzata Rulińska

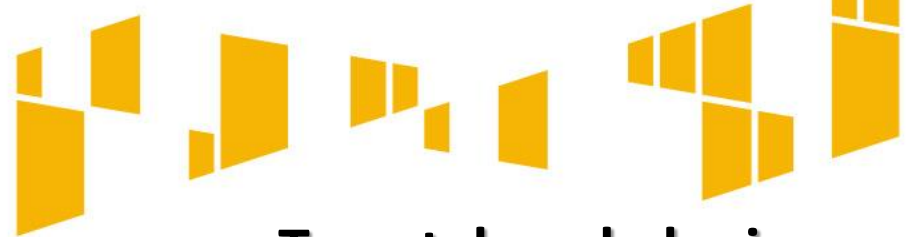

**Tematyka szkolenia**

### **Końcowy wniosek o płatność**

**Uproszone formy dokonywania rozliczeń a zakończenie projektu Weryfikacja wniosku o płatność końcową Kontrola na zamknięcie projektu Zastosowanie Reguły proporcjonalności i inne przyczyny korekt finansowych Możliwe ułatwienia w okresie pandemii Archiwizacja dokumentacji dotyczącej projektu Dokumenty regulujące trwałość projektów Zasady utrzymania trwałości projektów**

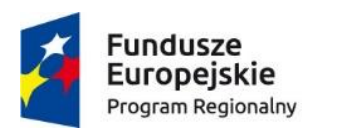

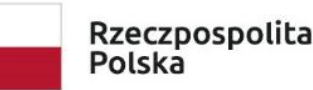

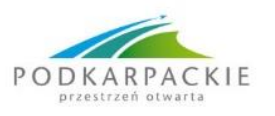

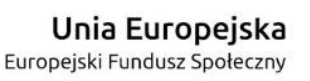

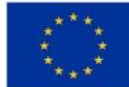

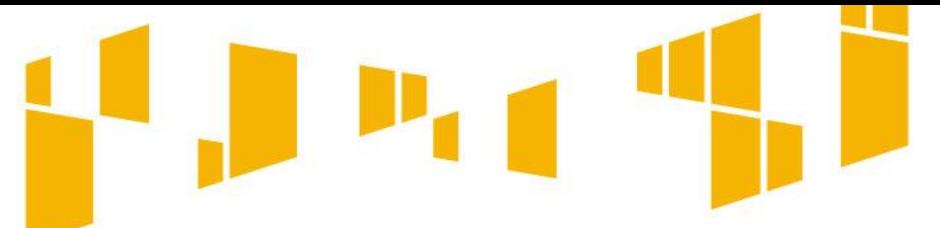

## **Zakończenie realizacji projektu – umowa EFRR**

Termin nie może być wcześniejszy od (zależnie, które z poniższych zdarzeń nastąpi później):

- daty podpisania końcowego protokołu odbioru lub daty wynikającej z innego dokumentu potwierdzającego rzeczowe zakończenie Projektu;
- daty wydania decyzji o pozwoleniu na użytkowanie, w przypadku realizacji w ramach Projektu robót budowlanych wymagających uzyskania ww. decyzji;
- oddania środka trwałego/wartości niematerialnej i prawnej do używania w rozumieniu ustawy o rachunkowości;
- poniesienia ostatniego wydatku w Projekcie.

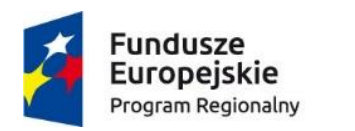

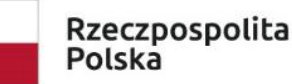

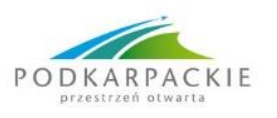

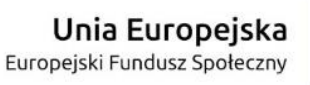

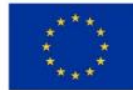

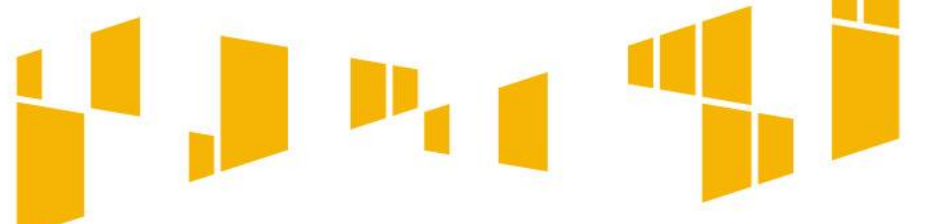

## **Wniosek o płatność– umowa EFRR**

W zakresie zaliczki udzielonej ze środków dotacji celowej z Budżetu Państwa, środki, które nie zostaną wydatkowane przez Beneficjenta, podlegają zwrotowi na rachunek bankowy wskazany przez Instytucję Zarządzającą nie później niż do dnia złożenia **wniosku o płatność końcową.**

W przypadku stwierdzenia braków lub błędów formalnych, merytorycznych lub rachunkowych w złożonym wniosku o płatność, IZ dopuszcza możliwość **czterokrotnego wezwania** Beneficjenta do poprawienia albo uzupełnienia wniosku, bądź do złożenia dodatkowych wyjaśnień w terminie wyznaczonym przez IZ.

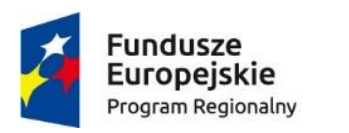

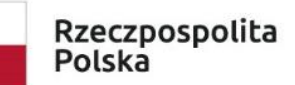

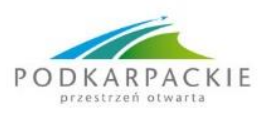

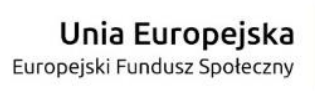

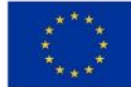

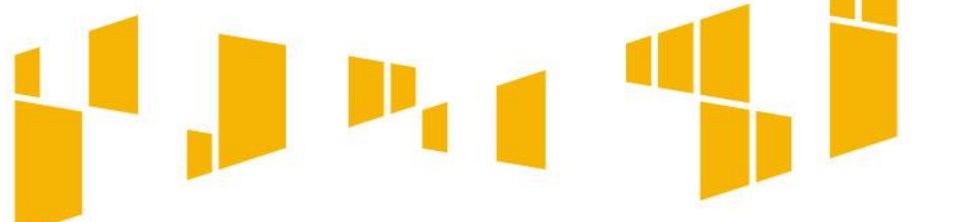

## **Wniosek o płatność– umowa EFRR**

IZ, po dokonaniu weryfikacji przekazanego przez Beneficjenta wniosku o płatność, poświadczeniu wysokości i prawidłowości poniesionych wydatków kwalifikowalnych w nim ujętych, zatwierdza wysokość dofinansowania i przekazuje Beneficjentowi informację w tym zakresie za pomocą SL2014.

W przypadku wystąpienia rozbieżności między kwotą wnioskowaną przez Beneficjenta we wniosku o płatność, a wysokością dofinansowania zatwierdzonego do wypłaty, wynikającą w szczególności z uznania poniesionych wydatków za niekwalifikowalne, IZ przekazuje Beneficjentowi uzasadnienie w tym zakresie.

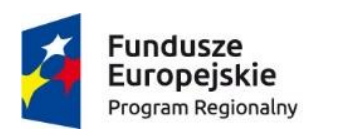

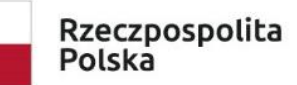

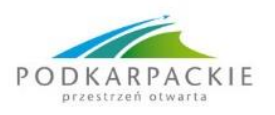

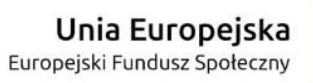

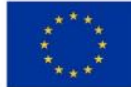

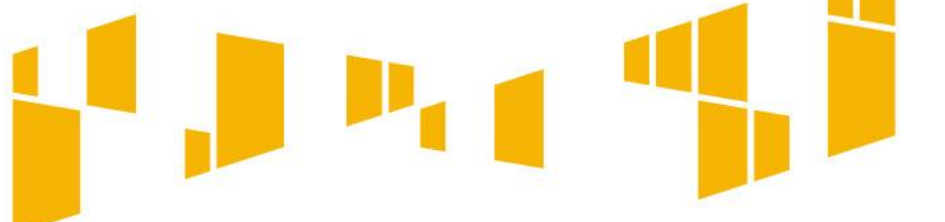

## **Wniosek o płatność– umowa EFRR**

**Płatność końcowa** w wysokości, co najmniej 5% (Dotyczy projektów realizowanych w ramach osi priorytetowych II-VI) / ………... % (Dotyczy projektów realizowanych w ramach I osi priorytetowej) całkowitego dofinansowania Projektu, zostanie przekazana przelewem na rachunek bankowy Beneficjenta po:

- **zatwierdzeniu przez IZ prawidłowości wydatków** ujętych we wniosku o płatność końcową;
- **przeprowadzeniu przez IZ kontroli** na miejscu realizacji Projektu, w celu stwierdzenia zrealizowania Projektu zgodnie z Umową i wnioskiem o dofinansowanie, przepisami prawa unijnego i polskiego, zasadami Programu oraz zweryfikowania poziomu zakładanych wskaźników produktu i rezultatu realizacji Projektu, podanych we wniosku o płatność końcową (w przypadku wybrania Projektu do przeprowadzenia kontroli na miejscu).

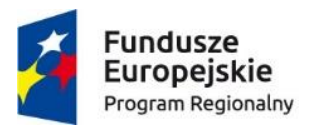

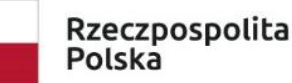

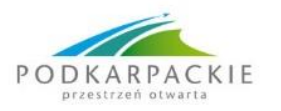

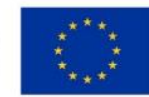

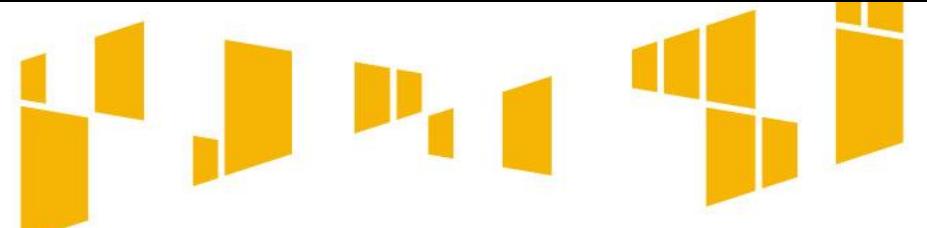

- **pomiar wartości wskaźników produktu i rezultatu** osiągniętych dzięki realizacji Projektu, zgodnie ze wskaźnikami zamieszczonymi we wniosku o dofinansowanie;
- przedkładanie na żądanie IZ **informacji o wskaźnikach w okresie trwałości Projektu;**
- **współpraca** w trakcie realizacji Projektu oraz w okresie jego trwałości, z IZ oraz podmiotami upoważnionymi przez IZ i innymi uprawnionymi podmiotami do przeprowadzenia **ewaluacji**, poprzez udostępnianie każdorazowo na wniosek tych podmiotów dokumentów i informacji na temat realizacji Projektu we wskazanych zakresach i terminach, jak również do udziału w wywiadach, ankietach oraz badaniach ewaluacyjnych przeprowadzanych innymi metodami badawczymi;

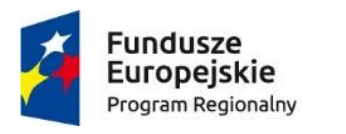

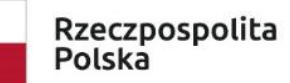

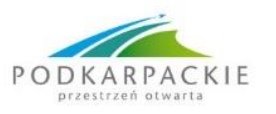

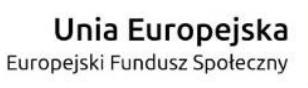

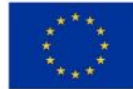

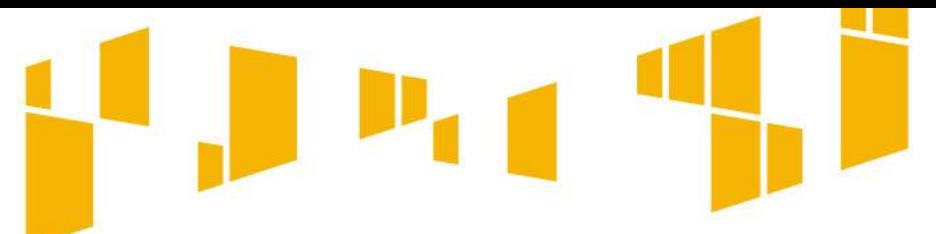

- **zachowanie trwałości** Projektu rozumianej jako niedokonywanie zmian, o których mowa w art. 71 rozporządzenia ogólnego, w okresie, o którym mowa w tym artykule, liczonym **od daty przekazania** Beneficjentowi przez Instytucję Zarządzającą **płatności końcowej** na rzecz Projektu (wypłaty salda końcowego) tj. **od dnia obciążenia rachunku bankowego**, z zastrzeżeniem zasad wynikających z pomocy państwa.
- W przypadku braku wypłaty płatności końcowej ww. okres liczony jest **od dnia zatwierdzenia wniosku o płatność końcową**.

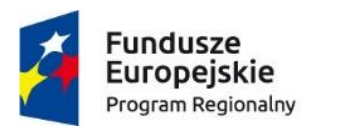

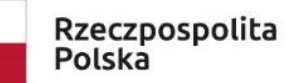

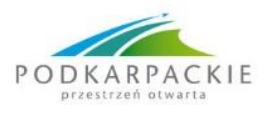

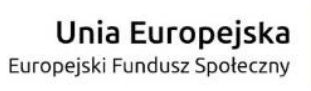

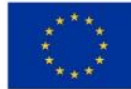

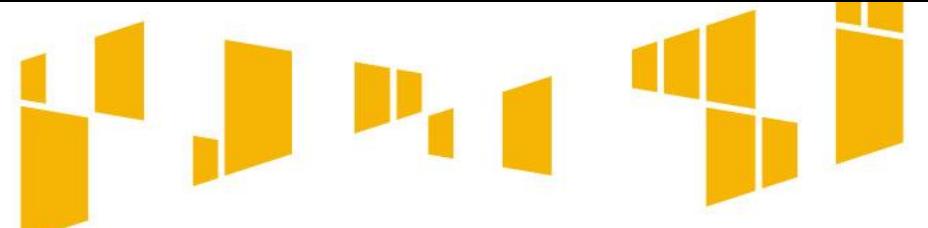

- **Naruszenie zasady trwałości** skutkuje koniecznością **zwrotu środków** otrzymanych na realizację Projektu wraz z odsetkami liczonymi jak dla zaległości podatkowych **proporcjonalnie do okresu niezachowania okresu trwałośc**i;
- przedkładanie do IZ **oświadczenia w sprawie zachowania trwałości**  Projektu, wskaźników, generowania dochodu i kwalifikowalności podatku VAT, **według wzoru** udostępnionego przez Instytucję Zarządzającą na stronie internetowej.
- Oświadczenia składane są **co 12 miesięcy** przez cały okres trwałości Projektu, przy czym pierwsze – do 13 miesięcy od daty zakończenia realizacji Projektu, z wyjątkiem **ostatniego**, które składane jest **w terminie 30 dni od daty zakończenia okresu trwałości,**

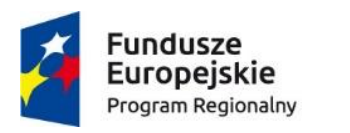

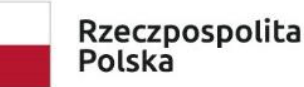

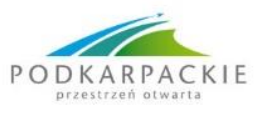

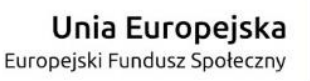

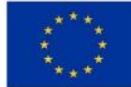

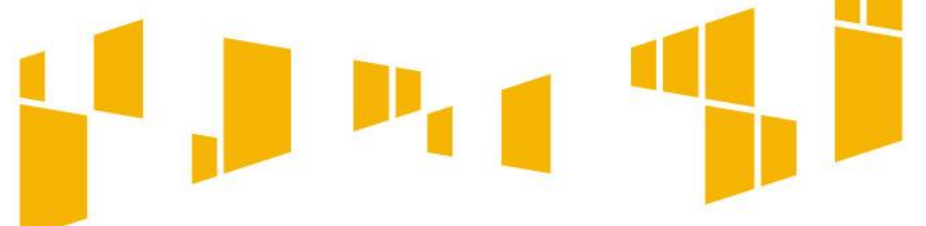

**Płatność końcowa** na rzecz Beneficjenta może zostać dokonana wyłącznie w przypadku wydania pozytywnej opinii nt. zrealizowania Projektu i kompletności zgromadzonej przez Beneficjenta dokumentacji. **Kontrola trwałości Projektu** jest prowadzona w okresie, o którym mowa w art. 71 rozporządzenia ogólnego. Kontrola trwałości służy sprawdzeniu, czy w odniesieniu do współfinansowanego Projektu nie zaszła jedna z okoliczności, o których mowa w art. 71 rozporządzenia ogólnego.

**Korekty finansowe** związane z naruszeniem zasady trwałości Projektu, powinny być proporcjonalne do okresu, w którym nie spełniono wymogów trwałości operacji.

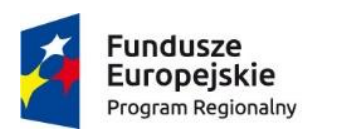

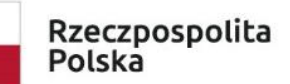

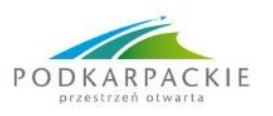

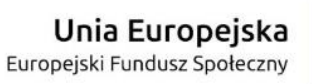

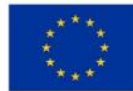

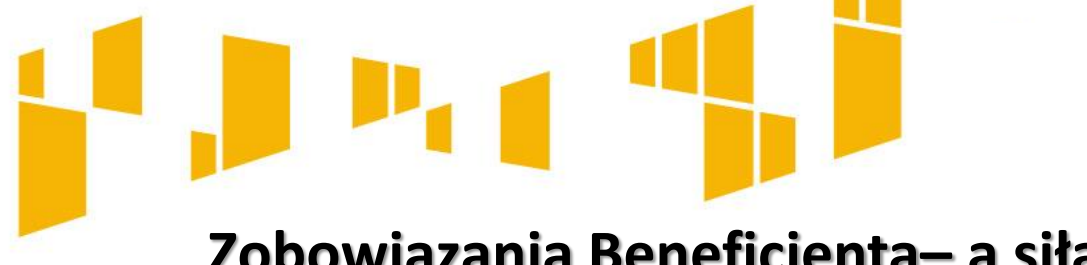

## **Zobowiązania Beneficjenta– a siła wyższa**

Beneficjent nie jest odpowiedzialny wobec Instytucji Zarządzającej w związku z niewykonaniem lub nienależytym wykonaniem obowiązków wynikających z Umowy tylko w takim zakresie, w jakim takie niewykonanie lub nienależyte wykonanie jest wynikiem działania siły wyższej.

Beneficjent jest zobowiązany niezwłocznie poinformować Instytucję Zarządzającą o fakcie wystąpienia działania siły wyższej, udowodnić te okoliczności poprzez przedstawienie dokumentacji potwierdzającej wystąpienie zdarzeń mających cechy siły wyższej oraz wskazać zakres i wpływ, jaki zdarzenie miało na przebieg realizacji Projektu.

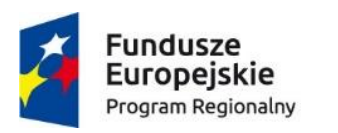

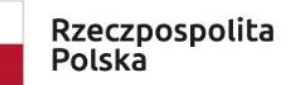

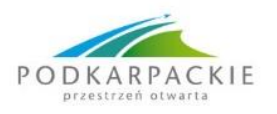

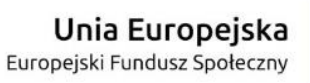

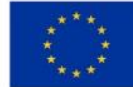

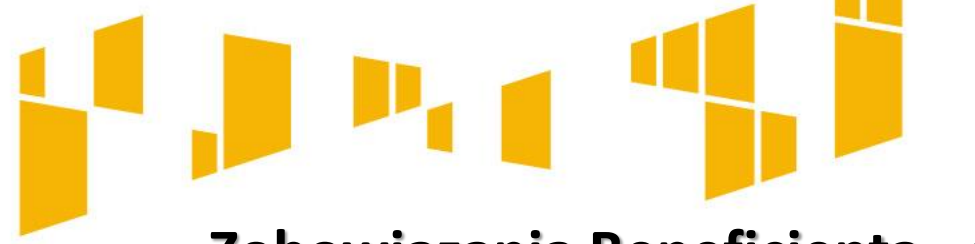

# **Zobowiązania Beneficjenta– a siła wyższa**

Każda ze Stron Umowy jest obowiązana do niezwłocznego pisemnego zawiadomienia drugiej ze Stron Umowy o zajściu przypadku siły wyższej wraz z uzasadnieniem. O ile druga ze Stron Umowy nie wskaże inaczej w formie pisemnej, Strona Umowy, która dokonała zawiadomienia, będzie kontynuowała wykonywanie swoich obowiązków wynikających z Umowy, w takim zakresie, w jakim jest to praktycznie uzasadnione i faktycznie możliwe, jak również musi podjąć wszystkie alternatywne działania i czynności zmierzające do wykonania Umowy, których podjęcia nie wstrzymuje zdarzenie siły wyższej.

W przypadku ustania siły wyższej, Strony Umowy niezwłocznie przystąpią do realizacji swoich obowiązków wynikających z Umowy.

W przypadku, kiedy dalsza realizacja Projektu nie jest możliwa z powodu działania siły wyższej, Beneficjent jest zobowiązany podjąć działania zmierzające do rozwiązania Umowy zgodnie z § 20 ust. 2 Umowy.

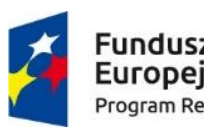

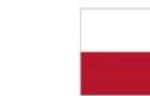

Rzeczpospolita Polska

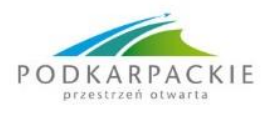

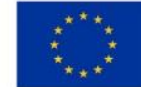

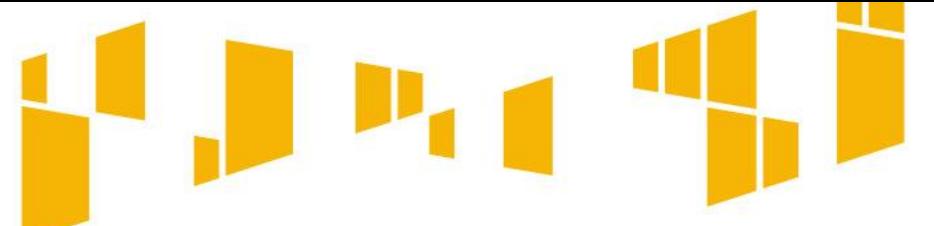

- Beneficjent ma obowiązek ujawniania wszelkich dochodów, które powstają w związku z realizacją projektu.
- Dochody wygenerowane podczas realizacji projektu, które **nie zostały wzięte pod uwagę w czasie jego zatwierdzania**, wykazuje się **nie później niż w momencie złożenia wniosku o płatność końcową**.
- Dochody te pomniejszają wydatki kwalifikowalne projektu.
- W przypadku, gdy dochód związany z projektem został osiągnięty **przy współudziale kosztów ponoszonych poza projektem** i możliwe jest określenie udziału kosztów związanych z realizacją projektu w osiągnięciu tego dochodu, **wydatki kwalifikowalne zostaną pomniejszone o ten udział.**

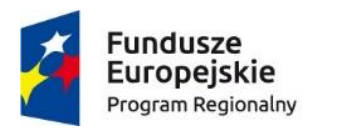

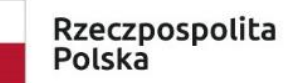

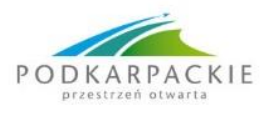

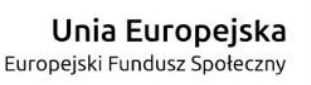

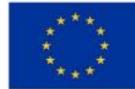

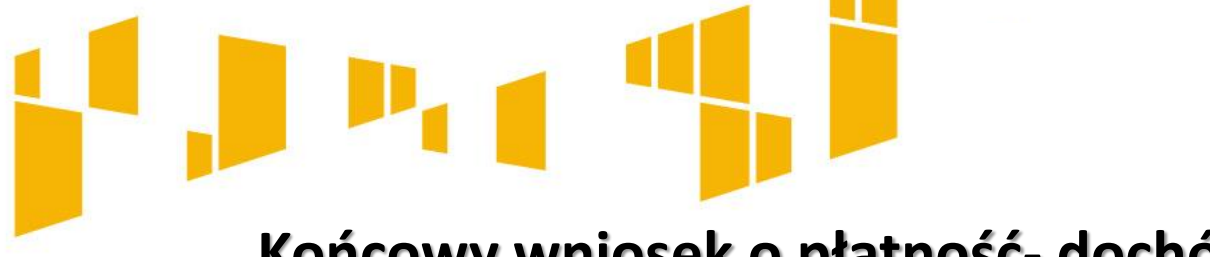

 **UWAGA: Nie dotyczy projektów z pomocą publiczną, które z zasady związane są z osiąganiem dochodu z działalności gospodarczej i dlatego otrzymały niższy poziom dofinansowania wynikający z intensywności pomocy – zmianę prowadziła KE w rozporządzeniu zwanym OMNIBUSem ( 2018 r.)**

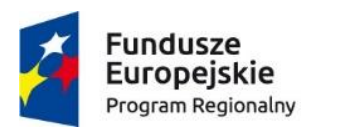

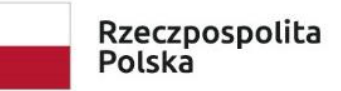

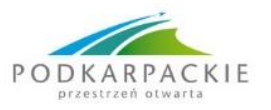

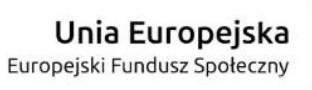

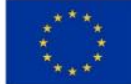

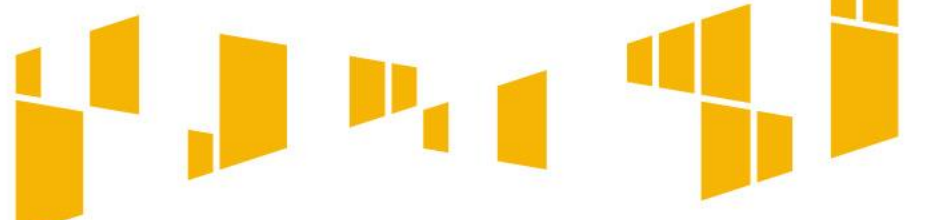

- Beneficjent realizując projekt nie może przekroczyć **łącznej kwoty wydatków**  kwalifikowalnych wynikającej z zatwierdzonego wniosku.
- Beneficjent zobowiązuje się do przestrzegania **limitów wydatków** wykazanych w odniesieniu do każdego zadania
- Beneficjent jest rozliczany **ze zrealizowanych zadań** w ramach projektu.
- Beneficjent może ponosić i rozliczać wydatki, które nie zostały uwzględnione w szczegółowym budżecie projektu pod warunkiem, że są one **bezpośrednio związane** z realizacją zaplanowanych zadań, są efektywne, racjonalne oraz niezbędne do osiągnięcia celów projektu, przy czym nie jest możliwe przekroczenie łącznej kwoty wydatków kwalifikowalnych w ramach projektu.

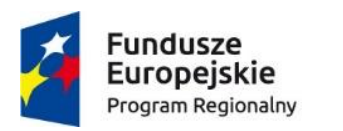

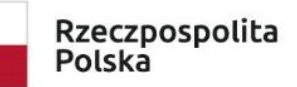

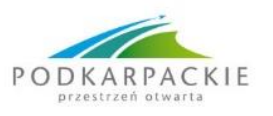

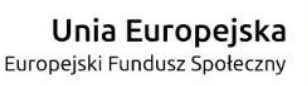

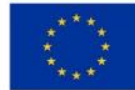

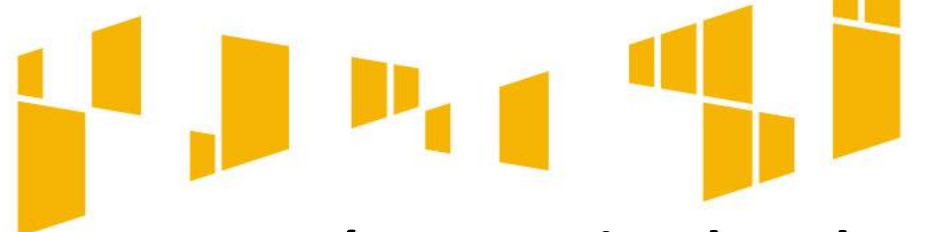

- **Odsetki bankowe** od przekazanych Beneficjentowi transz dofinansowania podlegają zwrotowi na rachunek IP/IZ na koniec roku budżetowego, a w przypadku końcowego wniosku o płatność **przed upływem 30 dni kalendarzowych od dnia zakończenia** okresu realizacji projektu, o ile przepisy odrębne nie stanowią inaczej.
- **dofinansowania wynikający z intensywności pomocy – zmianę prowadziła KE w rozporządzeniu zwanym OMNIBUSem ( 2018 r.)**

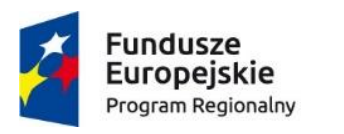

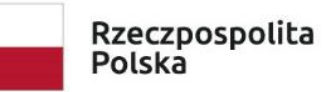

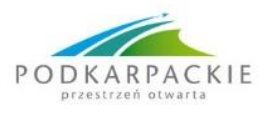

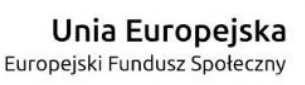

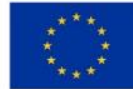

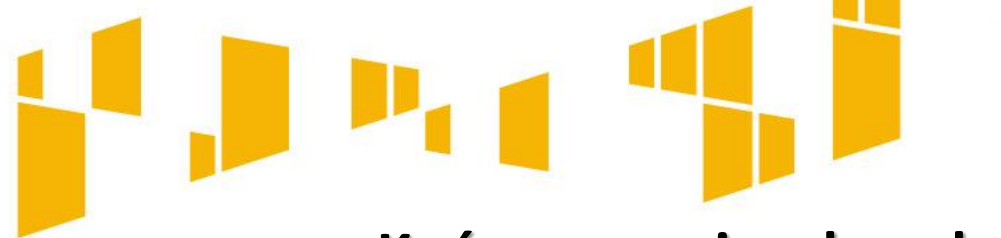

# **Końcowy wniosek o płatność**

**Wniosek o płatność końcową** - służy rozliczeniu końcowemu projektu. Płatność końcowa może zostać przekazana beneficjentowi na jego rachunek bankowy po:

- a) zatwierdzeniu wniosku o płatność końcową oraz poświadczeniu ujętych w nim poniesionych wydatków;
- b) akceptacji części sprawozdawczej z realizacji projektu zawartej we wniosku o płatność końcową;

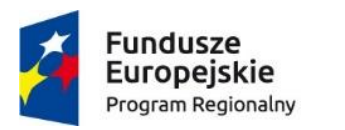

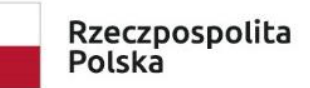

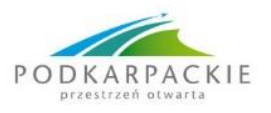

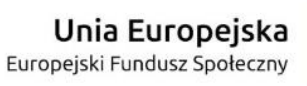

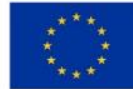

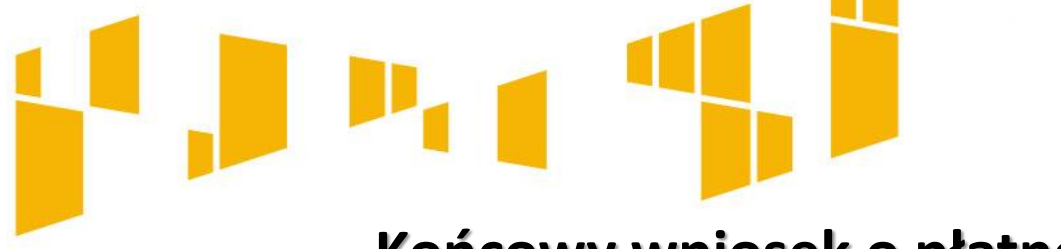

# **Końcowy wniosek o płatność**

**Wniosek o płatność końcową** - służy rozliczeniu końcowemu projektu. Płatność końcowa może zostać przekazana beneficjentowi na jego rachunek bankowy po (cd):

c)potwierdzeniu przez IW/IP w dokumencie/dokumentach z **przeprowadzonej kontroli prawidłowej realizacji projektu**,

stwierdzenia zrealizowania projektu zgodnie z umową, wnioskiem o dofinansowanie, przepisami prawa wspólnotowego i polskiego, zasadami programu oraz stwierdzenia osiągnięcia zakładanych wskaźników produktów i celów realizacji projektu;

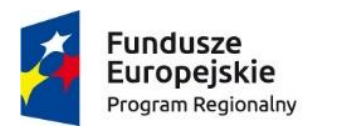

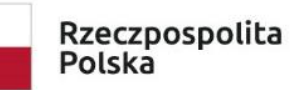

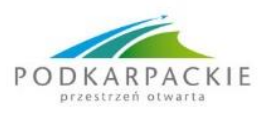

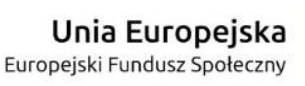

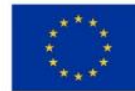

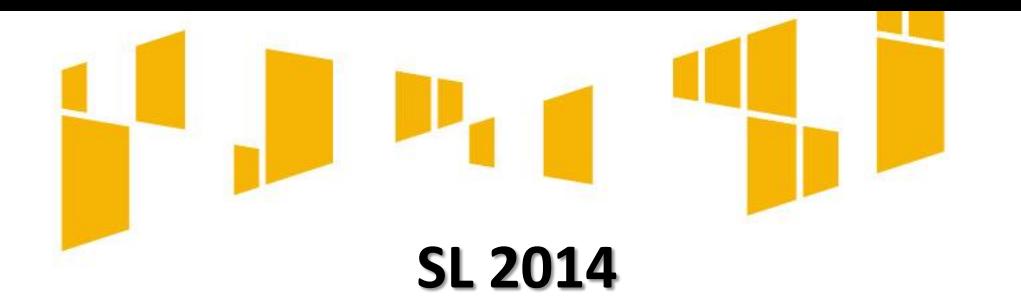

System umożliwia podgląd listy kontroli zarejestrowanych w ramach projektu. Aby przejść do listy kontroli należy wybrać ikonę *Wyświetl listę kontroli.*

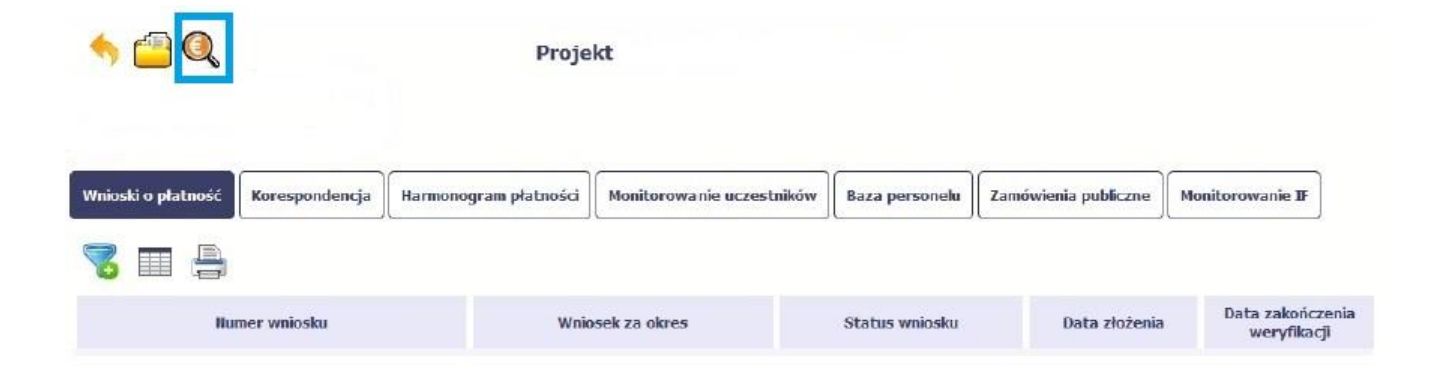

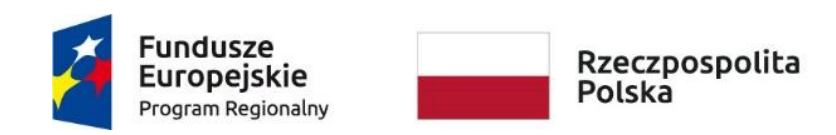

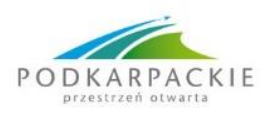

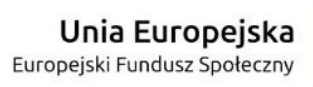

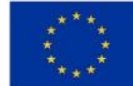

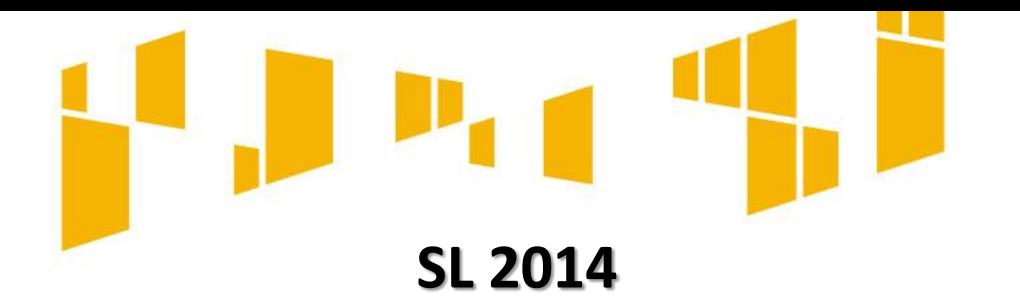

Aby rozpocząć tworzenie nowego wniosku o płatność, na ekranie *Projekt* należy wybrać ikonę *Utwórz wniosek o płatność.*

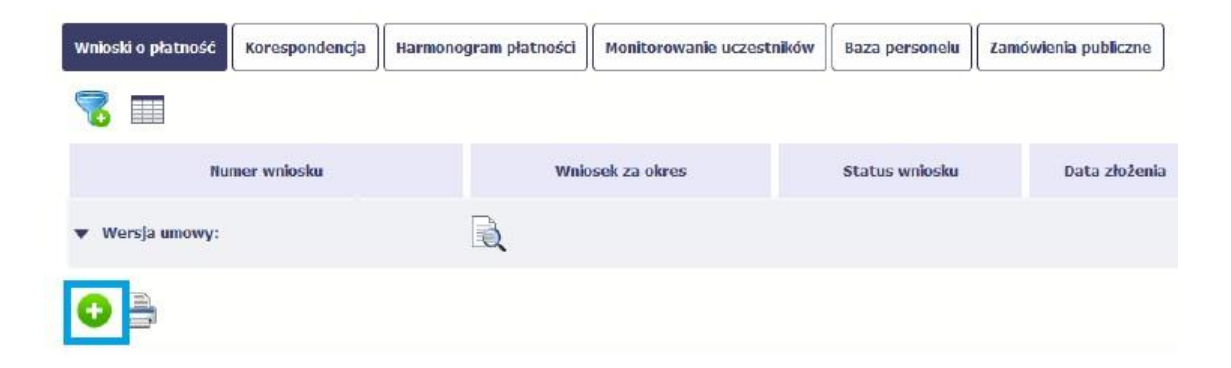

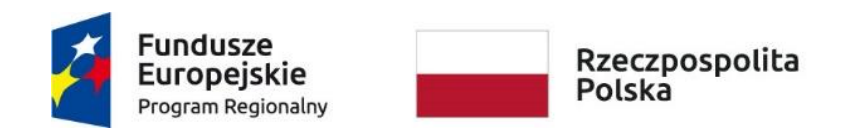

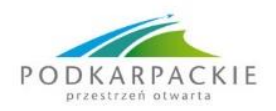

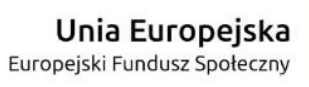

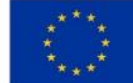

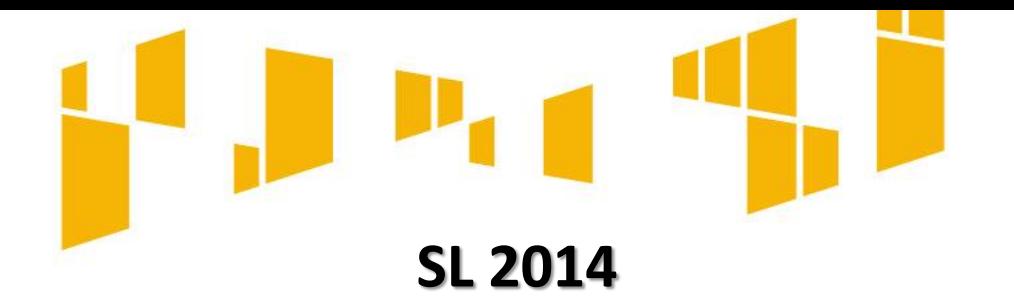

#### Należy wypełnić blok *Identyfikacja wniosku*

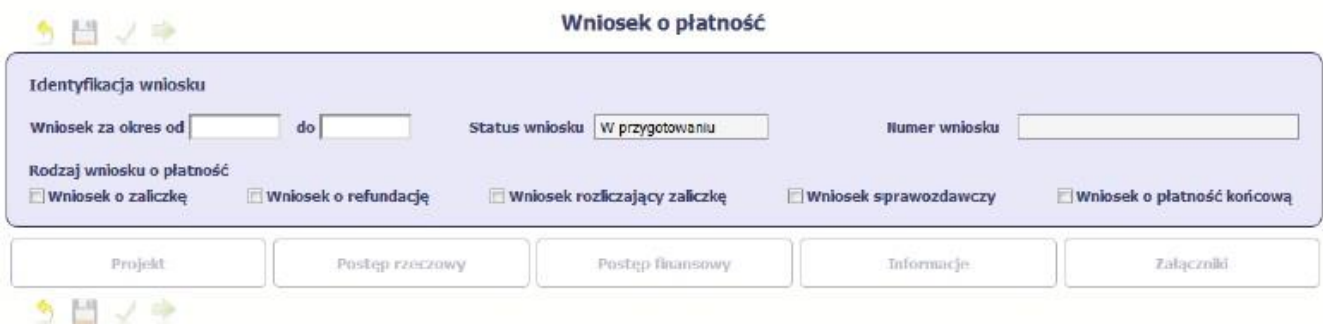

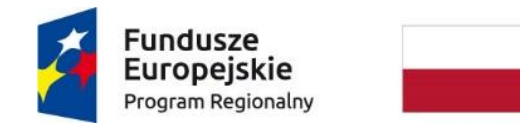

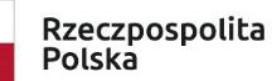

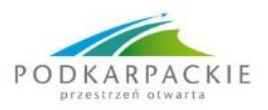

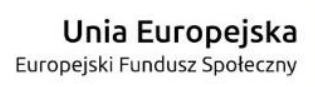

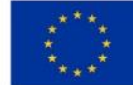

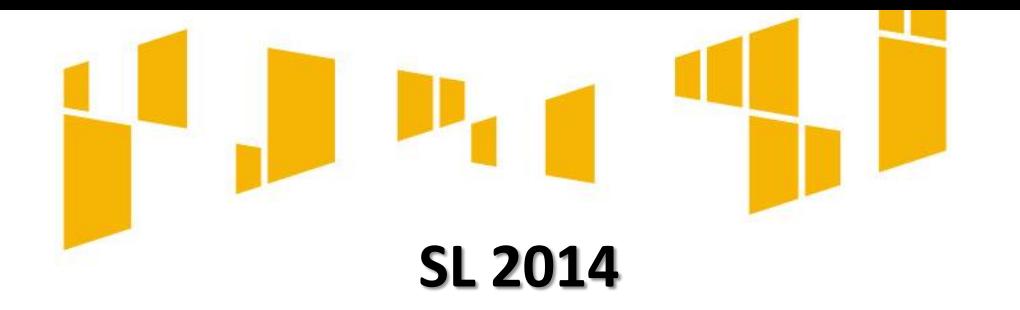

#### **Pole: RODZAJ WNIOSKU O PŁATNOŚĆ**

W systemie mamy następujące rodzaje wniosków: *Wniosek o zaliczkę Wniosek o refundację Wniosek rozliczający zaliczkę* **Wniosek** *sprawozdawczy Wniosek o płatność końcową*

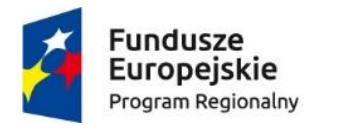

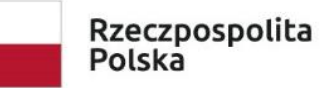

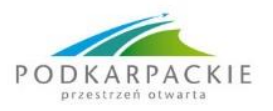

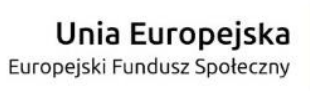

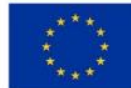

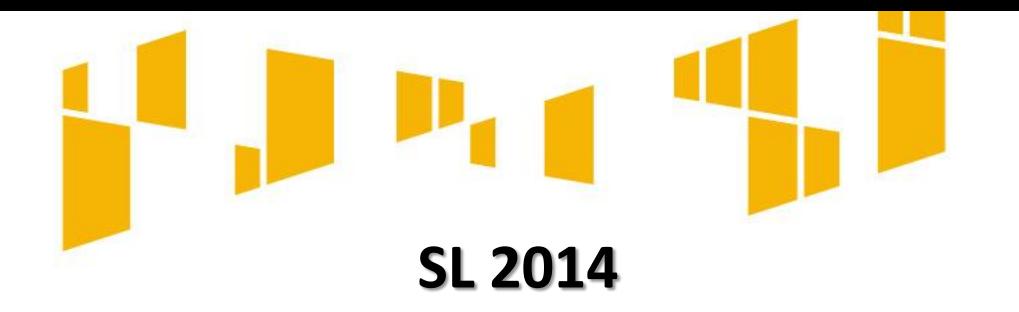

Po zapisaniu danych w bloku *Identyfikacja wniosku* system zaprezentuje kartę wniosku o płatność z podziałem na bloki:

**BLOK Projekt**, **BLOK Postęp rzeczowy**, **BLOK Postęp finansowy**, **BLOK Informacje**, **BLOK Załączniki**.

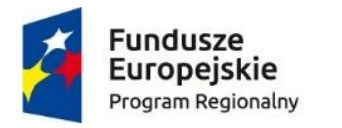

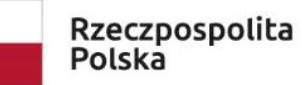

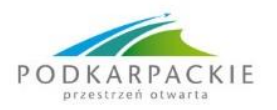

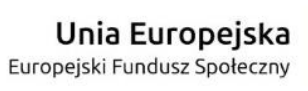

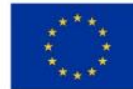

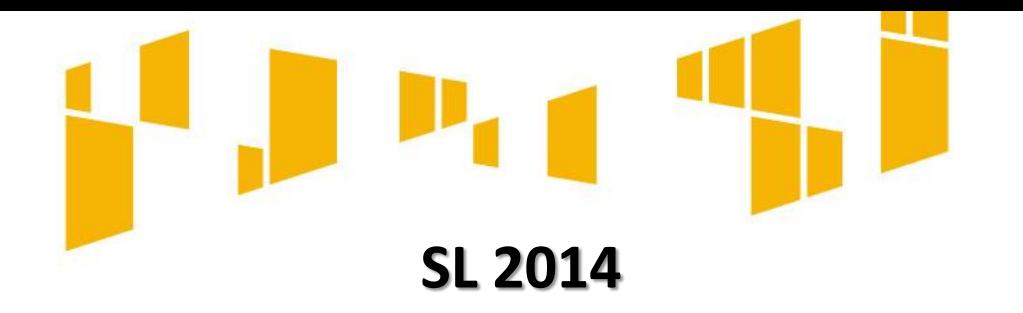

#### **BLOK Projekt**

Pola takie jak: *Numer umowy/decyzji*, *Nazwa Beneficjenta*, *Tytuł projektu*, *Program Operacyjny*, *Oś priorytetowa*, *Działanie*

i *Poddziałanie* uzupełniane są automatycznie danymi

z Twojej umowy.

**Pole: WYDATKI OGÓŁEM** - całkowita kwota wydatków kwalifikowalnych i

niekwalifikowalnych poniesiona w okresie rozliczeniowym.

**Pole: WYDATKI KWALIFIKOWALNE** - wysokość wydatków kwalifikowalnych poniesionych w danym okresie rozliczeniowym.

**Pole: DOFINANSOWANIE** - kwota dofinansowania odpowiadająca wydatkom kwalifikowalnym wykazanym we wniosku.

**Pole: WNIOSKOWANA KWOTA, W TYM** - wartość całkowita wnioskowanej kwoty -

refundacji i zaliczki. Wskazane pole jest uzupełniane automatycznie jako suma wartości z pól: zaliczka oraz refundacja.

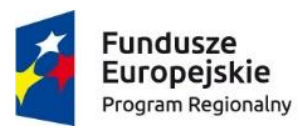

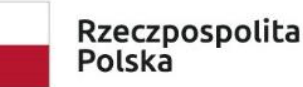

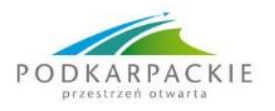

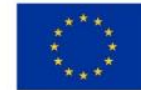

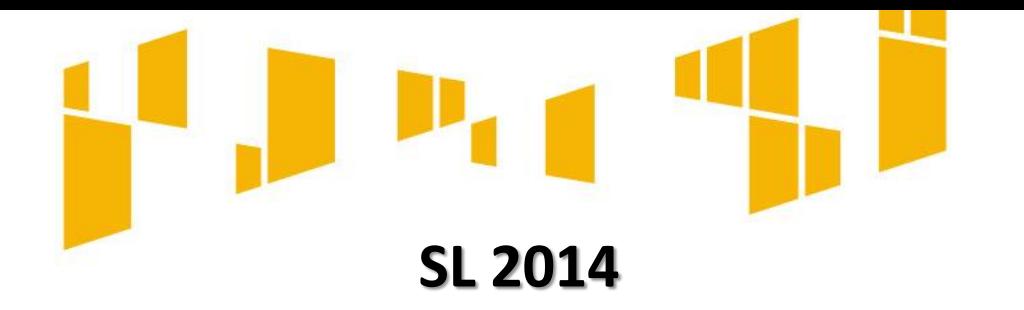

#### **BLOK Projekt**

**Pole: ZALICZKA** – wartość wnioskowanej zaliczki z dokładnością do dwóch miejsc po przecinku.

**Pole: REFUNDACJA** - całkowita wartość refundacji z dokładnością do dwóch miejsc po przecinku.

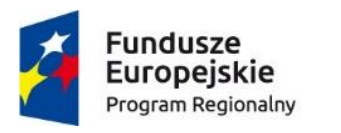

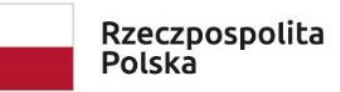

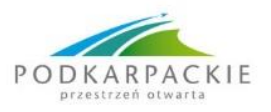

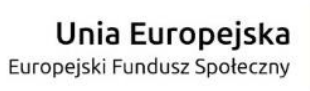

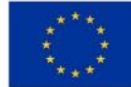

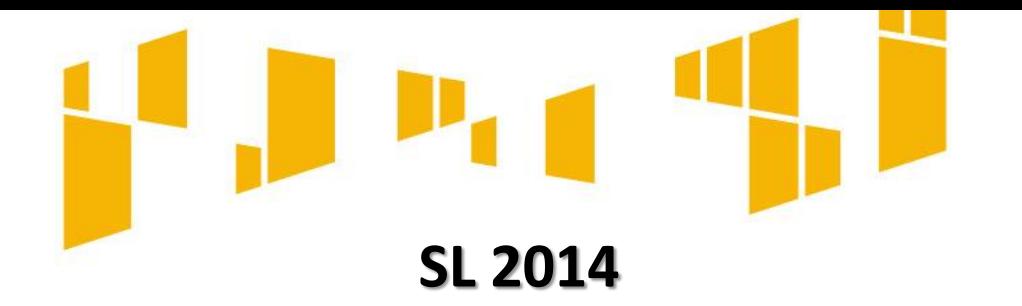

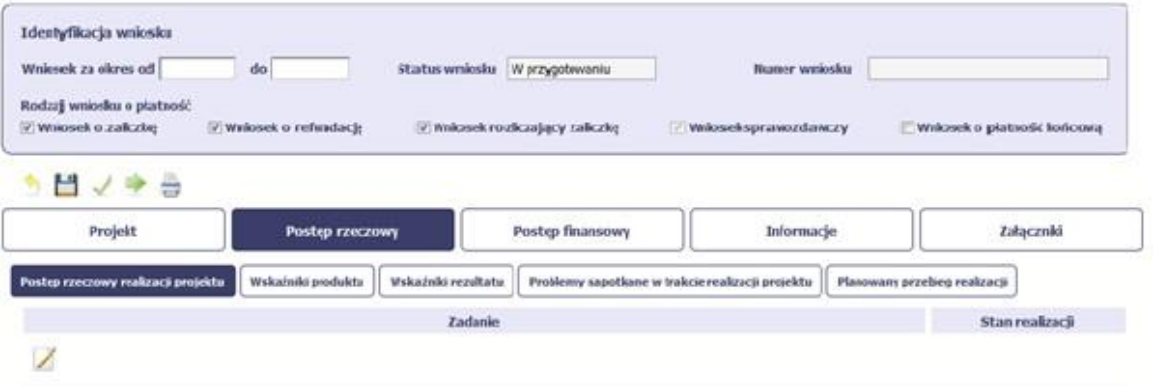

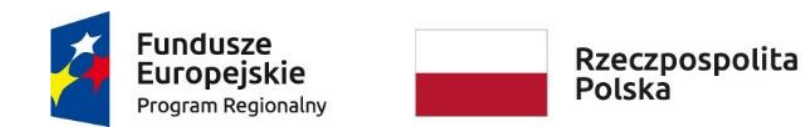

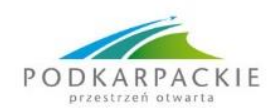

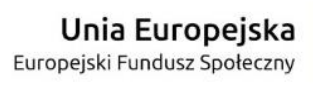

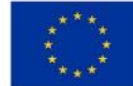

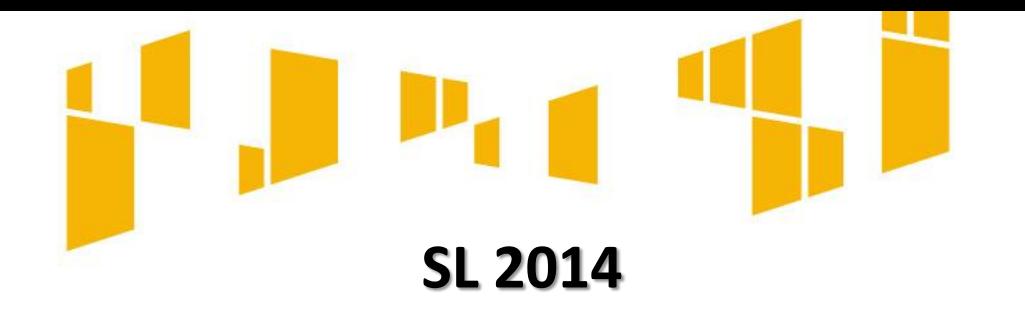

- **Postęp rzeczowy realizacji projektu**  stan realizacji poszczególnych zadań, które zostały określone w umowie o dofinansowanie.
- **Wskaźniki produktu**  wartość wytworzonych produktów w odniesieniu do danego okresu rozliczeniowego.
- **Wskaźniki rezultatu**  efekty działań osiągnięte wskutek realizacji projektu, które nastąpiły po jego zakończeniu (i w wyniku realizowania projektu) oraz które wpływają bezpośrednio na otoczenie społecznoekonomiczne.
- **Problemy napotkane w trakcie realizacji projektu**.
- **Planowany przebieg realizacji** –działania, jakie będą realizowane w kolejnym okresie sprawozdawczym.

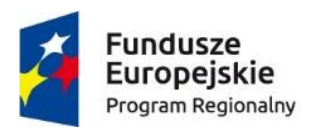

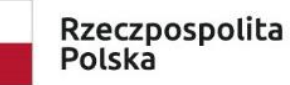

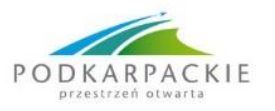

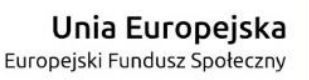

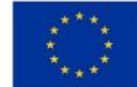

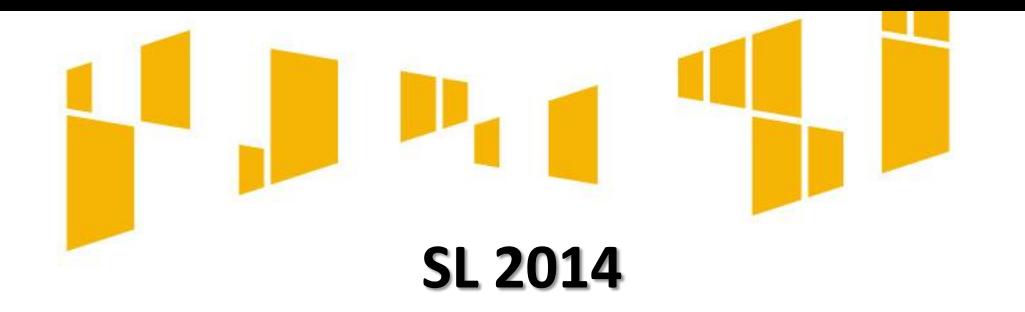

- ZAKŁADKA POSTĘP RZECZOWY REALIZACJI PROJEKTU
- Aby opisać stan realizacji zadań przewidzianych w projekcie należy wybrać preferowane zdanie oraz **wybrać ikonę Edytuj.**

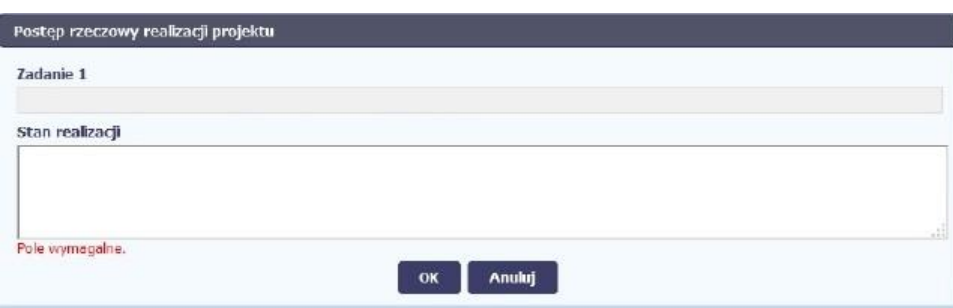

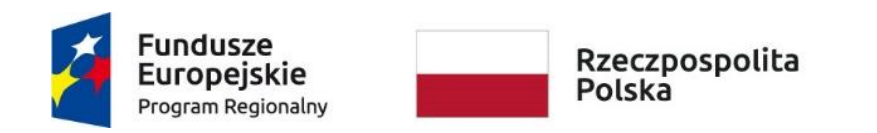

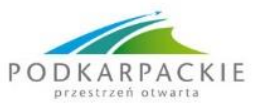

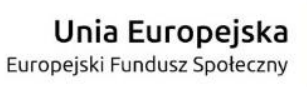

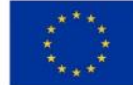

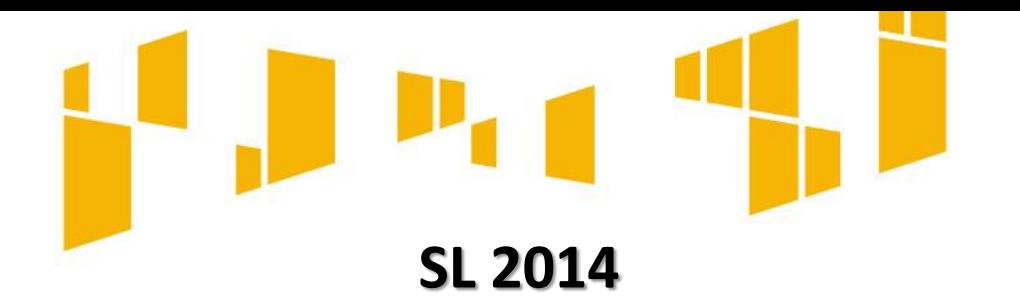

• ZAKŁADKA WSKAŹNIKI PRODUKTU

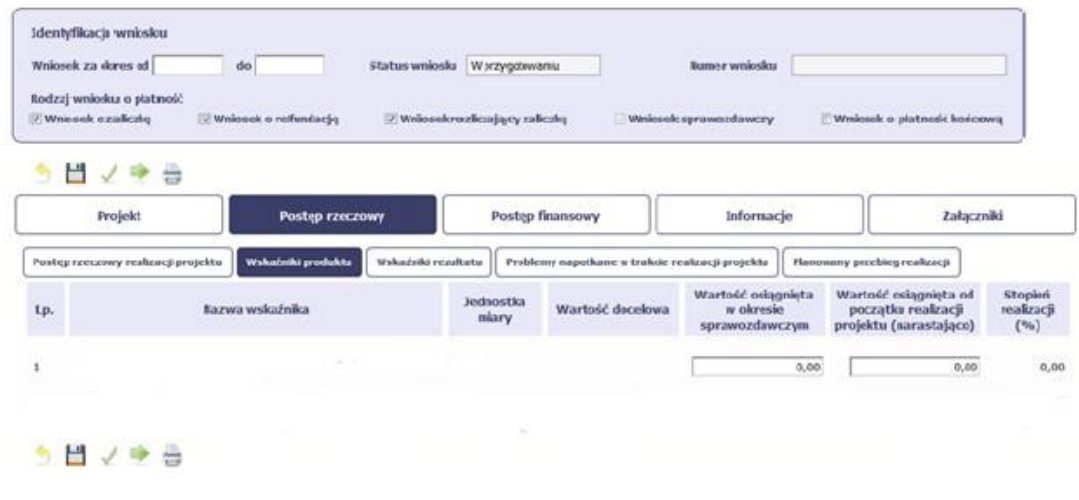

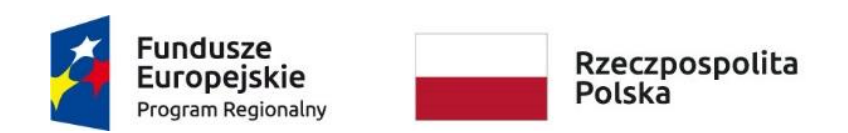

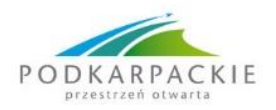

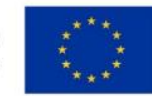

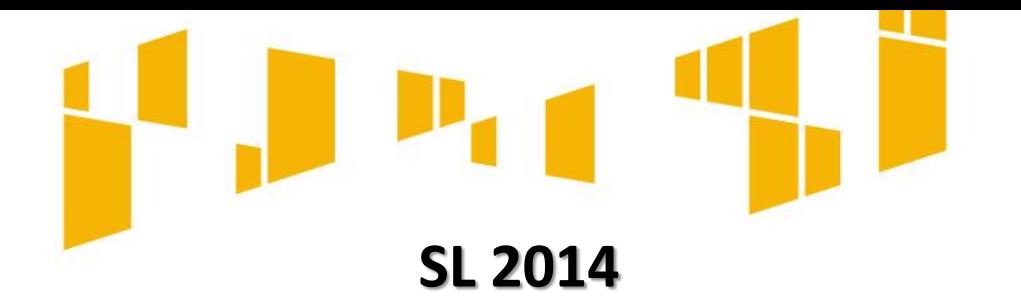

• ZAKŁADKA WSKAŹNIKI REZULTATU

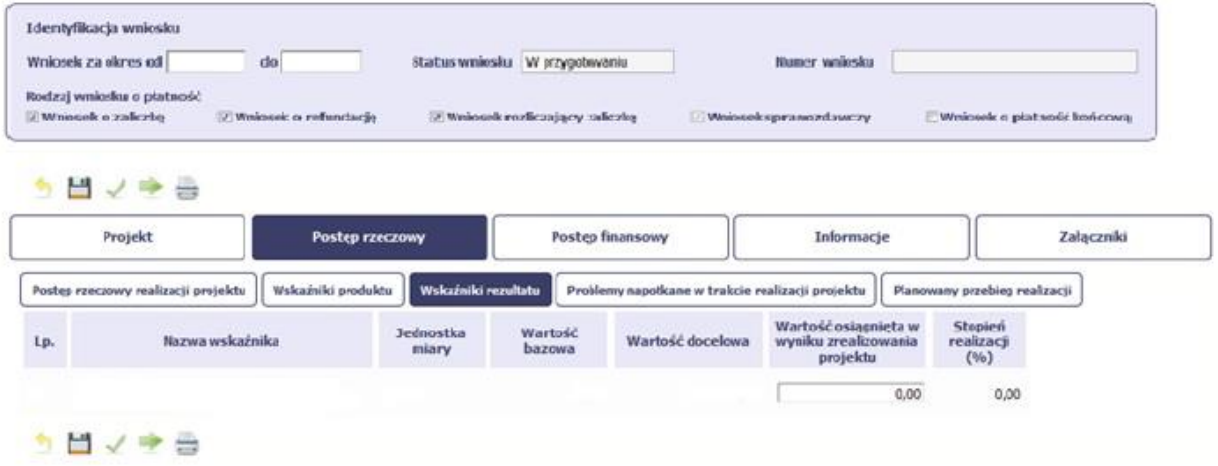

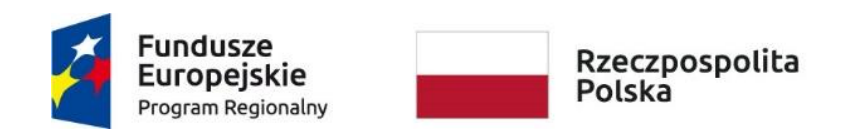

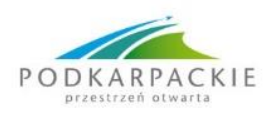

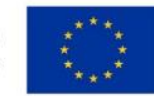

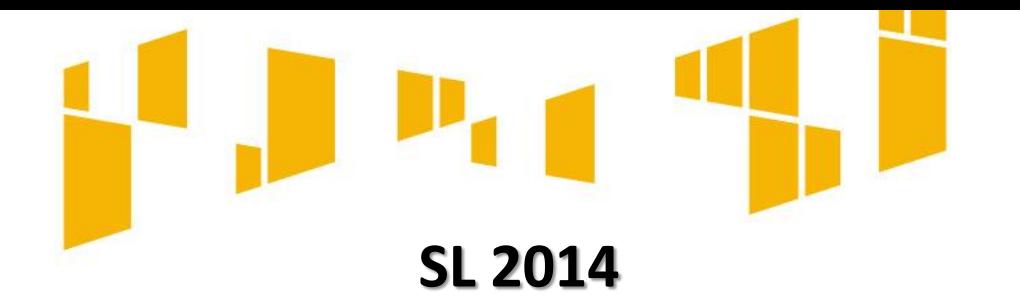

• PROBLEMY NAPOTKANE W TRAKCIE REALIZACJI PROJEKTU

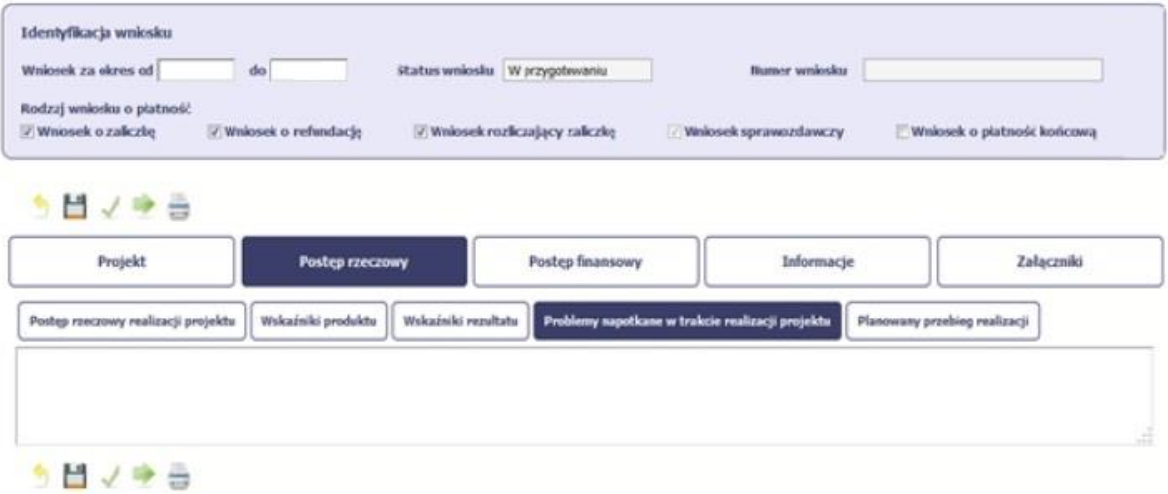

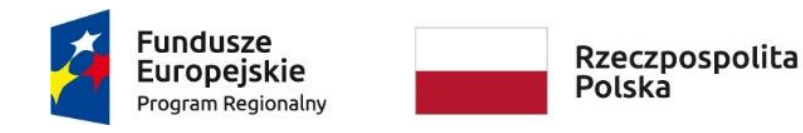

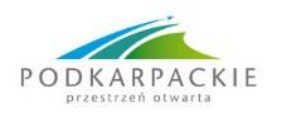

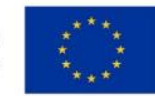

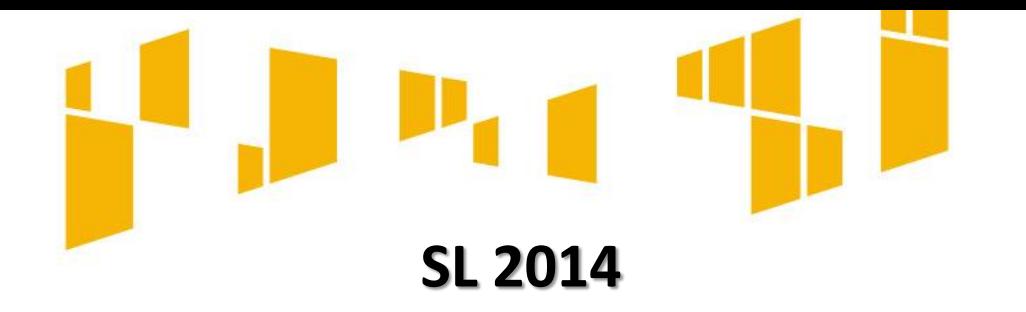

- PROBLEMY NAPOTKANE W TRAKCIE REALIZACJI PROJEKTU
- **W momencie składania wniosku o płatność końcową (lub wniosku**  rozliczającego ostatnią transzę zaliczki), w sytuacji gdy nie udało się osiągnąć założonych w projekcie wskaźników, należy podać przyczynę niemożności ich osiągnięcia.

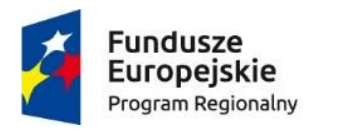

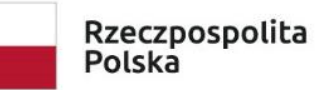

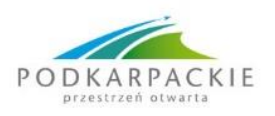

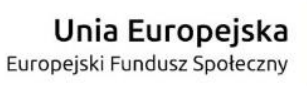

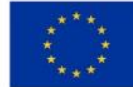

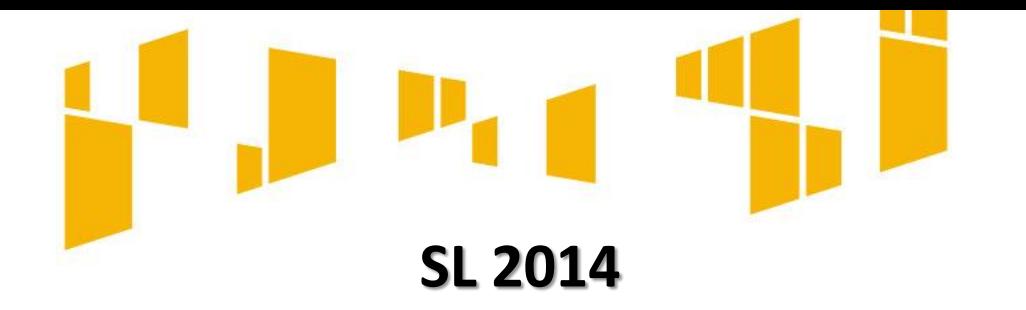

- ZAKŁADKA PLANOWANY PRZEBIEG REALIZACJI
- Nie wypełniamy, gdyż jest to końcowy wniosek płatność.

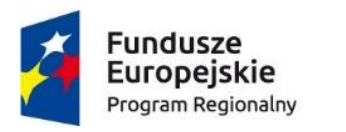

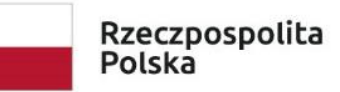

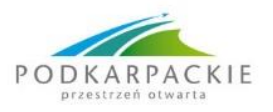

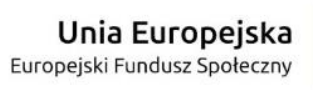

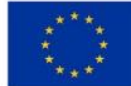

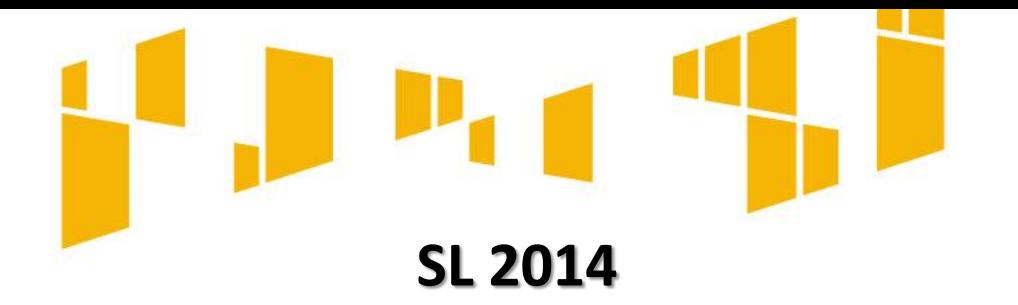

### **POSTĘP FINANSOWY**.

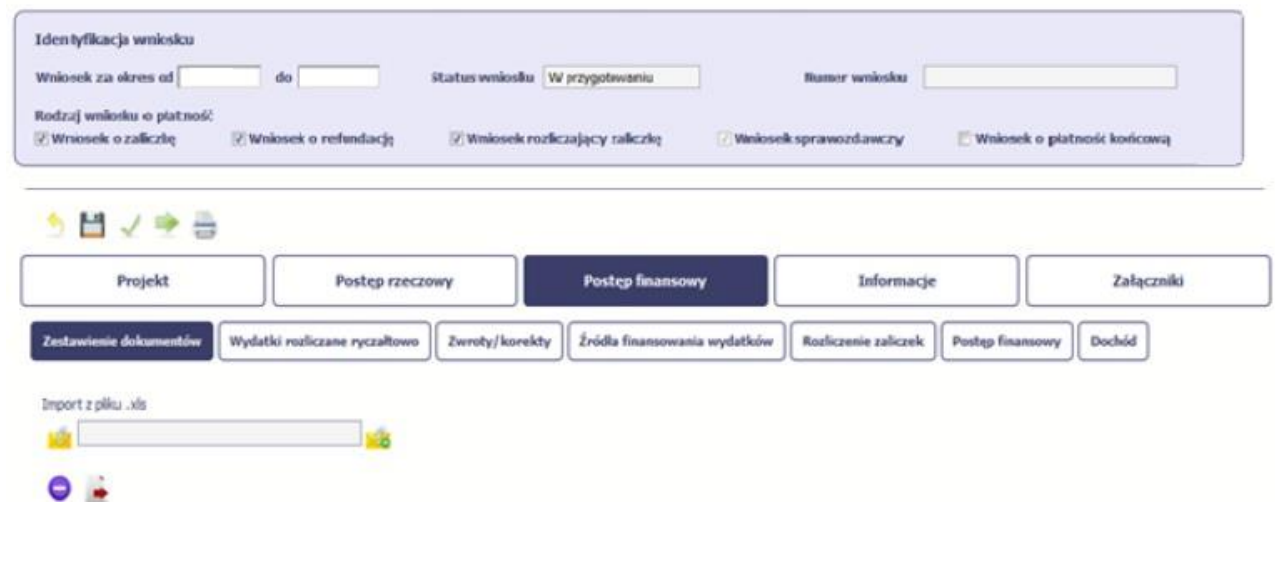

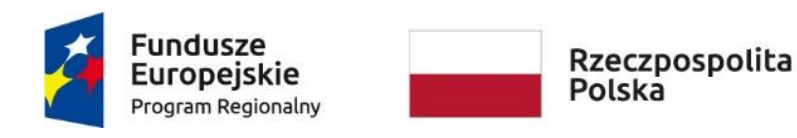

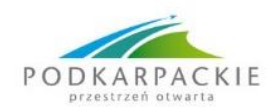

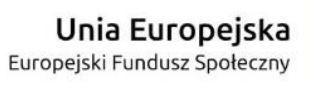

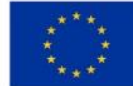

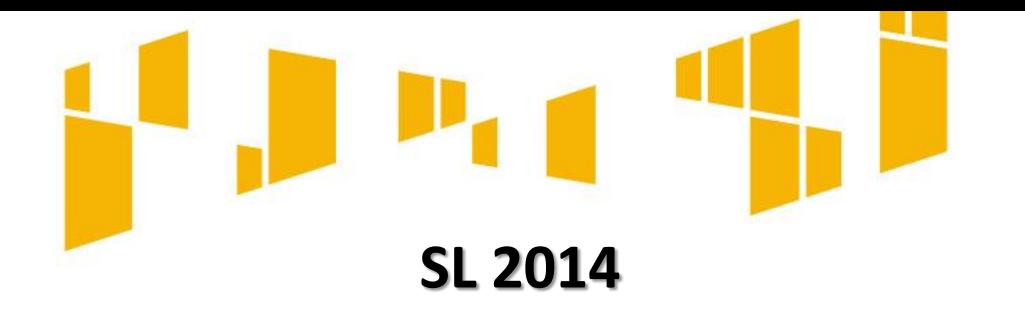

### **POSTĘP FINANSOWY**

- **Zestawienie dokumentów**  informacje dotyczące wydatków poniesionych w danym okresie sprawozdawczym.
- **Wydatki rozliczane ryczałtowo**  obejmuje wydatki poniesione w danym okresie sprawozdawczym.
- **Zwroty/korekty**  wartości tu wprowadzone pomniejszą/ powiększą wartości narastająco w tabeli *Postęp finansowy*.

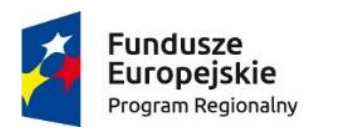

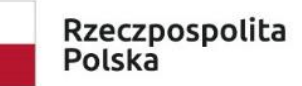

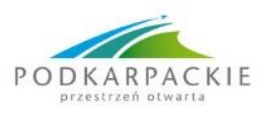

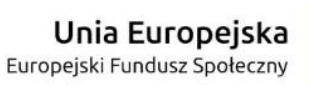

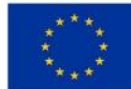

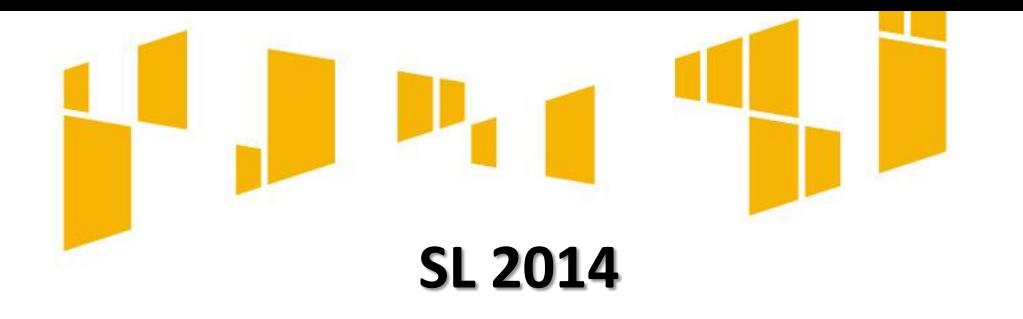

### **POSTĘP FINANSOWY**

- **Źródła finansowania wydatków**  wydatki poniesione w ramach składanego wniosku o płatność w podziale na różne źródła finansowania.
- **Rozliczanie zaliczek**
- **Postęp finansowy** –tabela uzupełniana automatycznie.
- **Dochód** rodzaj dochodu i kwota, jeśli wystąpił.

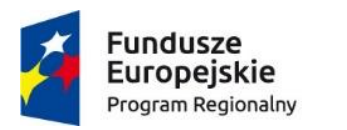

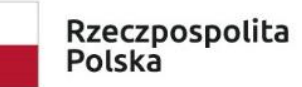

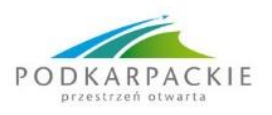

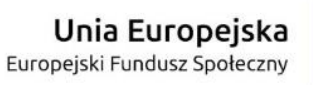

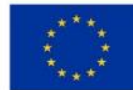
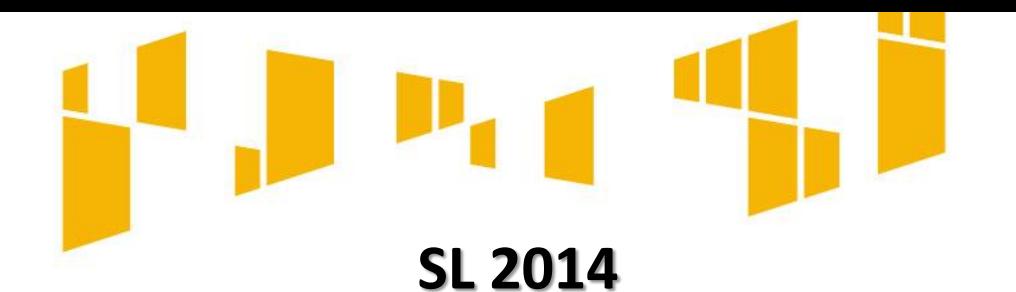

- ZAKŁADKA ZESTAWIENIE DOKUMENTÓW
- W Zestawieniu dokumentów należy wykazywać faktury, które dokumentują wydatki kwalifikowalne poniesione w okresie objętym danym wnioskiem o płatność.
- Pola w zakładce *Zestawienie dokumentów* możesz uzupełnić na dwa sposoby: poprzez import pliku .xls lub poprzez ręczne wprowadzenie każdego dokumentu do systemu. Aby móc utworzyć odpowiedni plik .xls, należy najpierw eksportować jego wzór z systemu SL2014

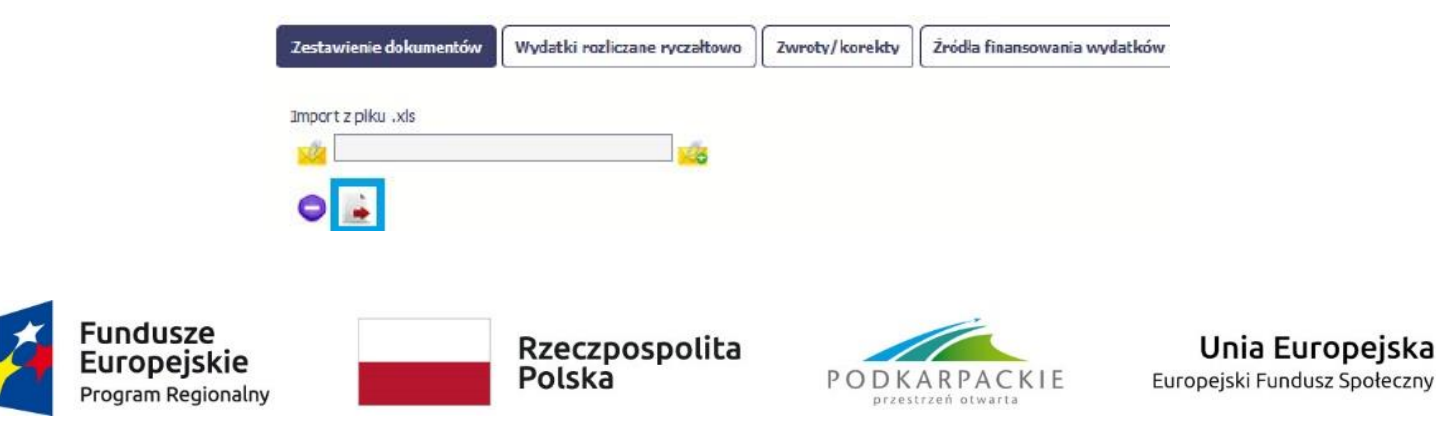

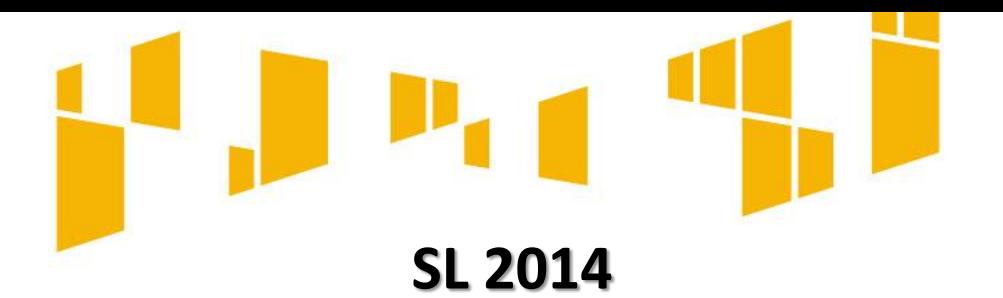

- ZAKŁADKA ZESTAWIENIE DOKUMENTÓW
- Po uzupełnieniu pliku, można zaimportować go do systemu poprzez funkcję *Import z pliku xls.* Należy wskazać plik .xls, który ma zostać zaimportowany.

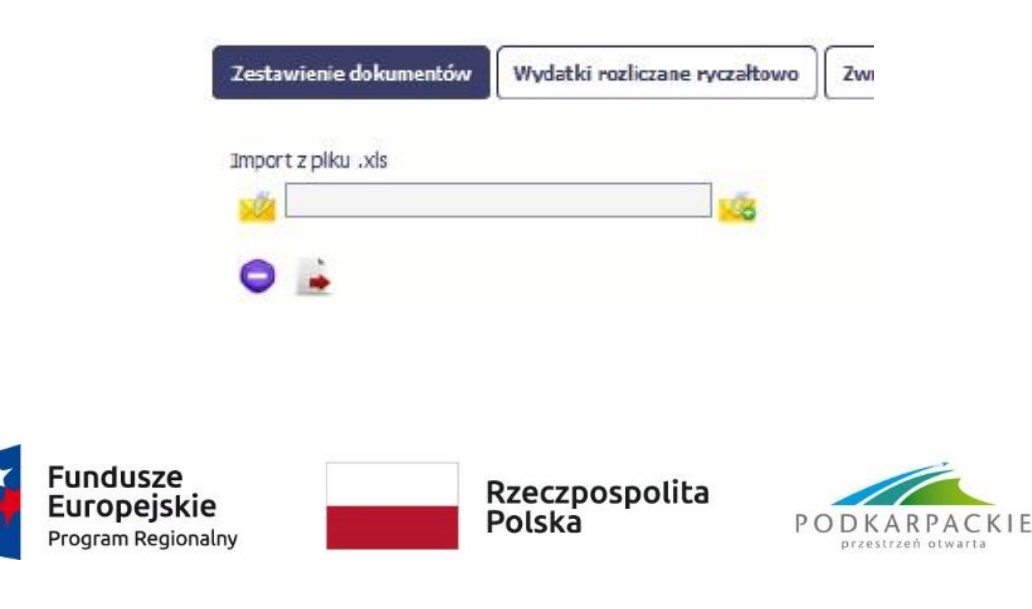

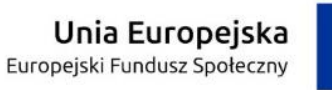

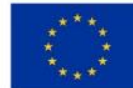

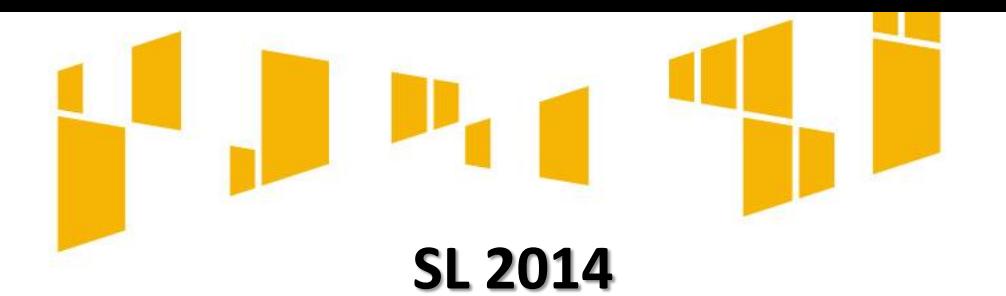

- ZAKŁADKA ZESTAWIENIE DOKUMENTÓW
- Aby rozpocząć tworzenie wniosku w systemie od podstaw, wybrać ikonę *Dodaj*

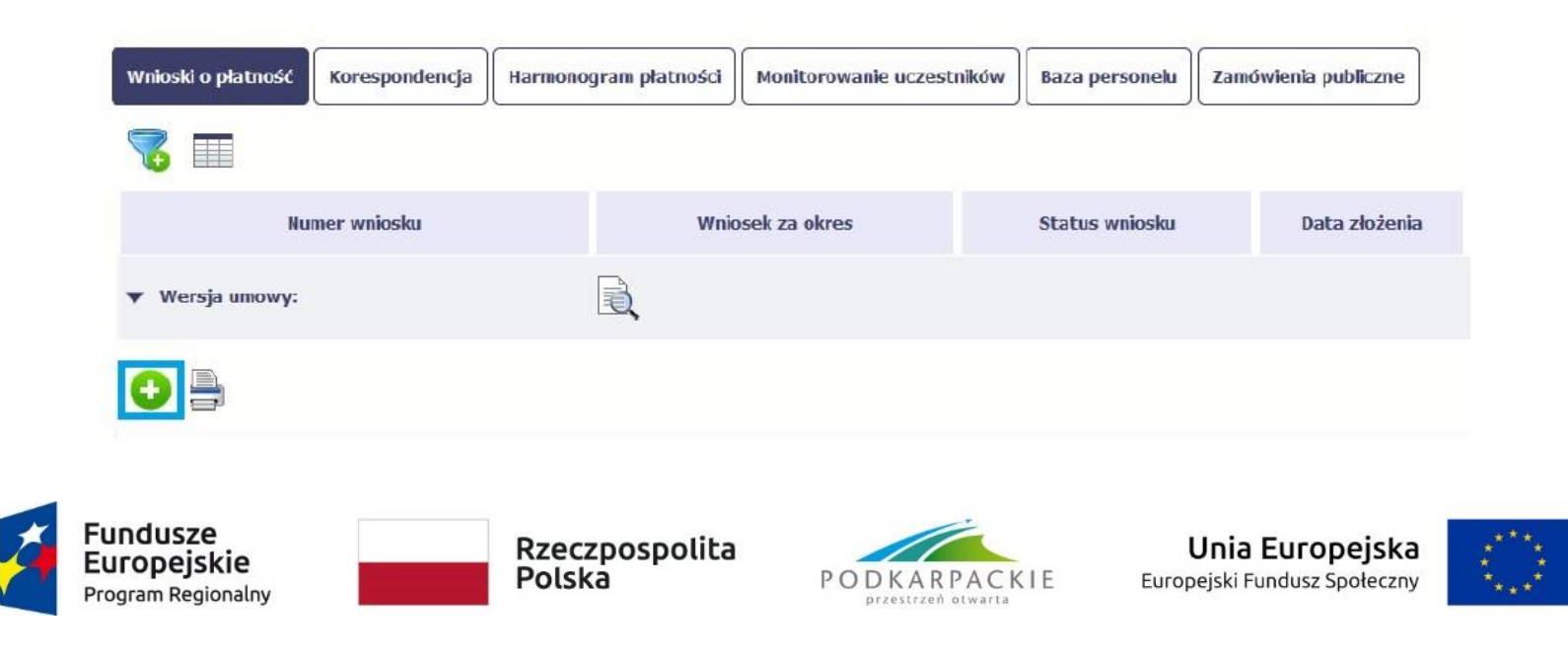

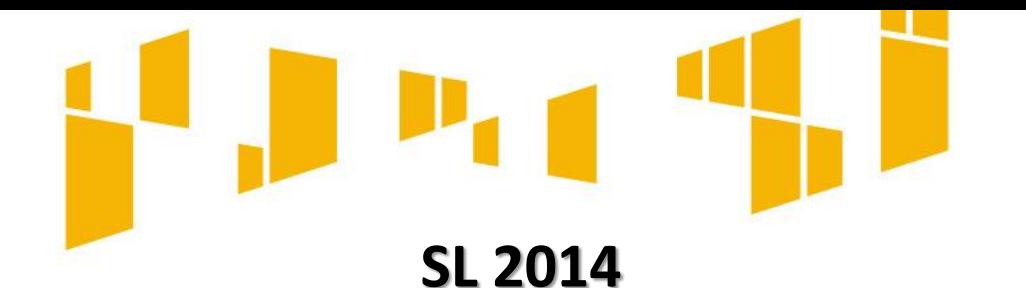

- ZAKŁADKA ZESTAWIENIE DOKUMENTÓW
- **Pole: NR DOKUMENTU**
- **Pole: NIP wystawcy dokumentu/ PESEL**
- *NIP*  jeżeli wystawcą jest podmiot prowadzący działalność gospodarczą;
- *PESEL*  jeżeli wystawcą dokumentu jest osoba prywatna nie prowadząca działalności gospodarczej;

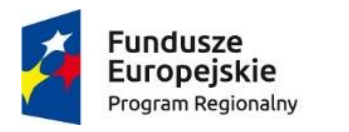

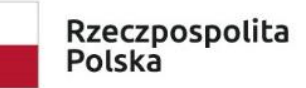

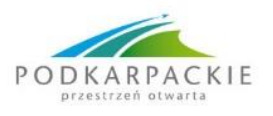

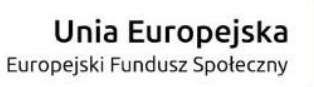

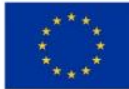

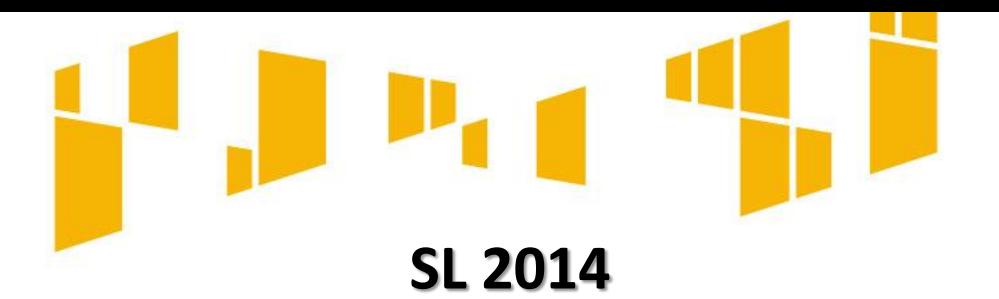

• **Pole: Faktura korygująca – należy zaznaczyć**, jeśli wykazany w zestawieniu dokument jest korygującym dla innego dokumentu wykazanego w zestawieniu. Fakturę korygującą wprowadzamy zawsze bezpośrednio po dokumencie korygowanym. Jeśli faktura korygująca dotyczy dokumentu wykazanego w poprzednim WoP, należy wykazać ją na początku zestawienia. W polu uwagi wykazujemy numer dokumentu którego dotyczy dana korekta.

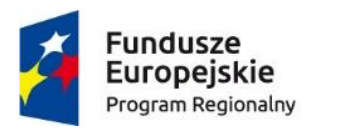

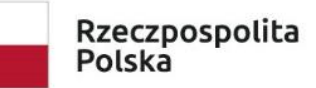

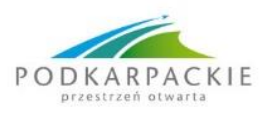

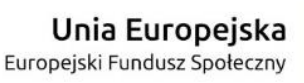

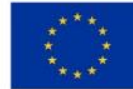

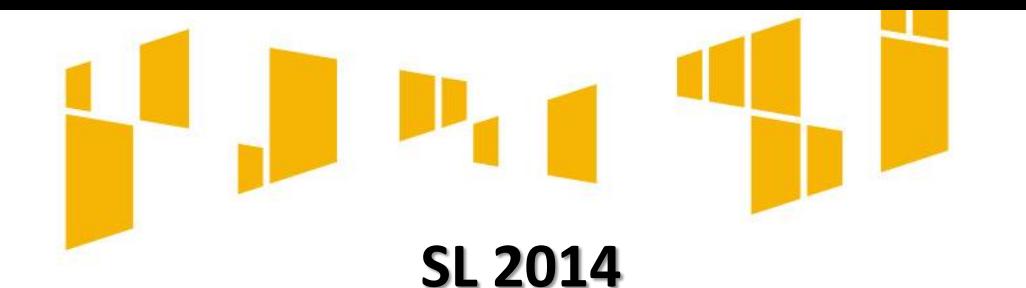

- ZAKŁADKA ZESTAWIENIE DOKUMENTÓW
- **Pole: NR KSIEGOWY LUB EWIDENCYJNY**
- **Pole: DATA WYSTAWIENIA DOKUMENTU**
- **Pole: DATA ZAPŁATY**  jeżeli płatność była dokonana w więcej niż jednym terminie system umożliwia dodanie kolejnych dat zapłaty.
- **Pole: NAZWA TOWARU LUB USŁUGI**

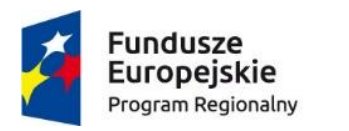

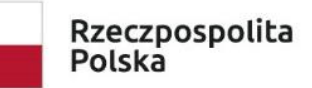

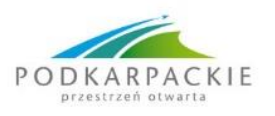

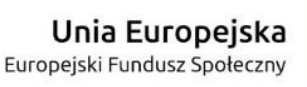

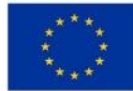

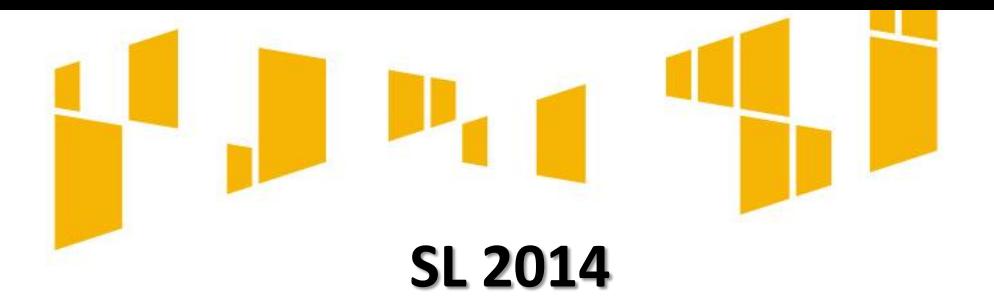

- **Pole: NUMER KONTRAKTU –** dostępna jest lista kontraktów, jakie zostały wprowadzone w systemie w ramach funkcjonalności *Zamówienia publiczne*.
- **Pole: KWOTA DOKUMENTU BRUTTO**
- **Pole: KWOTA DOKUMENTU NETTO**
- **Pole: KATEGORIA KOSZTU – NAZWA KOSZTU**

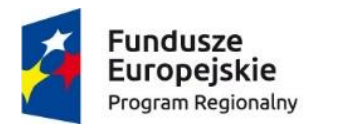

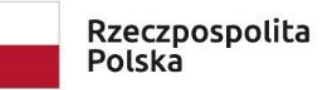

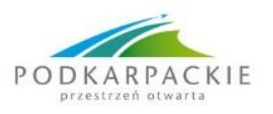

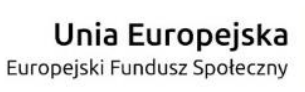

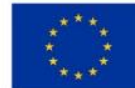

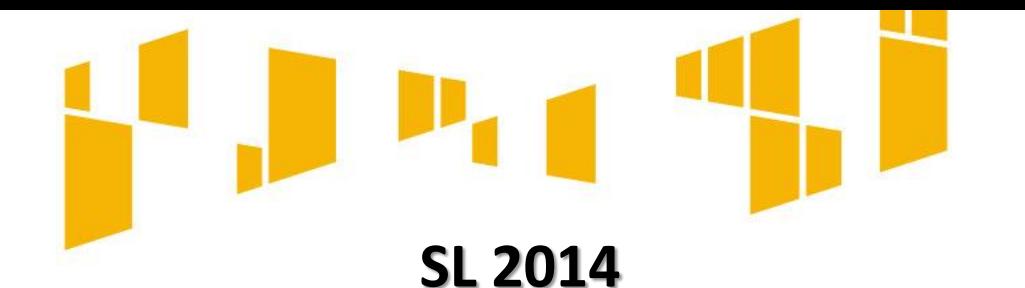

- ZAKŁADKA ZESTAWIENIE DOKUMENTÓW
- **Pole: WYDATKI OGÓŁEM**
- **Pole: WYDATKI KWALIFIKOWALNE**
- **Pole: W TYM VAT**
- **Pole: DOFINANSOWANIE**
- **Pole: KATEGORIA PODLEGAJĄCA LIMITOM**
- **Pole: WYDATKI W RAMACH LIMITU**
- **Pole: UWAGI**
- **Pole: ZAŁĄCZNIK**

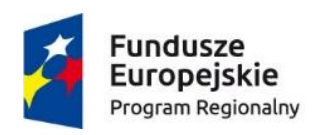

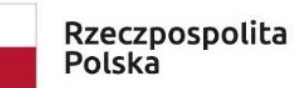

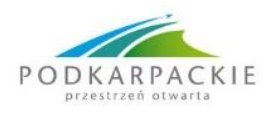

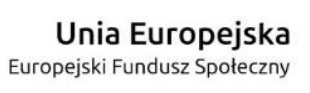

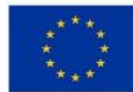

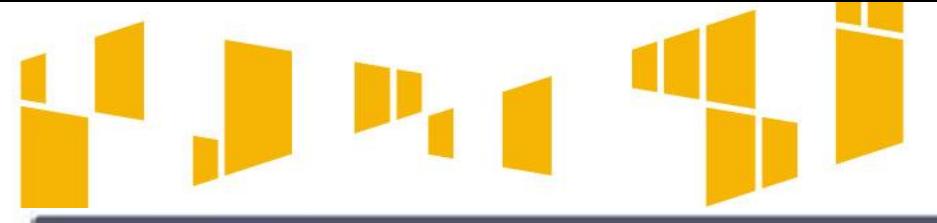

#### Zestawienie dokumentów

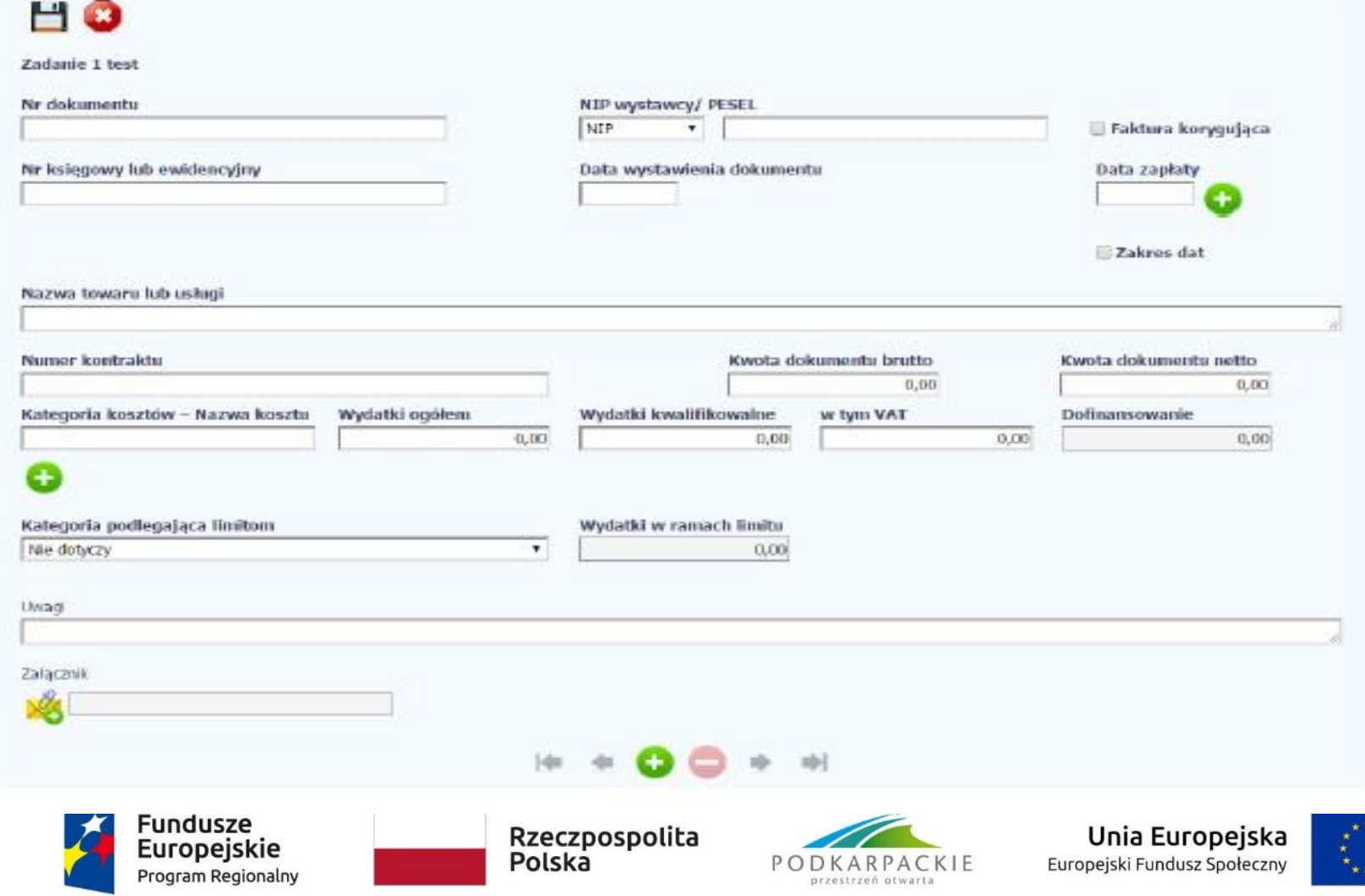

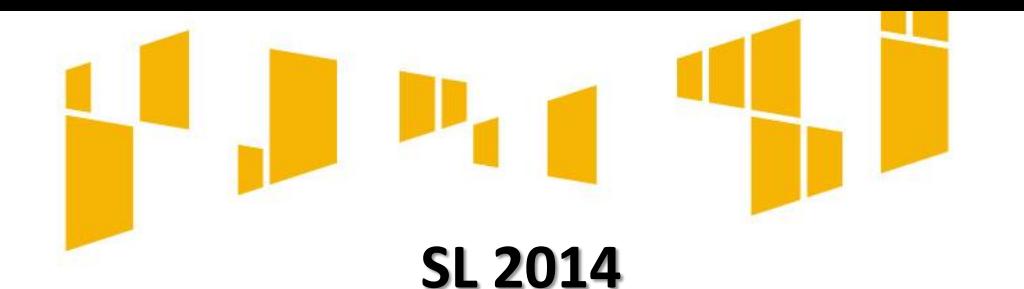

- ZAKŁADKA ZWROTY/KOREKTY
- Jeżeli we wcześniej złożonych wnioskach o płatność błędnie przypisano wydatek do zadania, kategorii kosztów, kategorii podlegającej limitom lub błędnie przypisano kwotę wydatku, prawdopodobnie należy dokonać korekty w wartościach narastająco.
- Wartości wpisane ze znakiem "-" pomniejszą kwoty narastająco.
- Wartości wpisane bez znaku "-" powiększą kwoty narastająco.

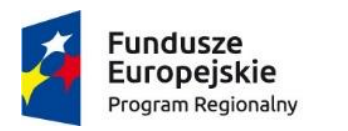

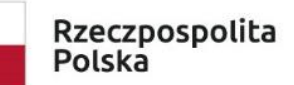

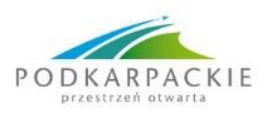

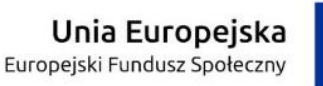

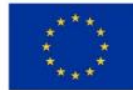

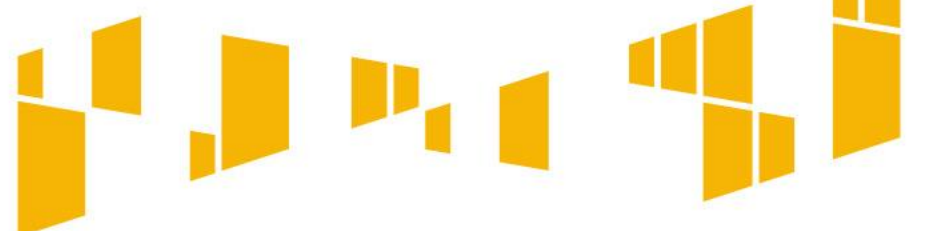

# **SL 2014**

## **POSTĘP FINANSOWY**

• ZAKŁADKA ZWROTY/KOREKTY

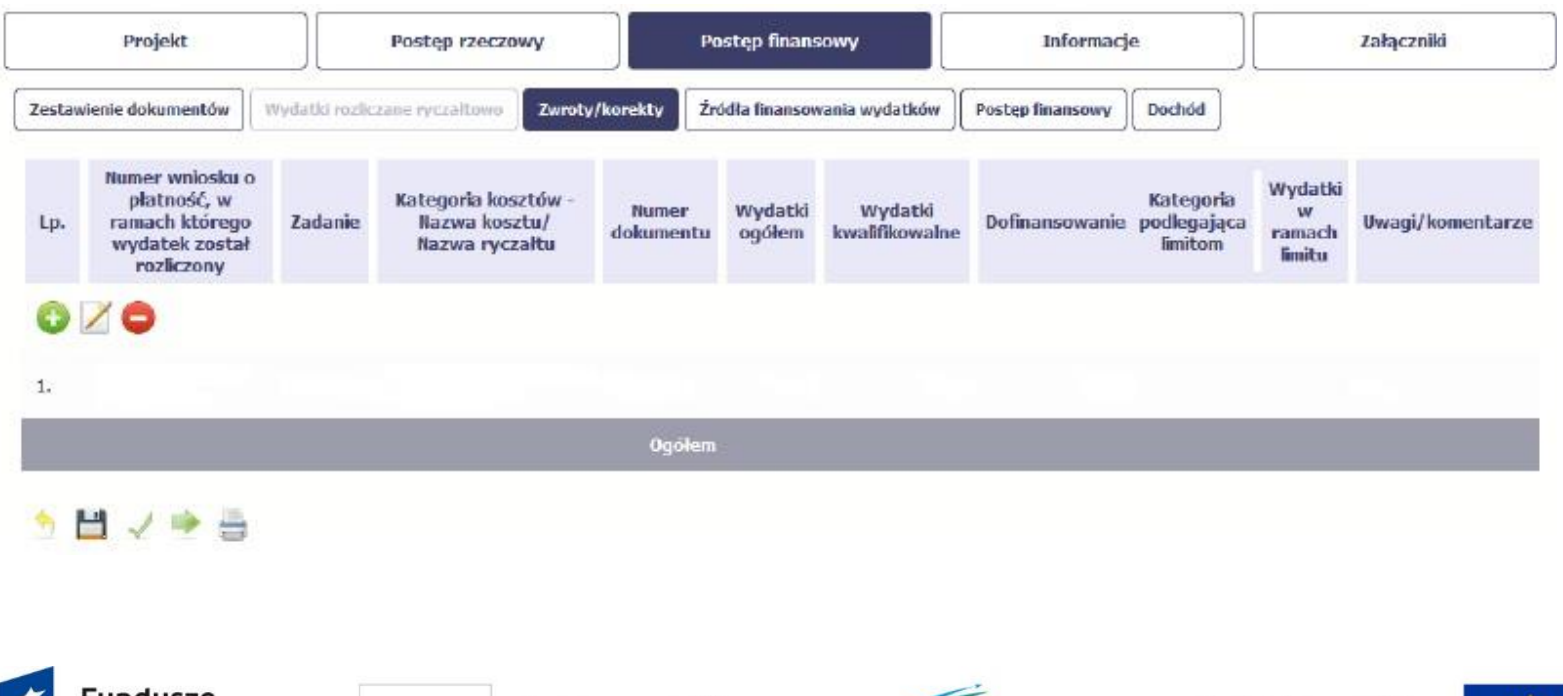

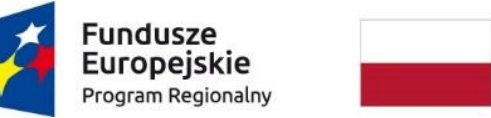

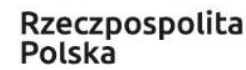

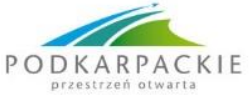

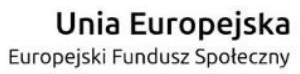

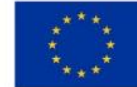

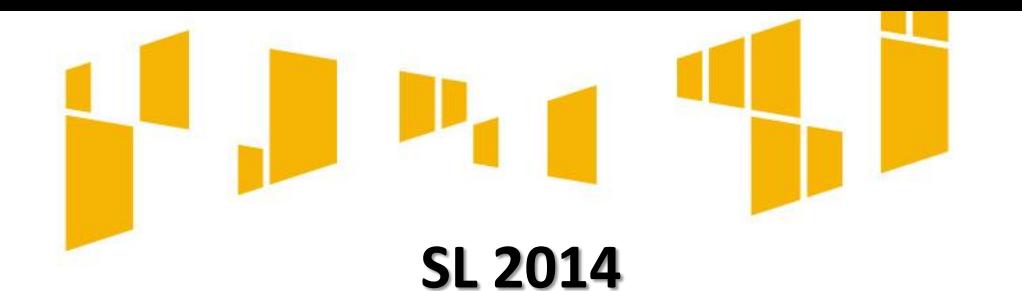

- ZAKŁADKA ZWROTY/KOREKTY
- **Numer wniosku o płatność, w tamach którego wydatek został rozliczony**
- **Kategoria kosztów**
- **Numer dokumentu**
- **Wydatki ogółem**

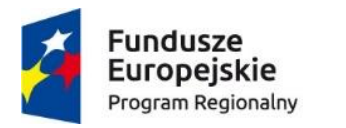

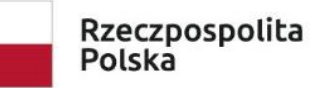

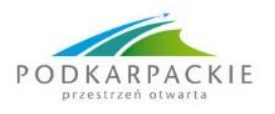

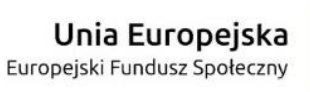

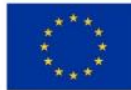

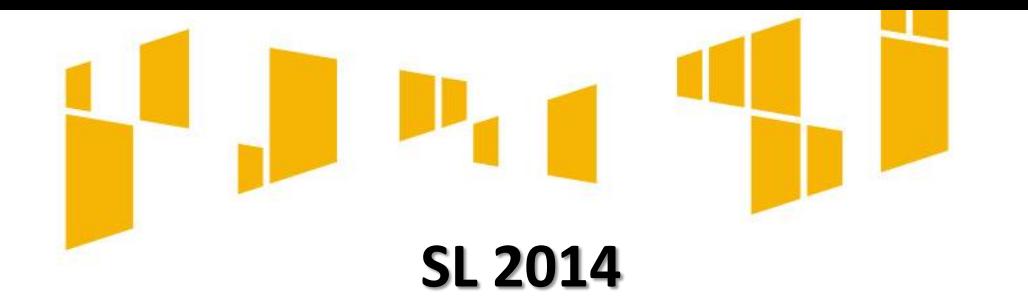

- ZAKŁADKA ZWROTY/KOREKTY
- **Wydatki kwalifikowalne**
- **Dofinansowanie**
- **Kategoria podlegająca limitom**
- **Wydatki w ramach limitu**
- **Uwagi/komentarze**

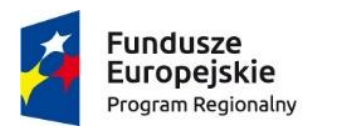

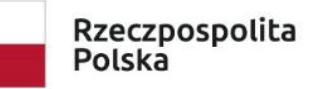

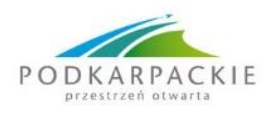

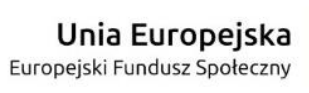

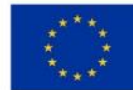

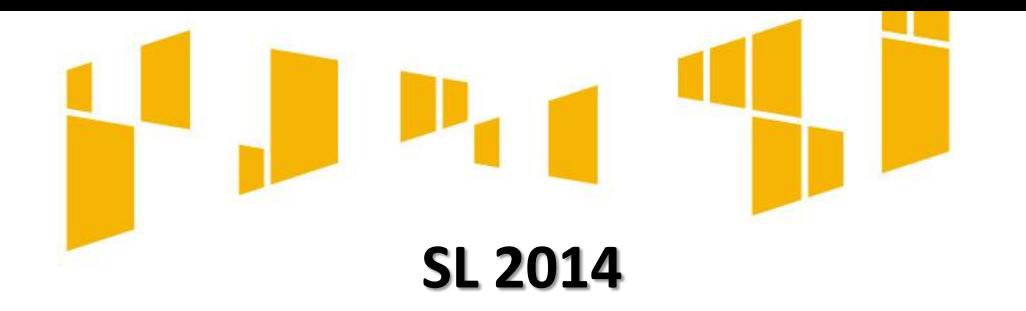

- ZAKŁADKA ŹRÓDŁA FINANSOWANIA WYDATKÓW
- Zawiera informacje odnośnie kwot wydatków w projekcie w podziale na źródła finansowania. Każde źródło finansowania rozbijane jest na wydatki ogółem oraz wydatki kwalifikowalne.

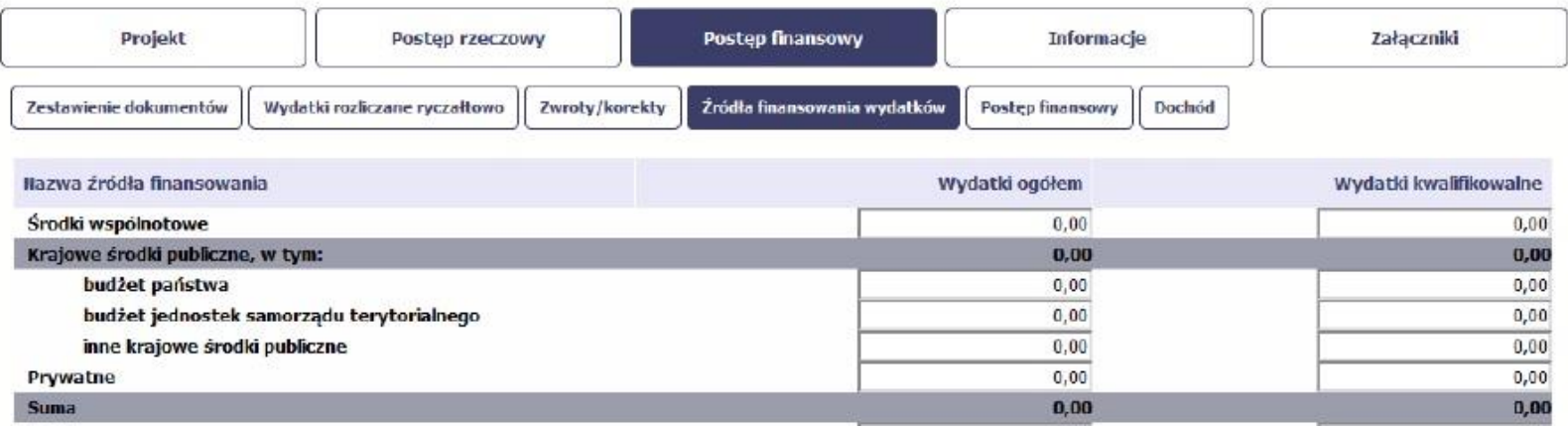

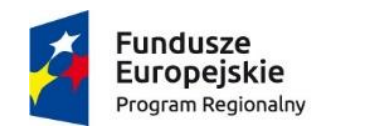

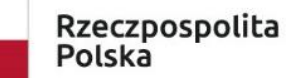

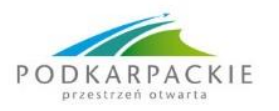

Unia Europejska Europejski Fundusz Społeczny

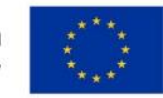

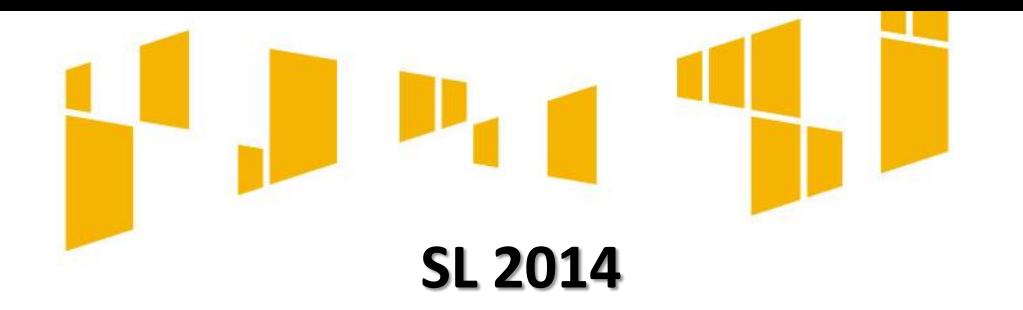

- ZAKŁADKA ROZLICZENIE ZALICZEK
- Zakładka zawiera informacje dotyczące otrzymanych środków w formie zaliczki w ramach projektu oraz pokazuje aktualny stan rozliczenia tych środków.

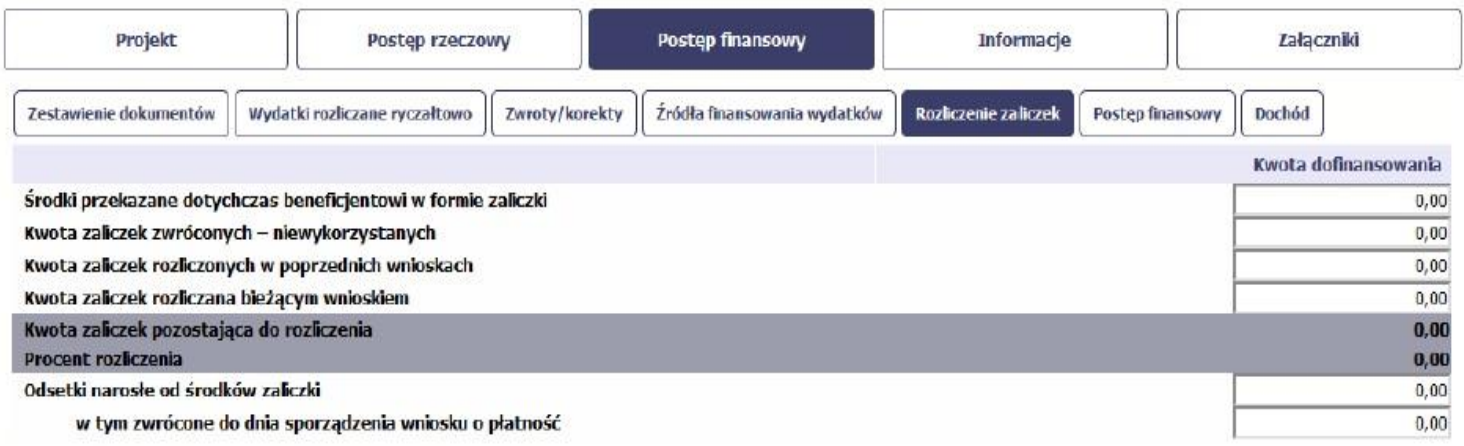

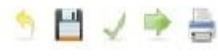

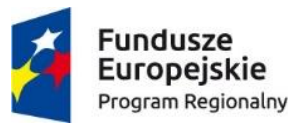

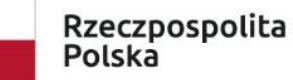

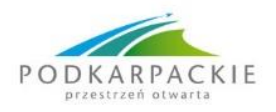

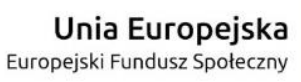

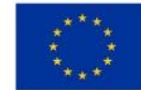

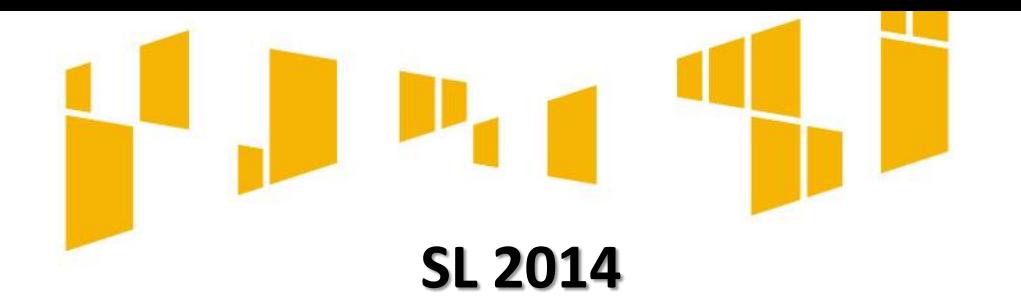

- **ZAKŁADKA POSTĘP FINANSOWY**
- Zakładka uzupełniana jest automatycznie

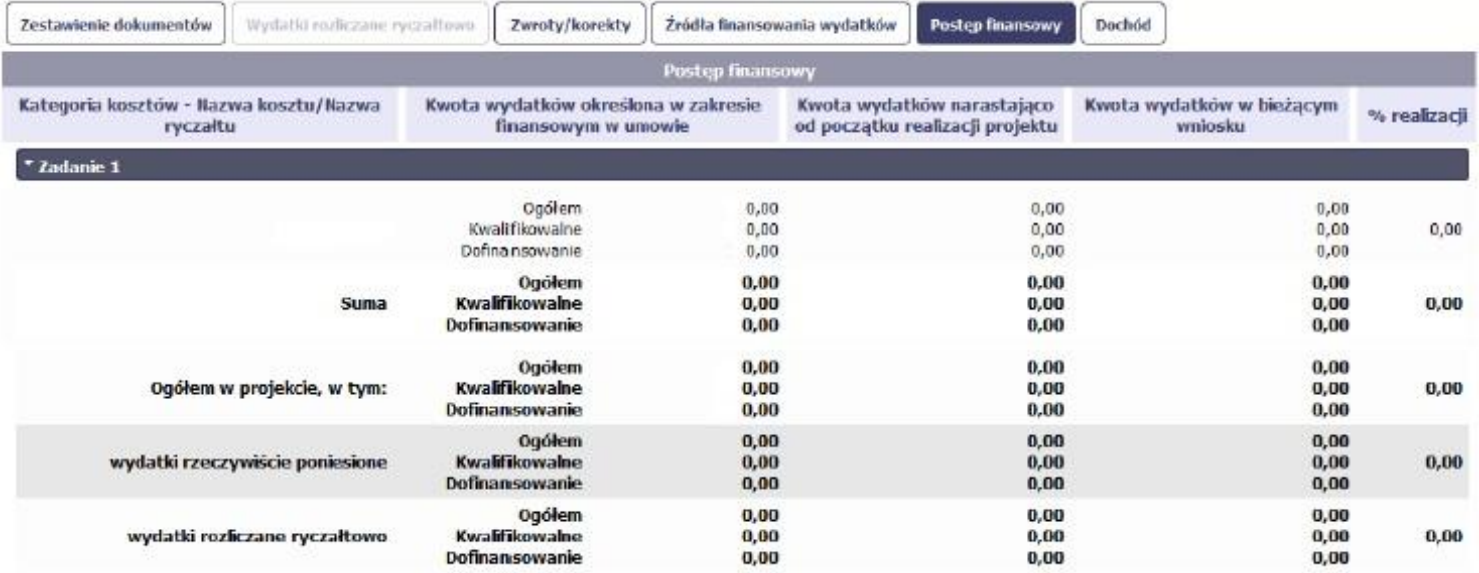

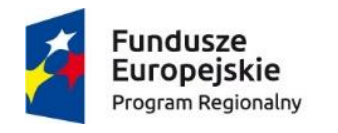

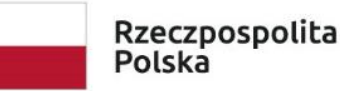

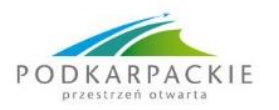

Unia Europejska Europejski Fundusz Społeczny

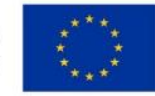

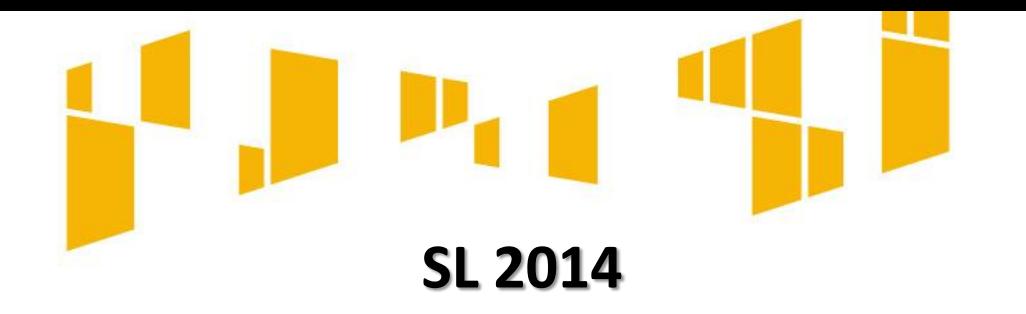

- ZAKŁADKA DOCHÓD
- W zakładce należy wykazać dochód, który nie został uwzględniony w momencie podpisania umowy o dofinansowanie projektu, i który powinien pomniejszyć wydatki kwalifikowalne we WNP, zgodnie z art. 65 ust. 8 rozp. PE i Rady (UE) nr 1303/2013 z dnia 17 grudnia 2013 r.

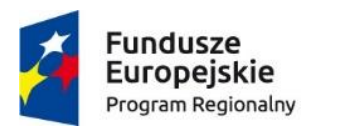

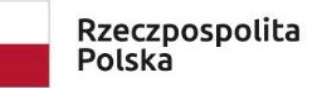

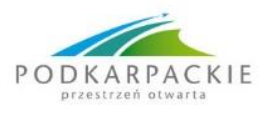

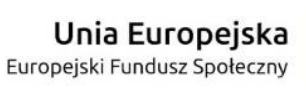

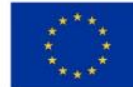

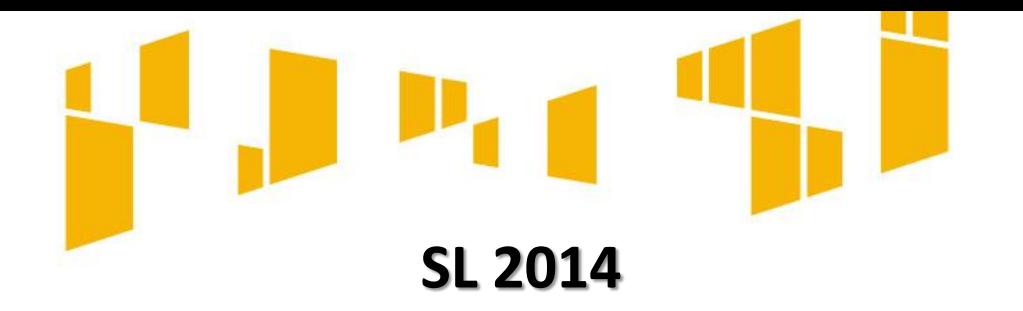

#### **INFORMACJE**

• Blok zawiera oświadczenia oraz informacje dotyczące zgodności realizacji projektu z politykami wspólnotowymi.

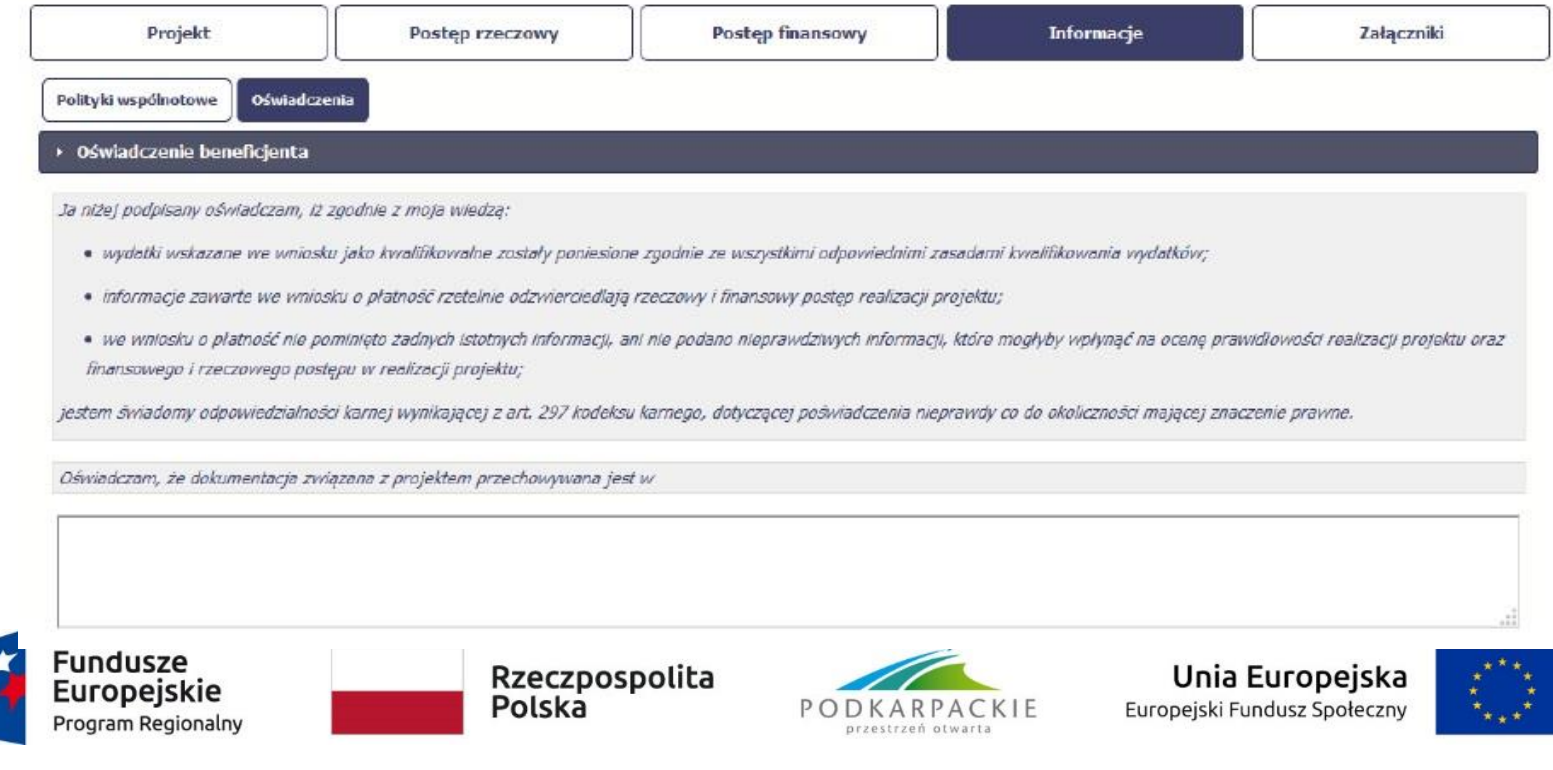

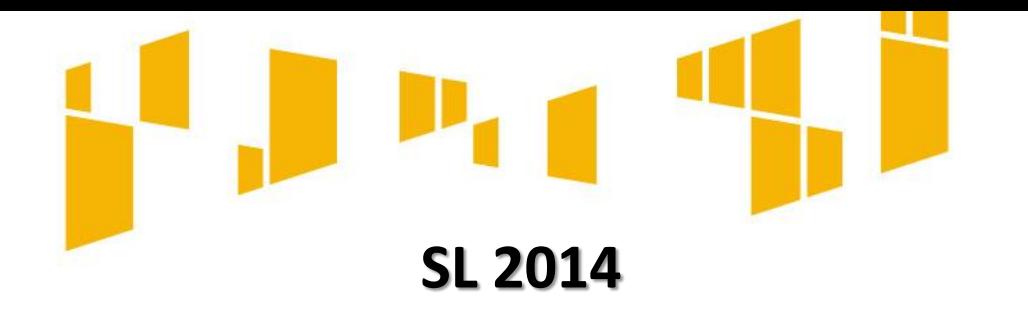

# *<u>\*ZAŁĄCZNIKI</u>*

• Blok poświęcony wszelkim załącznikom do wniosku. Dzieli się na:

*Faktury*

*Odbiór/wykonanie prac*

#### *Inne dokumenty*

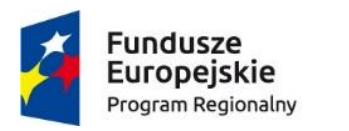

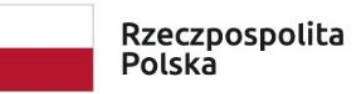

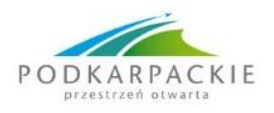

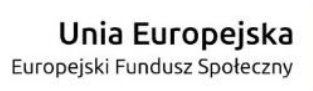

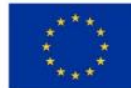

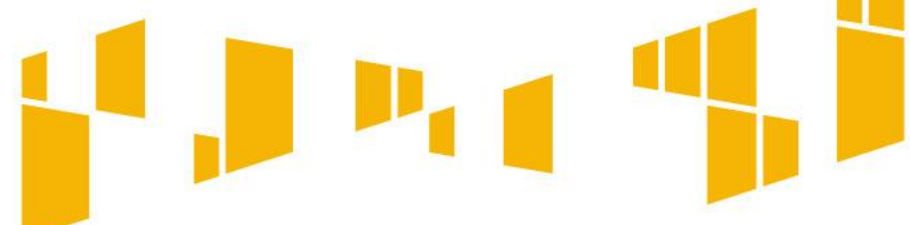

# **SL 2014 – informacje związane z COVID-19**

#### Charakterystyka projektu

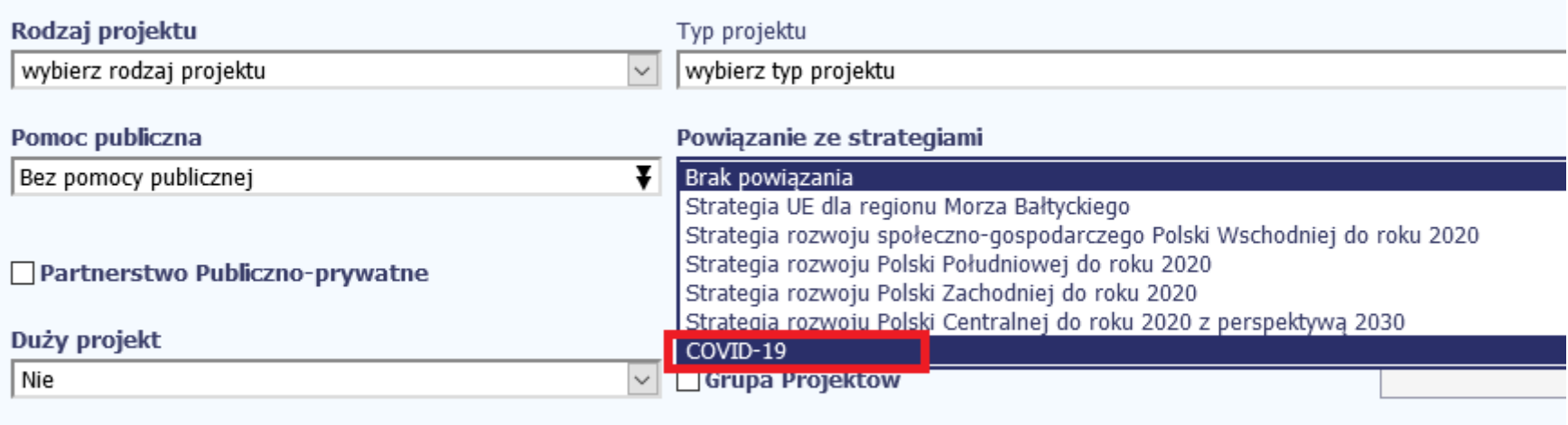

Przejdź do umowy/decyzji

Cofnij

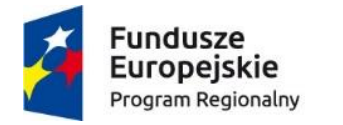

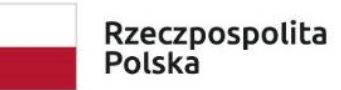

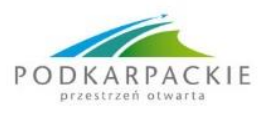

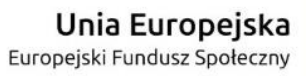

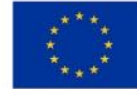

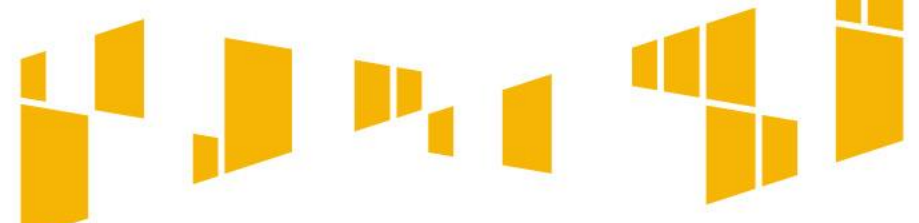

# **SL 2014 – informacje związane z COVID-19**

*Wartość COVID-19* należy nadawać projektom, których zakres rzeczowy, finansowy bądź ramy czasowe realizacji projektu zostały zmienione w stosunku do pierwotnych założeń/ harmonogramów w celu przeciwdziałania pandemii lub niwelowania jej negatywnych skutków

Celem wprowadzonego rozwiązania jest monitoring wydatków (środków finansowych z budżetu polityki spójności) skierowanych na przeciwdziałanie pandemii i niwelowanie jej skutków. Zaproponowane rozwiązania wprowadzone do SL2014 dotyczą wyłącznie

projektów, w których zidentyfikowano wydatki związane z wyżej wymienionymi celami.

Nie dotyczą natomiast tych projektów, które "dotknięte" zostały skutkami pandemii i w związku z tym uległy modyfikacjom (np. ograniczono zakres rzeczowy projektu czy zmieniono czas jego realizacji).

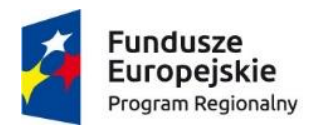

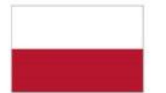

Rzeczpospolita Polska

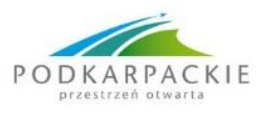

Unia Europejska Europejski Fundusz Społeczny

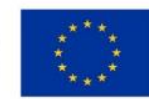

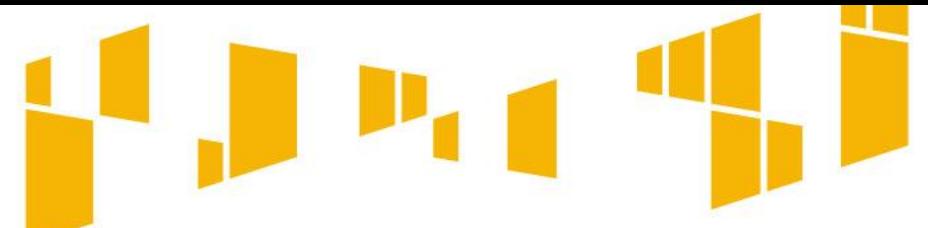

# **SL 2014 – informacje związane z COVID-19**

Jeśli wystąpienie COVID-19 miało negatywny wpływ na realizację Projektu, należy o tym wspomnieć:

- w opisie zadań,
- w opisie problemów,
- w postępie finansowym, jeśli wydatek poniesiono tj. w "Zestawieniu wydatków" w komórce "Nazwa towaru lub usługi" po opisie wydatku należy dopisać "COVID-19".

W komórce "Uwagi" należy wpisać np. następujące zdanie "Wydatek został poniesiony w związku z koniecznością realizacji zadań w projekcie w trakcie pandemii COVID-19".

Ponadto jeżeli w projekcie poniesiono dodatkowe wydatki w związku z wystąpieniem epidemii należy postępować zgodnie ze stanowiskiem IK UP.

System SL2014 umożliwia złożenie wniosku o płatność po terminie, chociaż będzie sygnalizować opóźnienie.

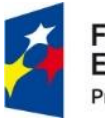

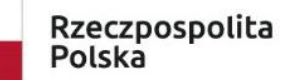

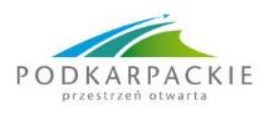

Unia Europejska Europejski Fundusz Społeczny

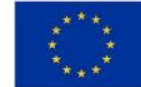

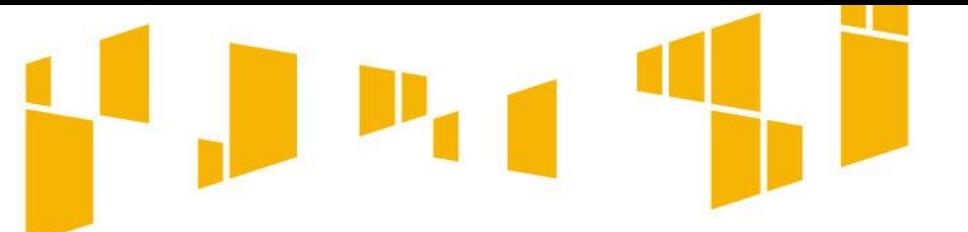

#### **Zachowanie montażu finansowego**

Końcowy wniosek o płatność musi wykazać zgodność montażu finansowego w zakresie wkładu UE i wkładu własnego Beneficjenta.

Będzie on widoczny w podsumowaniu narastająco źródeł finansowania projektu.

Ta część musi być zgodna z wnioskiem o dofinansowanie i zapisami umowy o dofinansowanie.

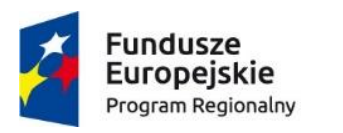

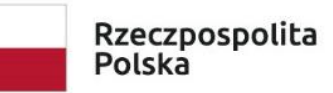

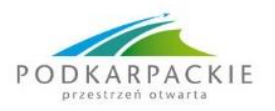

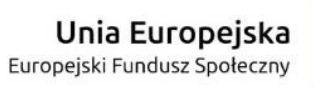

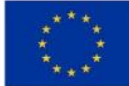

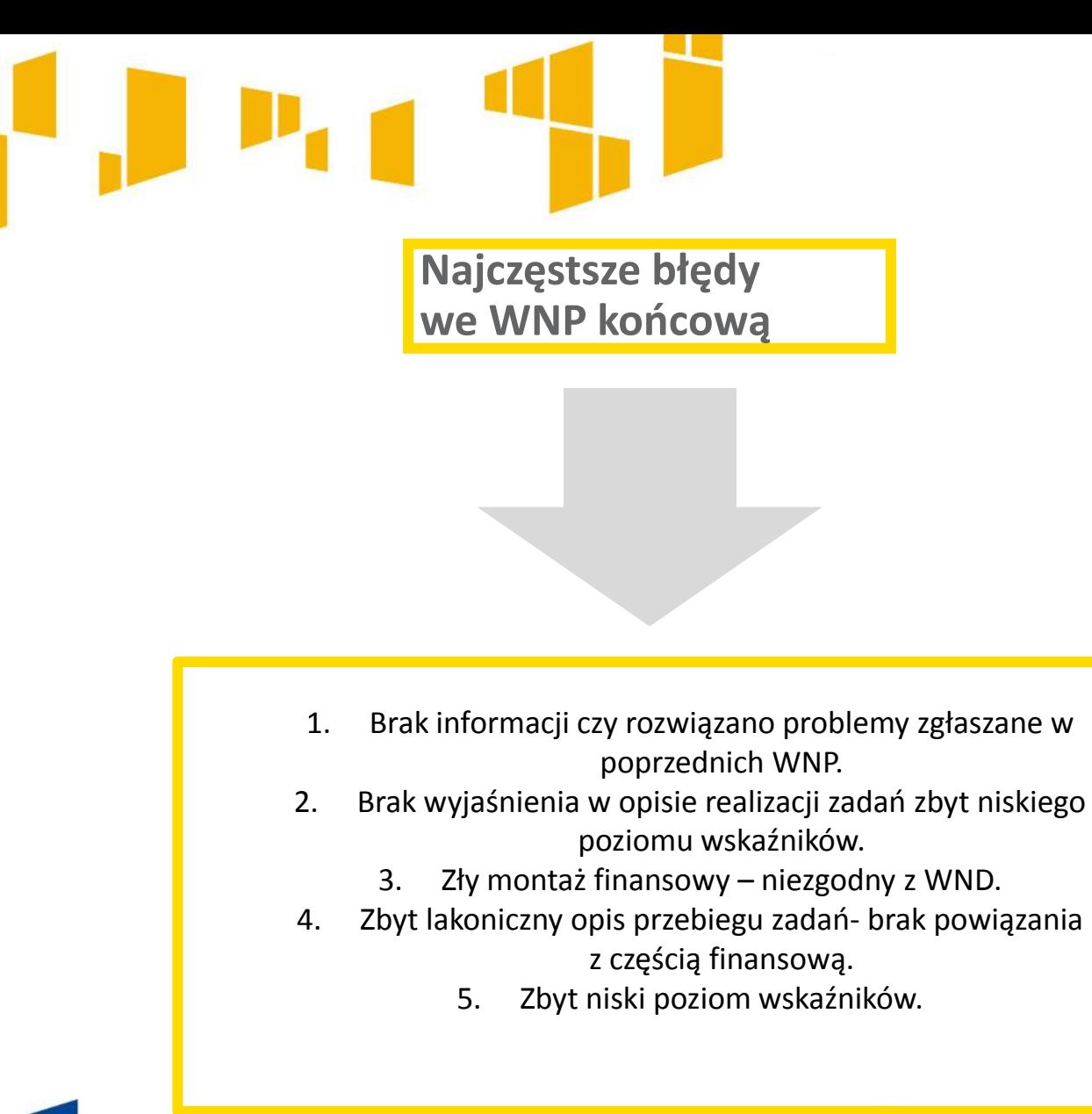

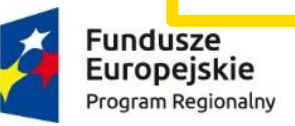

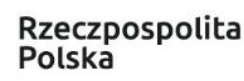

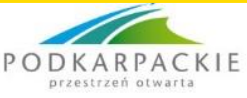

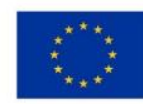

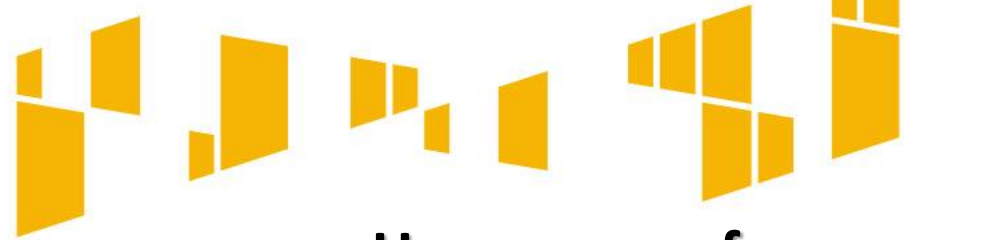

## **Uproszczone formy - umowa**

Beneficjent rozlicza wydatki w ramach Projektu metodami uproszczonymi, tj. koszty bezpośrednie w oparciu o kwoty ryczałtowe lub stawki jednostkowe oraz koszty pośrednie rozliczane ryczałtem w wysokości …… % poniesionych, udokumentowanych i zatwierdzonych w ramach Projektu wydatków bezpośrednich.

W przypadku, gdy z wniosku o dofinansowanie Projektu wynikają limity wydatków w ramach Projektu na zakup środków trwałych oraz wydatki w ramach cross-financingu, o których mowa w Wytycznych w zakresie kwalifikowalności, Beneficjent rozliczając kwoty ryczałtowe wykazuje we wnioskach o płatność wydatki w ramach tych limitów do wysokości określonych we wniosku o dofinansowanie Projektu.

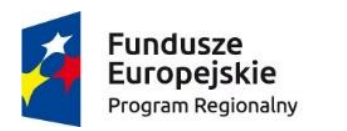

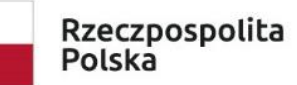

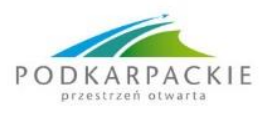

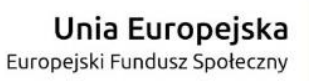

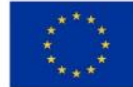

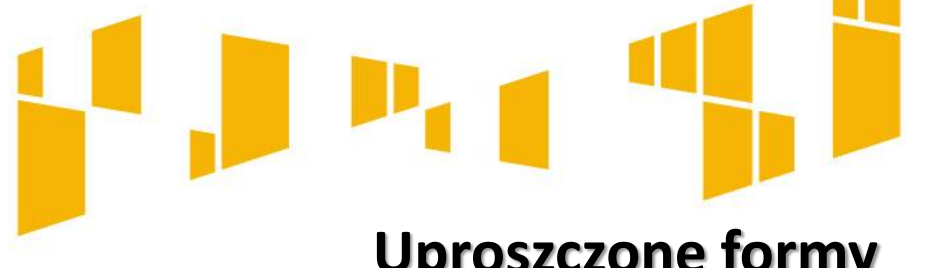

# **Uproszczone formy**

- Wytyczne KE dotyczące form kosztów uproszczonych finansowanie w oparciu o stawki ryczałtowe, standardowe stawki jednostkowe, kwoty ryczałtowe na podstawie art. 67 i 68 rozporządzenia (UE) nr 1303/2013, art. 14 ust. 2–4 rozporządzenia (UE) nr 1304/2013 oraz art. 19 rozporządzenia (UE) nr 1299/2013) EGESIF\_14-0017-final 6/10/2014.
- Rozporządzenie Parlamentu Europejskiego i Rady (UE, Euratom) nr 2018/1046 z dnia 18 lipca 2018 r. w sprawie zasad finansowych mających zastosowanie do budżetu ogólnego Unii, zmieniającym rozporządzenia (UE) nr 1296/2013, (UE) nr 1301/2013, (UE) nr 1303/2013, (UE) nr 1304/2013, (UE) nr 1309/2013, (UE) nr 1316/2013, (UE) nr 223/2014 i (UE) nr 283/2014 oraz decyzję nr 541/2014/UE, a także uchylającym rozporządzenie (UE, Euratom) nr 966/2012 (Dz. Urz. UE L 193 z 30.07.2018, str. 222

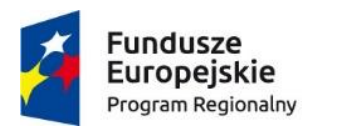

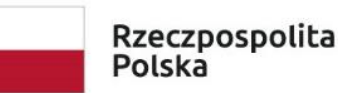

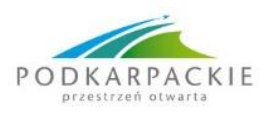

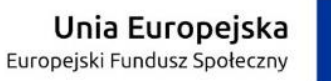

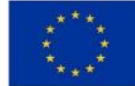

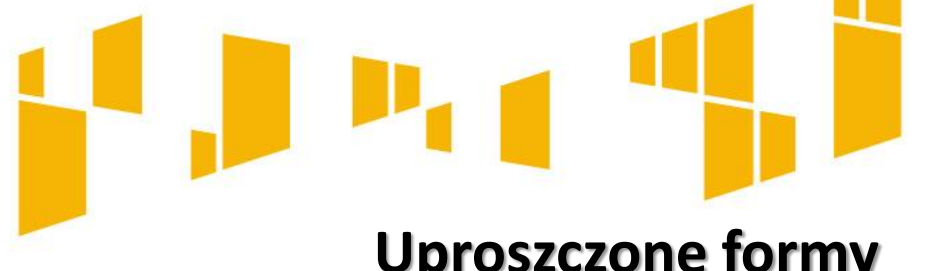

# **Uproszczone formy**

Według Wytycznych KE w przypadku, gdy stosowane są koszty uproszczone, koszty kwalifikowalne **oblicza się** zgodnie z wcześniej ustaloną metodą opartą na produktach, rezultatach lub innych kosztach.

Śledzenie każdego euro współfinansowanych wydatków w poszczególnych dokumentach potwierdzających nie jest już konieczne: **jest to istota kosztów uproszczonych,** ponieważ znacznie **zmniejsza to obciążenie administracyjne**.

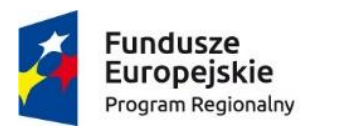

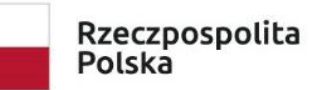

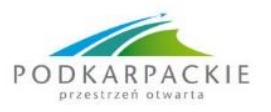

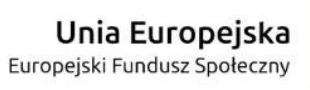

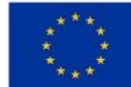

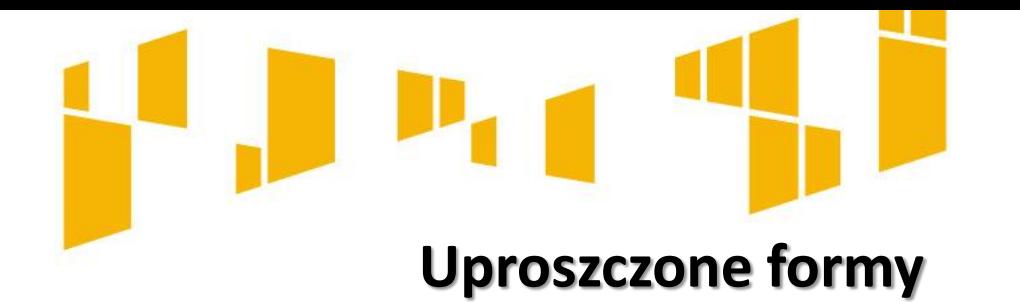

Stosowanie kosztów uproszczonych oznacza również, że zasoby ludzkie i wysiłek administracyjny związane z zarządzaniem europejskimi funduszami strukturalnymi i inwestycyjnymi można **w większym stopniu ukierunkować na osiąganie celów polityki** zamiast na koncentrowanie się na gromadzeniu i weryfikowaniu dokumentów finansowych.

Ułatwia to również drobnym beneficjentom dostęp do europejskich funduszy strukturalnych i inwestycyjnych dzięki uproszczeniu procesu zarządzania.

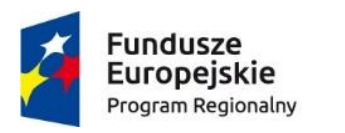

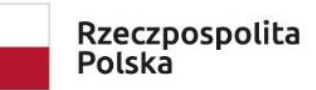

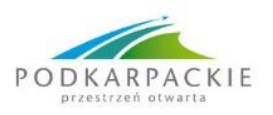

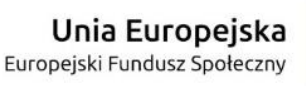

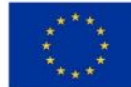

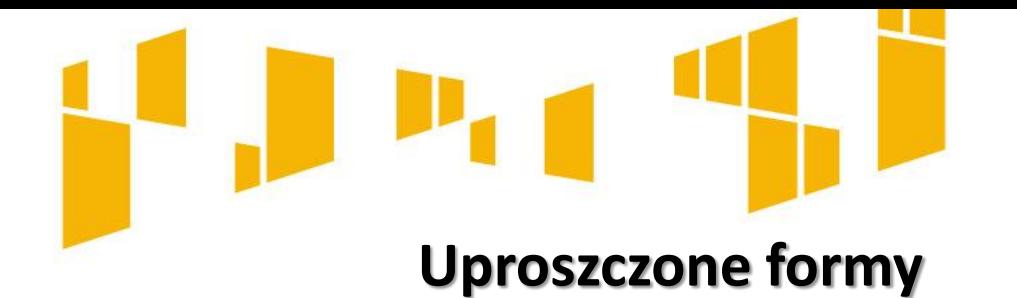

#### **Stawki ryczałtowe**:

- Kwoty ryczałtowe w projektach EFS do 100.000 euro dofinansowania;
- Koszty pośrednie w projektach EFS oraz dla niektórych projektów EFRR tj. dla poddziałania 1.4.2 - 2,42% bezpośrednich kosztów kwalifikowanych a dla działania 2.1 wynosi 15% bezpośrednich kosztów personelu projektu lub innych osób fizycznych świadczących usługi w ramach projektu

#### **Stawki jednostkowe**.

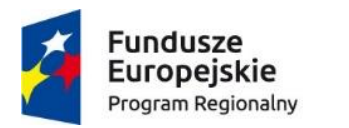

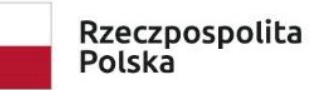

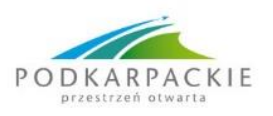

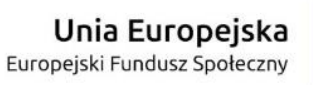

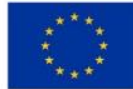

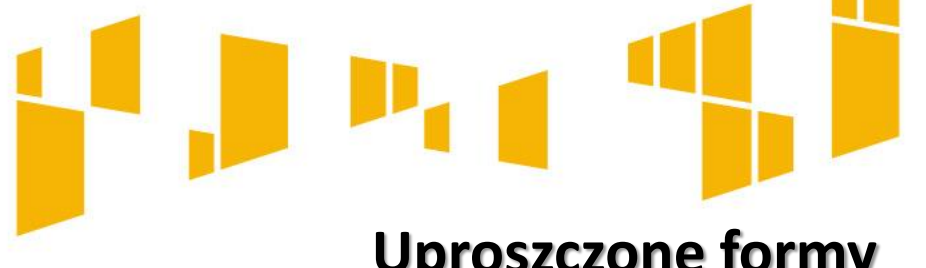

# **Uproszczone formy**

**Koszty pośrednie** - rozliczane proporcjonalnie do faktycznie poniesionych wydatków bezpośrednich uznanych za kwalifikowalne w poszczególnych wnioskach o płatność, w celu monitorowania zachowania przyjętej stawki ryczałtowej w projekcie przez cały okres realizacji projektu.

W przypadku nałożenia korekty finansowej i/lub pomniejszenia wartości bezpośrednich wydatków kwalifikowalnych, **koszty pośrednie** rozliczane stawką ryczałtową **ulegają obniżeniu** proporcjonalnie do skorygowanych wydatków bezpośrednich i podlegają procedurze odzyskiwania na zasadach określonych w umowie o dofinansowanie.

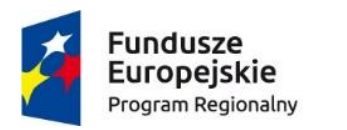

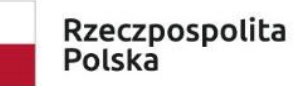

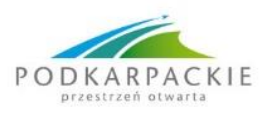

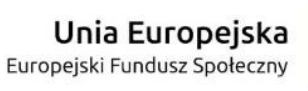

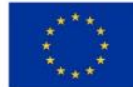

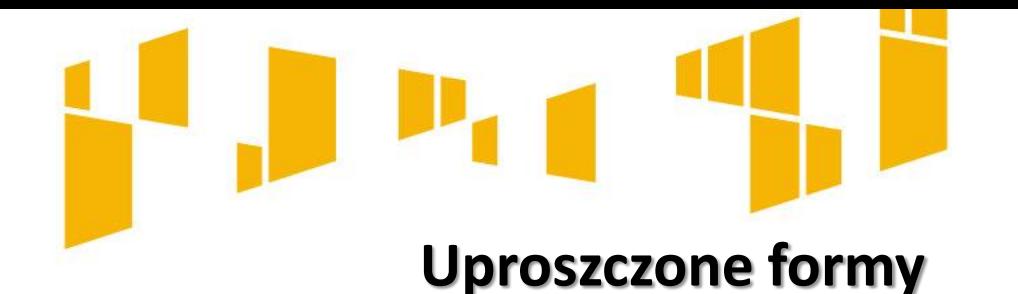

#### **Koszty pośrednie ( cd):**

Na zakończenie projektu sprawdza się czy udział kosztów pośrednich w całości wydatków zadeklarowanych w danym projekcie nie przekracza dopuszczalnych limitów określonych zgodnie regulaminem naboru/wnioskiem o dofinansowanie oraz czy kwota wydatków będących podstawą wyliczenia stawki ryczałtowej jest poprawna.

Stawkę nalicza się w stosunku do rzeczywiście zatwierdzonych wydatków stanowiących podstawę.

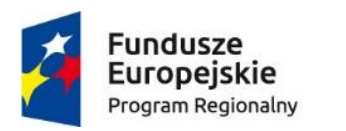

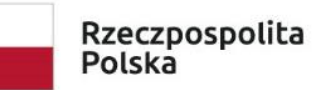

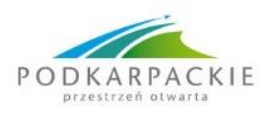

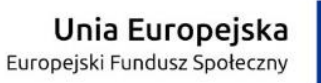

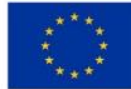

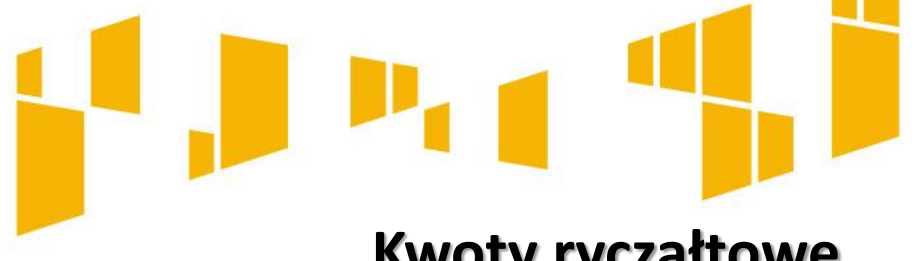

# **Kwoty ryczałtowe**

**Kwotą ryczałtową** jest kwota uzgodniona za wykonanie każdego zadania projektowego na etapie zatwierdzenia wniosku o dofinansowanie projektu. Dotyczy to wyłącznie projektów z dofinansowaniem do 100.000 euro.

#### **Zadanie jest rozliczane wskaźnikami zawartymi w umowie o dofinansowanie. Umowa reguluje również sposób dokumentowania wskaźników.**

W ramach kwoty ryczałtowej nie można stosować stawki jednostkowej.

**Koszty pośrednie rozliczane ryczałtem** przysługują **od prawidłowo rozliczonej kwoty ryczałtowej.** 

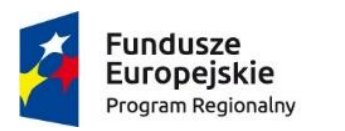

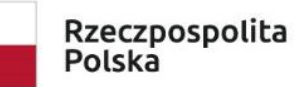

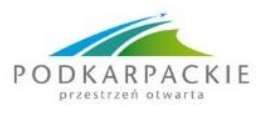

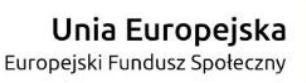

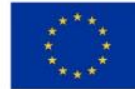

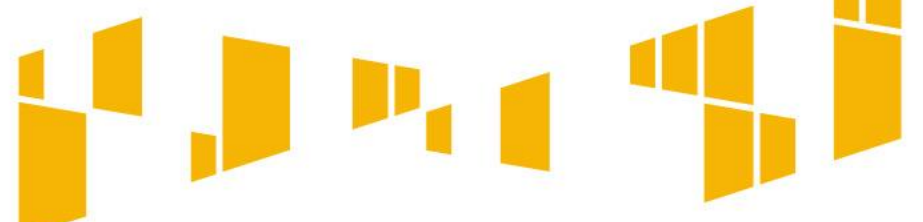

Szczegółowe warunki rozliczania kosztów w ramach danego projektu na podstawie uproszczonych metod **określa umowa o dofinansowanie projektu**.

Wydatki rozliczane uproszczoną metodą są traktowane jako wydatki poniesione. **Nie ma obowiązku gromadzenia ani opisywania dokumentów księgowych w ramach projektu na potwierdzenie poniesienia wydatków rozliczanych uproszczoną metodą**.

Właściwa instytucja będąca stroną umowy zobowiązuje beneficjenta w umowie o dofinansowanie projektu do przedstawienia dokumentacji:

a) potwierdzającej osiągnięcie rezultatów, wykonanie produktów lub zrealizowanie działań zgodnie z zatwierdzonym wnioskiem o dofinansowanie projektu – w przypadku stawek jednostkowych oraz kwot ryczałtowych, lub

b) potwierdzającej rozliczenie kosztów będących podstawą do rozliczenia stawek ryczałtowych – w przypadku stawek ryczałtowych

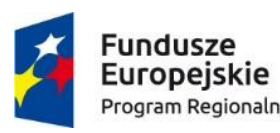

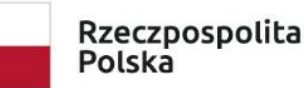

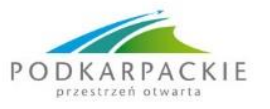

Unia Europejska Europejski Fundusz Społeczny

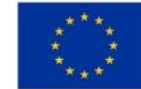

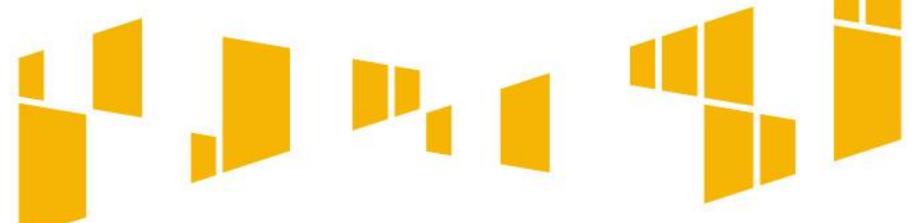

Rozliczenie wydatków następuje **po wykonaniu całości zadania** objętego kwotą ryczałtową i osiągnięciu zakładanych wskaźników w tym zakresie., dlatego często odbywa się to dopiero w końcowym wniosku o płatność.

Według KE dokumenty powinny wskazywać nie tylko na **ilościowe wykonanie** zadania (czyli realizację wskaźnika produktu, np. poprzez listę obecności na seminarium), ale też potwierdzać **jakość tych zadań** (np. poprzez ankietę wypełnioną przez uczestników seminarium), przy czym rażąco niska jakość wykonanych zadań (w szczególności niezgodna ze standardem wskazanym we wniosku o dofinansowanie projektu) **może powodować uznanie wydatków za niekwalifikowalne.**

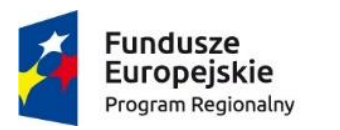

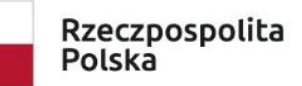

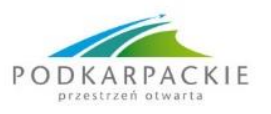

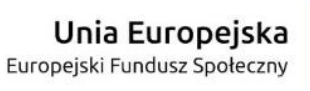

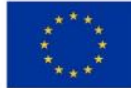

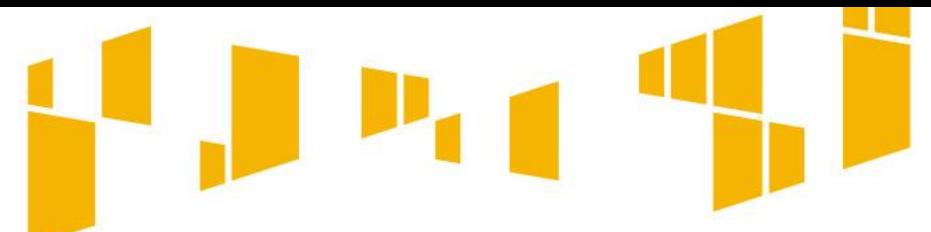

W pkt *Postęp rzeczowy realizacji projektu wniosku o płatność.*  W tym punkcie beneficjent powinien opisać działania jakie podjął w toku realizacji zadań oraz **wymienić dokumenty**, które stanowią dowód wykonania zadań objętych wnioskiem o płatność, zgodnie z informacją w tym zakresie zawartą w umowie o dofinansowanie projektu.

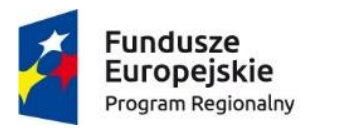

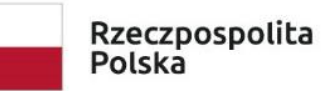

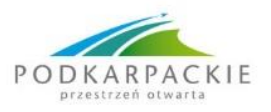

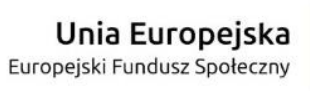

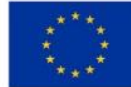

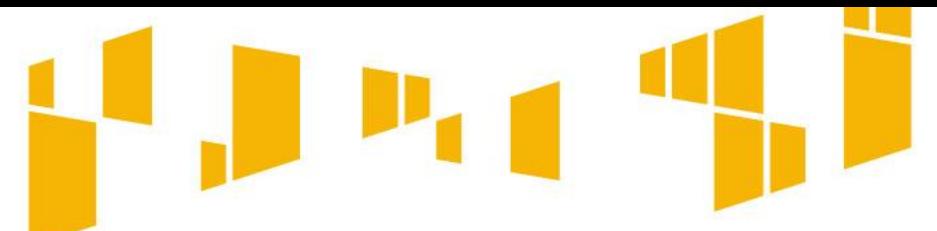

Jednocześnie dokumenty te beneficjent **załącza do wniosku o płatność.**

- Jeśli beneficjent rozlicza wydatki wyłącznie w oparciu o kwoty ryczałtowe, **nie jest zobowiązany do prowadzenia wyodrębnionej ewidencji księgowej projektu**, ani też **gromadzenia faktur i innych dokumentów księgowych** potwierdzających poniesione przez niego wydatki.
- Beneficjent **nie wypełnia tabeli z postępem finansowym**
- **Beneficjent nie jest zobowiązany do załączania wyciągów bankowych**

**UWAGA:** W przypadku kwot ryczałtowych – jeśli nie zrealizowano w pełni wskaźników produktu lub rezultatu objętych kwotą ryczałtową, dana kwota jest uznana za niekwalifikowalną (rozliczenie w systemie "spełnia – nie spełnia").

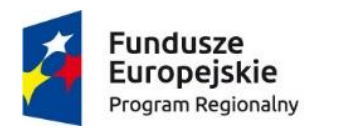

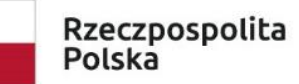

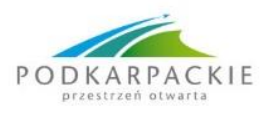

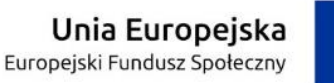

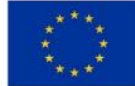
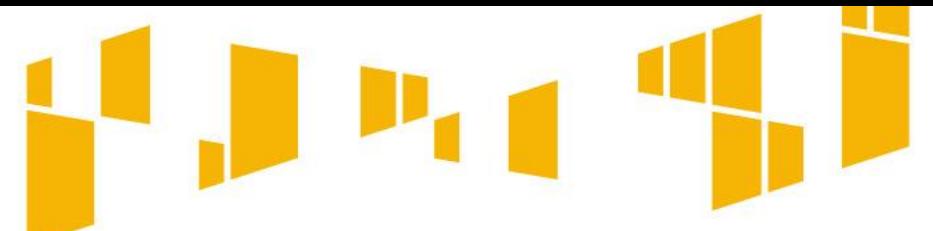

## **Metody uproszczone a wniosek o płatność**

W części dotyczącej zakresu rzeczowego w polu **Zadanie** nazwa zadania odpowiada nazwie zadania wskazanej we wniosku o dofinansowanie (pole wypełniane automatycznie w oparciu o wniosek o dofinansowanie).

W polu **Stan realizacj**i – opisy poszczególnych zadań powinny wskazywać na ich końcową realizację zgodną z harmonogramem i wnioskiem o dofinansowanie oraz powiązanie z częścią B wniosku o płatność.

W polu tym należy również przedstawić informację jeżeli nie osiągnięto żadnej wartości wskaźnika horyzontalnego, obowiązkowego do monitorowania.

Maksymalnie 4000 znaków.

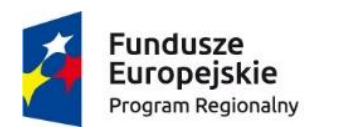

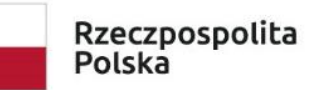

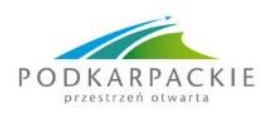

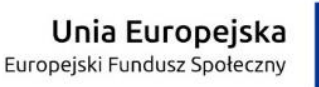

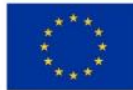

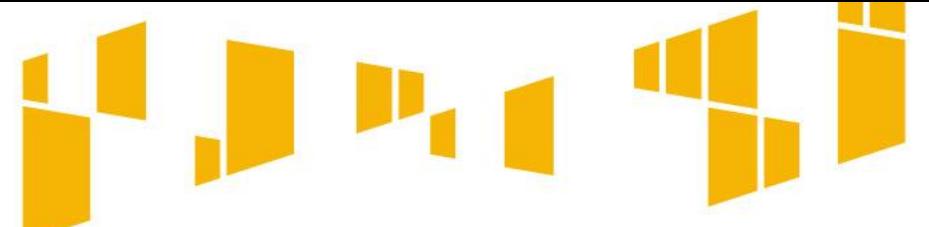

## **Metody uproszczone a wniosek o płatność**

W przypadku wniosku rozliczającego zaliczkę błędnie wpisany lub nieosiągnięty wskaźnik dla danego zadania powoduje, że wartość wydatków kwalifikowalnych w ramach tego zadania wynosi 0,00 PLN.

Jeżeli rozliczane jest więcej zadań w danym wniosku to system sumuje tylko te kwoty, które odpowiadają prawidłowo zrealizowanym lub wykazanym wskaźnikom.

Jeśli wskaźniki zostaną osiągnięte na poziomie założonym we wniosku o dofinansowanie, a ich wartość zostanie prawidłowo wprowadzona w polu Wartość osiągnięta wskaźnika dla kwoty ryczałtowej dla wszystkich rozliczanych w danym wniosku zadań, system w wierszu SUMA [dla wszystkich zadań] wskaże kwotę jaka zostanie rozliczona w ramach kosztów bezpośrednich we wniosku.

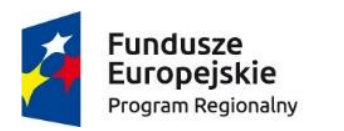

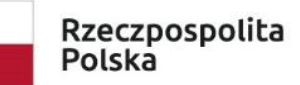

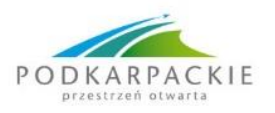

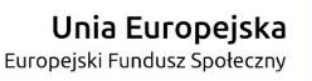

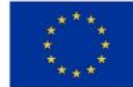

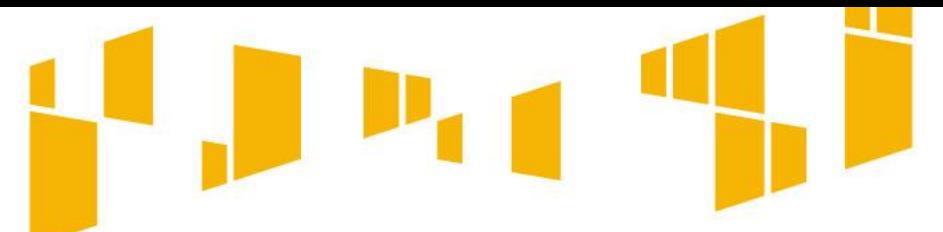

## **Metody uproszczone a wniosek o płatność**

#### **Stawka ryczałtowa**

Zakładka stawka ryczałtowa służy do wykazania kosztów pośrednich w projekcie.

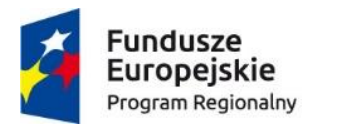

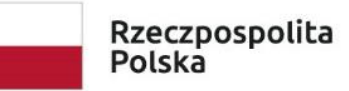

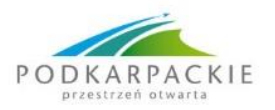

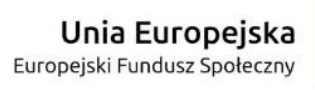

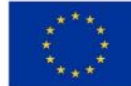

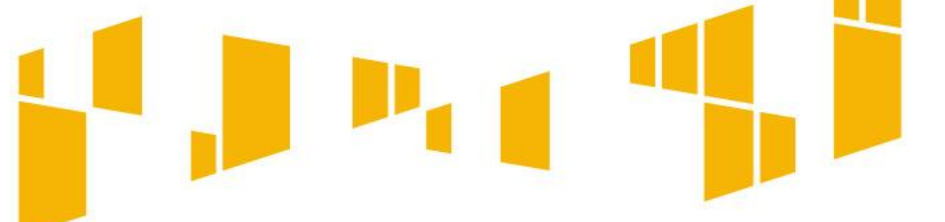

# **Kwoty ryczałtowe EFS - przykłady**

**Zad I** Utworzenie w żłobku 10 nowych miejsc opieki nad dziećmi do 3 roku życia kwoty ryczałtowe

**Wskaźnik**: Liczba utworzonych miejsc opieki nad dziećmi w wieku do lat 3 | [szt.] 10 **Dokumenty potwierdzające realizację kwot**: Protokół odbioru wyposażonej sali i zaplecza podpisany przez dyrektora żłobka, zdjęcia.

**Sytuacja**: brak zdjęć – cała kwota się nie kwalifikuje lub beneficjent wykonuje zdjęcia i dosyła do opiekuna projektu ( przez lsi) z prośbą o uwzględnienie.

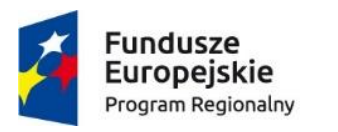

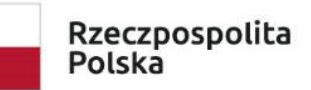

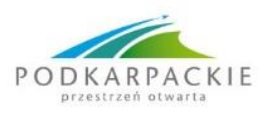

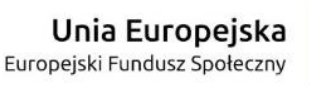

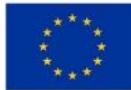

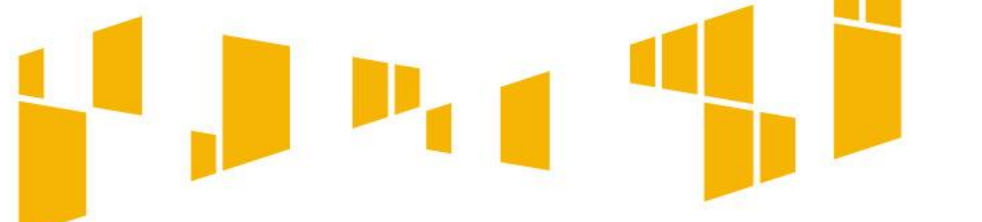

# **Kwoty ryczałtowe EFS - przykłady**

**Zad II** Bieżące funkcjonowanie nowych miejsc opieki nad dziećmi do 3 roku życia kwoty ryczałtowe

**Wskaźnik**: Liczba osób opiekujących się dziećmi w wieku do lat 3 objętych wsparciem w programie | [osoby) 10

**Dokumenty**: formularze zgłoszeniowe, umowy podpisane z rodzicami, zdjęcia, raporty kwartalne.

**Sytuacja:** wykazano umowy podpisane z 9 matkami, bo więcej nie było chętnych – cała kwota do zwrotu + proporcjonalnie część kosztów pośrednich.

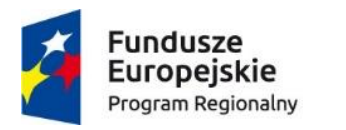

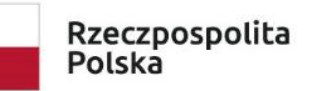

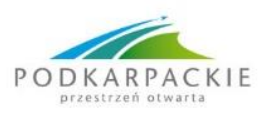

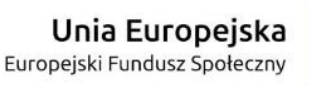

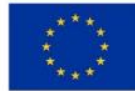

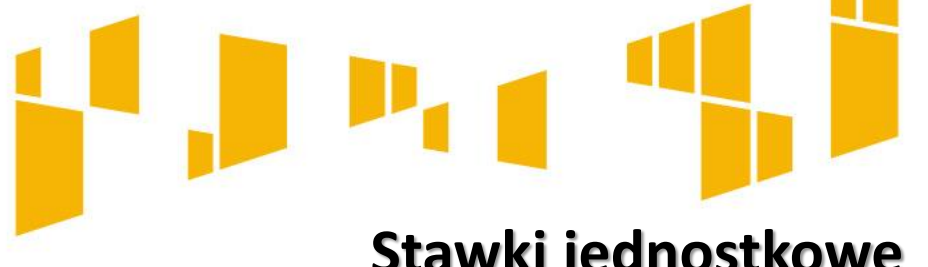

# **Stawki jednostkowe**

- Beneficjent powinien udokumentować wykonanie liczby usług objętych stawką jednostkową, które wykazuje najpóźniej w końcowym wniosku o płatność.
- Dokumenty potwierdzające wykonanie usługi są określone w umowie o dofinansowanie projektu.
- Dokumentem potwierdzającym wykonanie usługi szkolenia językowego może być np.:
- kopia zaświadczenia o ukończeniu kursu,
- kopia dokumentu potwierdzającego zdobycie przez uczestnika projektu określonego poziomu biegłości językowej (zgodnie z Europejskim Systemem Opisu Kształcenia Językowego) wydanego przez beneficjenta w procesie walidacji.

**UWAGA:** W przypadku braku dokumentu potwierdzającego wykonanie usługi, stawka za danego uczestnika nie przysługuje.

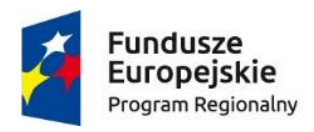

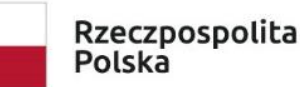

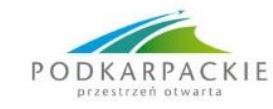

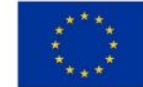

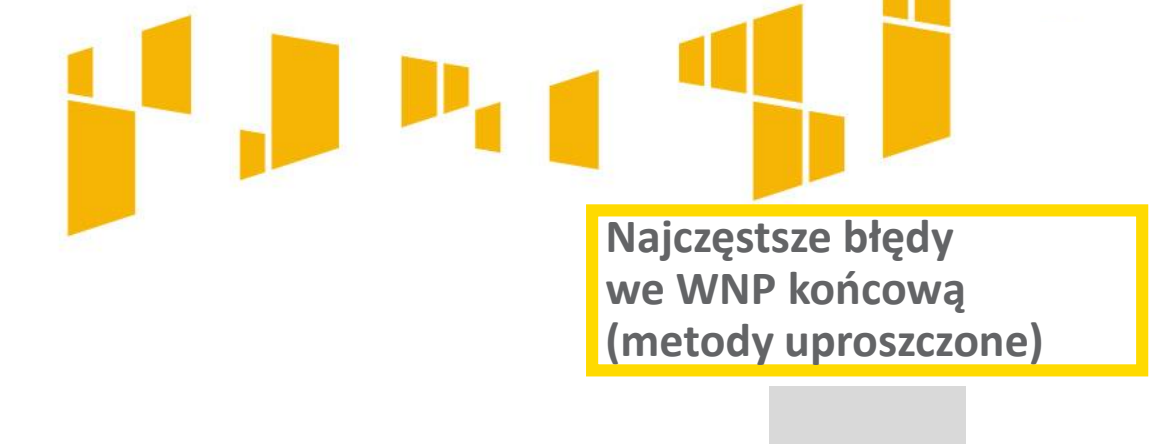

- 1. Brak zgodności z WND poziomu wydatków w kwotach ryczałtowych.
- 2. Brak wyjaśnienia w opisie realizacji zadań zbyt niskiego poziomu wskaźników niepowiązanych z kwotami ryczałtowymi.
- 3. Zbyt niski poziom wskaźników dla kwot ryczałtowych.
	- 4. Rozliczenie stawki jednostkowej za osoby, wobec których nie zrealizowano w pełni usługi.

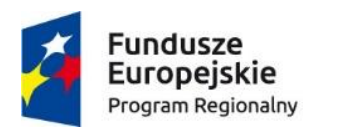

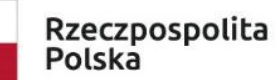

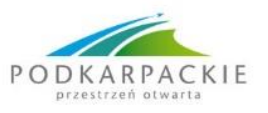

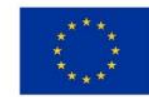

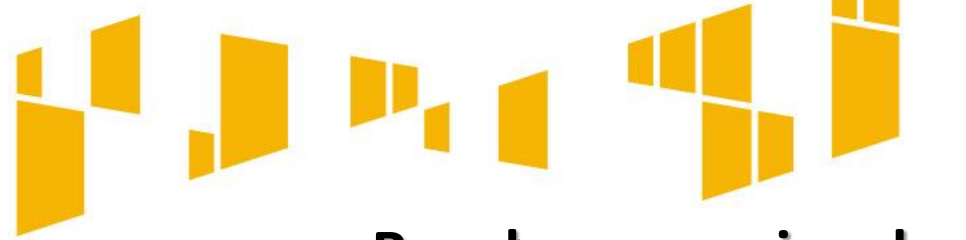

**Reguła proporcjonalności** - ocena kwalifikowalność wydatków na etapie rozliczenia końcowego wniosku o płatność w odniesieniu do stopnia osiągnięcia założeń merytorycznych określonych we wniosku o dofinansowanie projektu.

**Reguła proporcjonalności** jest stosowana wobec beneficjentów, którzy nie osiągnęli celów projektu. **Dowodem na osiągnięcie celu jest wykazanie zaplanowanego we wniosku o dofinansowanie poziomu** wskaźników projektu, zarówno wskaźników produktu, jak i rezultatu.

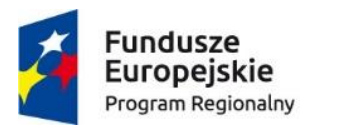

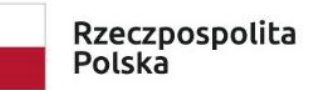

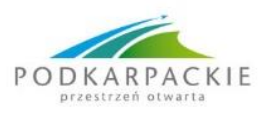

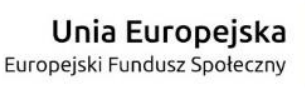

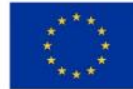

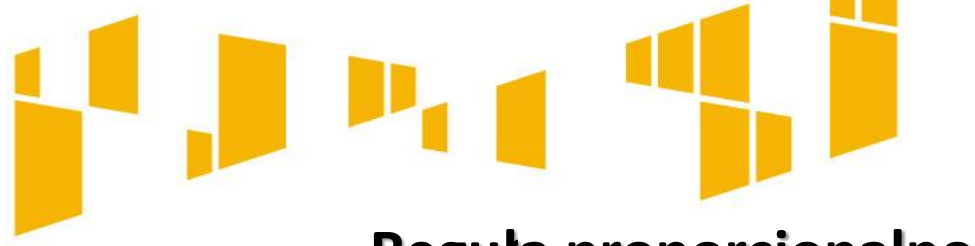

W przypadku projektów partnerskich dotyczy również partnerów, o ile uwzględniono odpowiednie zapisy w umowie partnerskiej. W przeciwnym przypadku lider ponosi konsekwencje zastosowania Reguły proporcjonalności.

W przypadku niespełnienia kryterium dostępu w ramach projektu – podmiot będący stroną umowy **może uznać wszystkie wydatki dotychczas** rozliczone w ramach projektu za niekwalifikowalne.

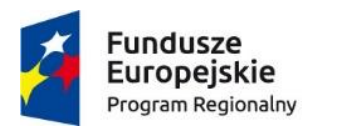

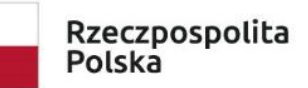

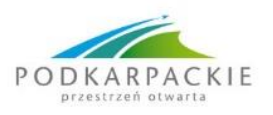

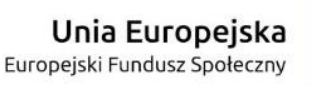

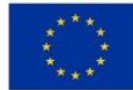

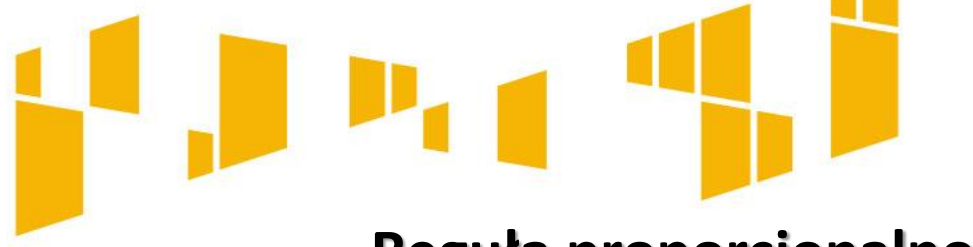

W przypadku nieosiągnięcia celu projektu wysokość wydatków w dotychczas zatwierdzonych wnioskach o płatność **może** zostać proporcjonalnie zmniejszona.

Wysokość zmniejszenia dofinansowania uzależniona jest od **stopnia** niezrealizowania wskaźników.

Zmniejszenie dofinansowania dotyczy wydatków związanych z tym zadaniem merytorycznym (zadaniami merytorycznymi), którego założenia nie zostały osiągnięte i związanych z nim/nimi kosztów pośrednich;

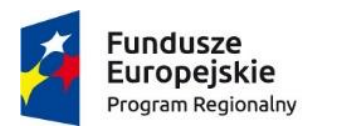

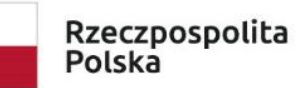

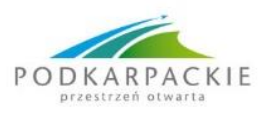

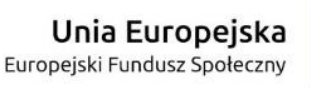

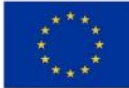

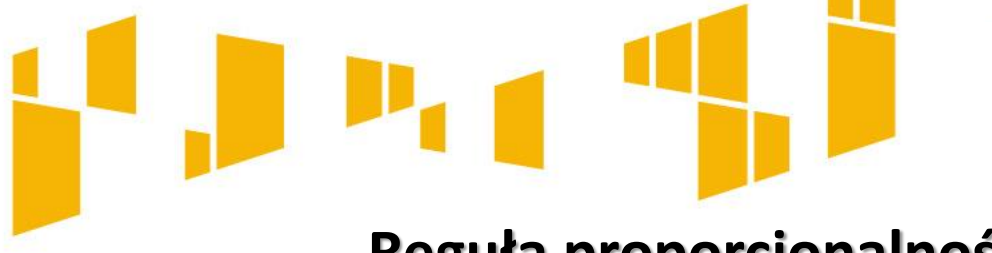

**Stopień** nieosiągnięcia założeń projektu określany jest przez podmiot będący stroną umowy.

IP/IZ wzywa Beneficjenta do zwrotu środków ustalonych w wyniku zastosowania reguły proporcjonalności bez odsetek w terminie 14 dni kalendarzowych od dnia otrzymania wezwania do zwrotu środków.

W przypadku braku zwrotu środków IP/IZ wystosuje wezwanie do zwrotu środków wraz z odsetkami liczonymi jak od zaległości podatkowych.

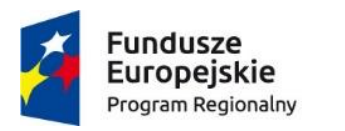

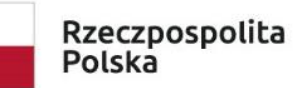

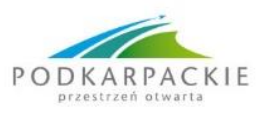

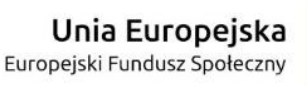

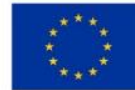

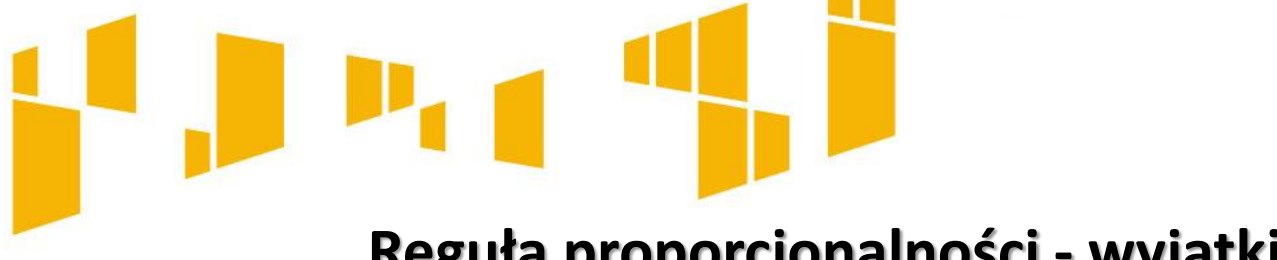

## **Reguła proporcjonalności - wyjątki**

**Reguła proporcjonalności nie dotyczy wskaźników horyzontalnych:**

- Liczba obiektów dostosowanych do potrzeb osób z niepełnosprawnościami
- Liczba osób objętych szkoleniami/doradztwem w zakresie kompetencji cyfrowych
- Liczba projektów, w których sfinansowano koszty racjonalnych usprawnień dla osób z niepełnosprawnościami
- Liczba podmiotów wykorzystujących technologie informacyjno-komunikacyjne (TIK)

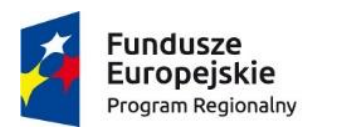

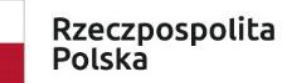

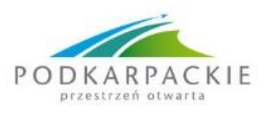

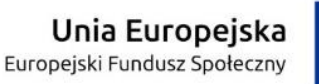

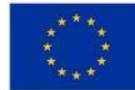

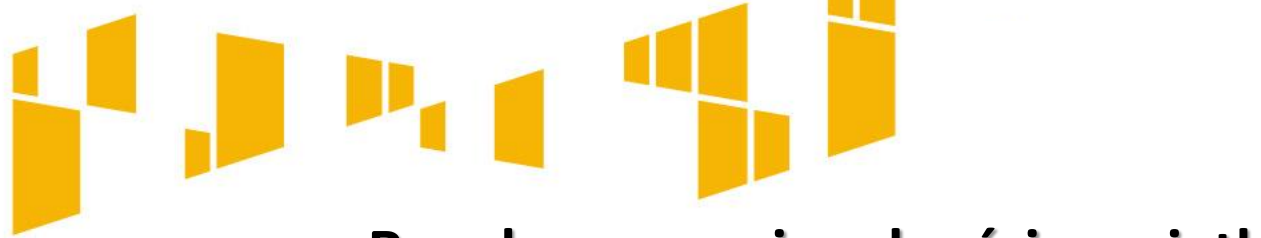

# **Reguła proporcjonalności - wyjątki**

**Właściwa instytucja będąca stroną umowy o dofinansowanie projektu podejmuje decyzję o:**

a) odstąpieniu od rozliczenia projektu zgodnie z regułą proporcjonalności w przypadku wystąpienia siły wyższej;

b) **obniżeniu wysokości albo odstąpieniu** od żądania zwrotu wydatków niekwalifikowalnych z tytułu reguły proporcjonalności, jeśli beneficjent o to wnioskuje i należycie uzasadni przyczyny nieosiągnięcia założeń, w szczególności **wykaże swoje starania zmierzające do osiągnięcia założeń projektu.**

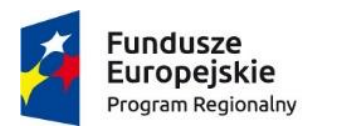

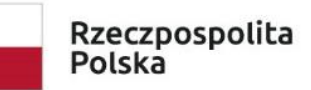

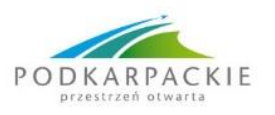

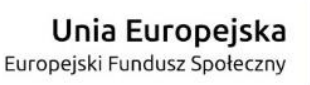

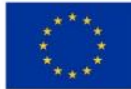

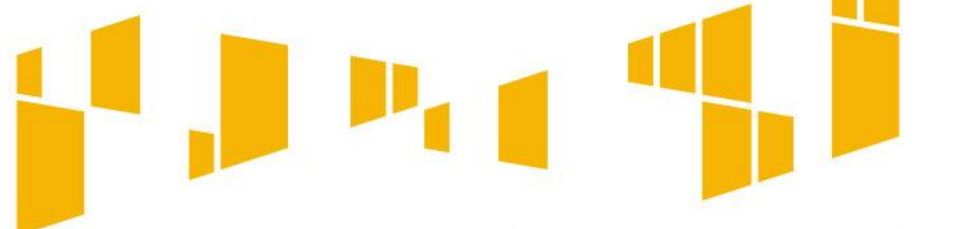

Beneficjent poinformował IP/IZ o problemach w realizacji projektu.

Zaproponował program naprawczy.

Udało się zminimalizować problemy w trakcie realizacji poszczególnych zadań. Niestety na koniec niesprzyjające okoliczności się skumulowały, co spowodowało nieosiągnięcie na planowanym poziomie 2 wskaźników niewchodzących w zestaw wskaźników z Ram Wykonania programu.

Beneficjent dołożył wszelkich starań, aby osiągnąć wskaźniki.

**O ich nieosiągnięciu zadecydowały czynniki zewnętrzne, na które Beneficjent miał słaby wpływ.**

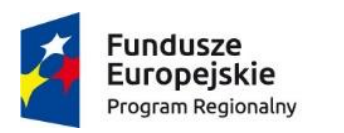

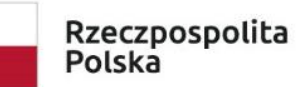

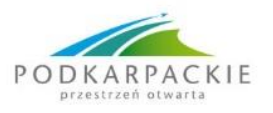

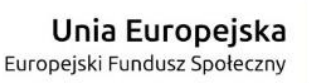

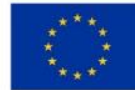

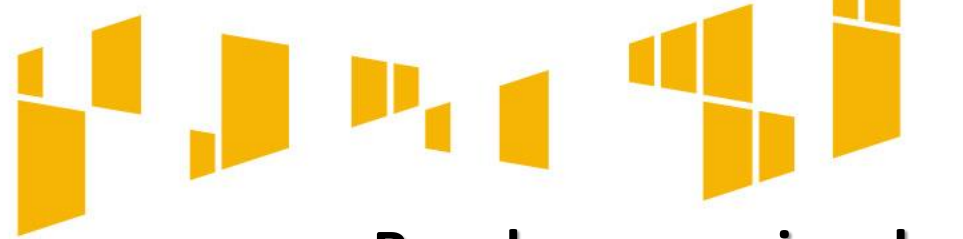

Zwrócił się z prośbą o odstąpienie od zastosowania Reguły proporcjonalności. Instytucja uwzględniła jego prośbę biorąc pod uwagę wzorowe poziomy innych wskaźników w tym projekcie.

**UWAGA:** Beneficjent może wystąpić z odpowiednio uzasadnioną prośbą o odstąpienie od zastosowania korekty w ramach **reguły proporcjonalności**, ale jeśli we wszystkich wnioskach o płatność w module "Opis problemów" napisano **"Nie dotyczy", uzasadnienie może być uznane za niewiarygodne.**

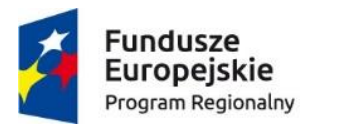

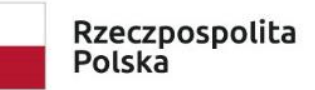

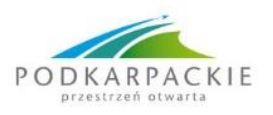

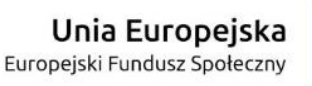

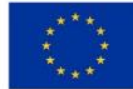

# **Błędy we wniosku o płatność z wpływem na regułę proporcjonalności**

## *Wskaźniki produktu i rezultatu:*

- Wykazanie osiągnięcia wskaźników kwot ryczałtowych bez wysłania dokumentów wskazanych w umowie na potwierdzenie tego faktu;
- Wykazanie osiągnięcia wskaźników i nie załączenie żadnych dowodów (oczekiwanie na wskazanie przez opiekuna);
- Rozliczenia innych poziomów kwot ryczałtowych niż zatwierdzonych we wniosku o dofinansowanie;
- Niższy lub wyższy poziom wskaźników.

**Wskaźniki z Ram Wykonania RPO WSL -r**ealizacja projektów powinna przyczynić się do osiągnięcia określonych w nich wskaźników a w szczególności wskaźników zamieszczonych w Ramach Wykonania RPO WSL 2014-2020, gdyż służą one do rozliczenia całego programu z Komisją Europejską.

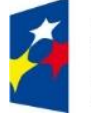

**Fundusze** uropeis rogram Regionalny

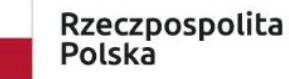

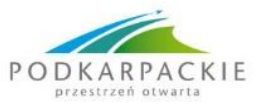

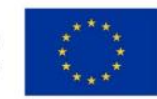

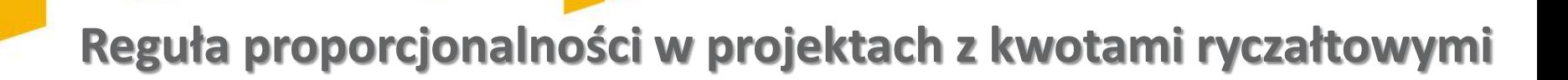

**Przykład**

**Kwota ryczałtowa nr 1: Spotkania indywidualne i grupowe z doradcą zawodowym. Planowana i wydana kwota**: 11.200 zł

**Wskaźnik związany z kwotą ryczałtową**: liczba godzin doradztwa zawodowegowykonany na poziomie 100%

**Wskaźnik z ram wykonania** niepowiązany z żadną kwotą ryczałtową, lecz wybrany w projekcie: **Liczba osób bezrobotnych (łącznie z długotrwale bezrobotnymi) objętych wsparciem w programie,** wykonany na poziomie: 90%

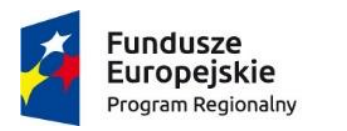

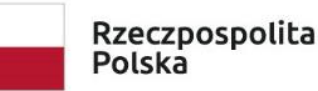

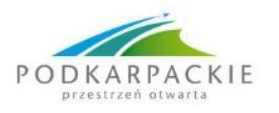

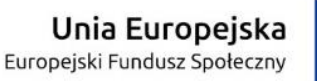

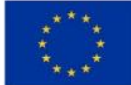

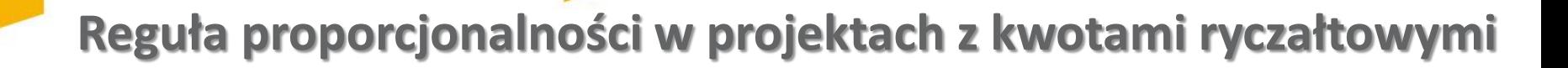

### **Przykład cd**:

Beneficjent zwrócił się z prośbą o odstąpienie od zastosowania korekty w ramach Reguły proporcjonalności.

W uzasadnieniu napisał m.in., że informacje o trudnościach przekazywał na bieżąco do opiekuna przez moduł Korespondencja w SL2014 a dodatkowo wpisał ją do wniosków o płatność nr 1,2 i 3 w zakładce: "**Problemy napotkane w trakcie realizacji** *projektu oraz podjęte środki zaradcze ".*

Wprowadził program naprawczy, co znacznie zminimalizowało negatywny wpływ na wskaźniki, lecz problemy się nawarstwiły i finalnie spowodowały nieosiągnięcie wskaźnika z Ram wykonania.

Beneficjent działał z należytą starannością.

Nie ma zagrożenia dla całości programu z tytułu nieosiągnięcia wskaźnika.

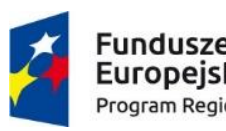

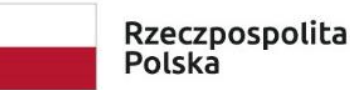

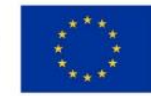

**Reguła proporcjonalności w projektach z kwotami ryczałtowymi**

**Przykład 2 Kwota ryczałtowa nr 2:** Cykl szkoleń. Kwota ryczałtowa planowana i wydana: 14.700 zł. **Wskaźnik kwoty**: liczba nauczycieli objętych szkoleniami, wykonany w 100%

## **Pozostałe wskaźniki**:

2. Liczba nauczycieli objętych wsparciem w programie, wykonany w 100% 3. Liczba nauczycieli objętych wsparciem z zakresu TIK w programie wykonane wskaźnika na poziomie: 85%

WW wskaźniki nie wchodzą do Ram wykonania. Beneficjent zwrócił się z prośbą o odstąpienie od zastosowania Reguły proporcjonalności. W uzasadnieniu wyjaśnił, że część nauczycieli nabyła kompetencje w innym projekcie z zakresu TIK.

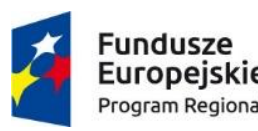

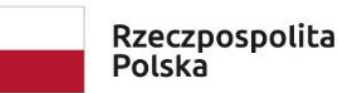

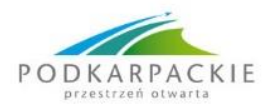

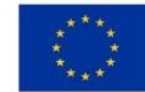

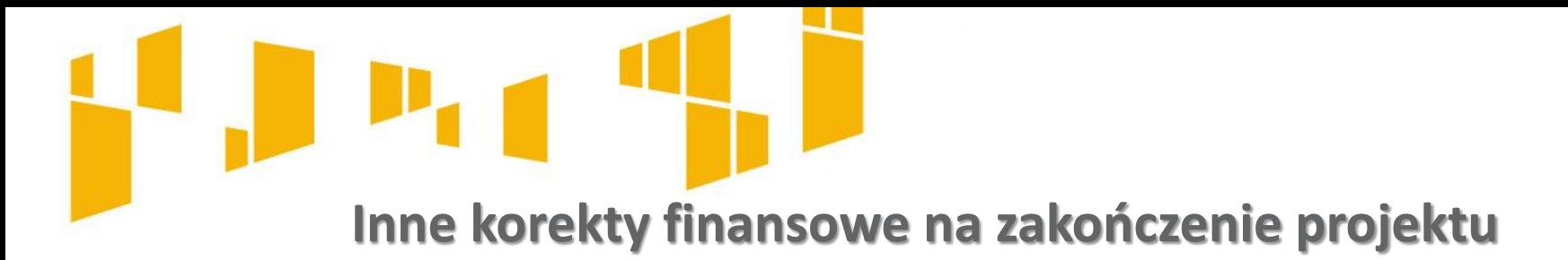

## **Przykłady**

Beneficjent osiągnął wskaźnik kwoty ryczałtowej nr 1 na poziomie 99% planu- cała kwota 52.100 zł do zwrotu.

Beneficjent w zadaniu nr 2 dyskryminował osoby z niepełnosprawnościami – nie zapewnił dostępu na staże ze względu na bariery architektoniczne u pracodawcy – całość z tego zadania do zwrotu - **lub jak powinien postąpić?**

Beneficjent nie respektował kryterium dostępu w odniesieniu do grupy docelowej tj. dopuścił do projektu osoby, które nie spełniały kryterium – całość za te osoby niekwalifikowalna (wyliczono proporcję).

W przypadku niewniesienia wkładu własnego w kwocie określonej w umowie, IP/IZ proporcjonalnie obniży kwotę przyznanego dofinansowania.

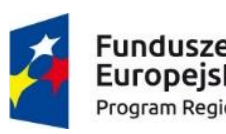

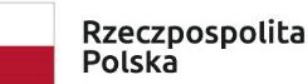

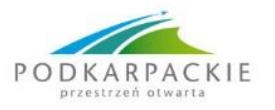

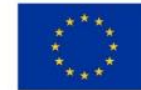

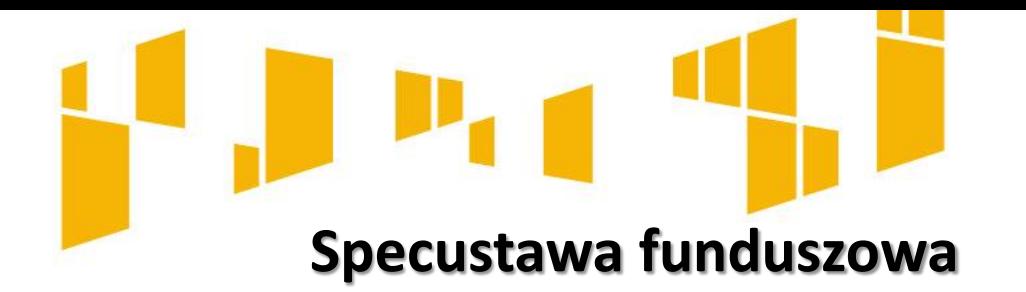

### **Art. 5.**

Odnosi się do przypadku gdy nieprawidłowość indywidualna jest bezpośrednim skutkiem wystąpienia COVID-19, a beneficjent wykazał, **że pomimo dochowania należytej staranności** nie był w stanie zapobiec wystąpieniu tej nieprawidłowości. •Wówczas kwota nieprawidłowości jest pokrywana **ze środków budżetu państwa.**

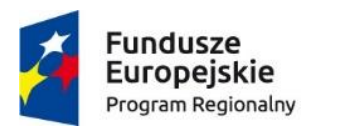

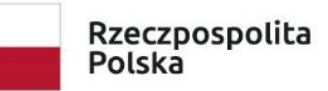

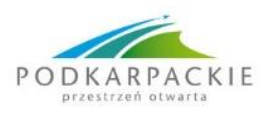

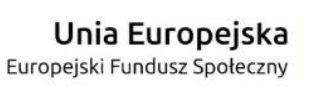

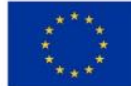

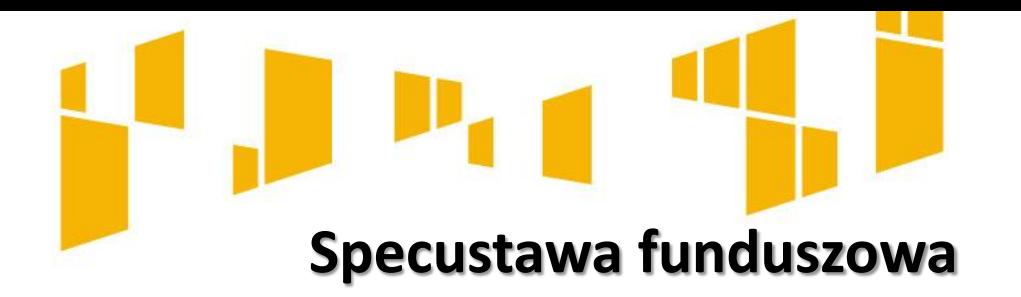

## **Art. 6.**

W przypadku gdy na skutek wystąpienia COVID-19 niemożliwa okazała się realizacja celu, na który został poniesiony wydatek, **wydatkowane środki w projekcie mogą zostać uznane za wydatki kwalifikowalne**, jeżeli beneficjent wykaże, że z dochowaniem **należytej staranności** i w odpowiednim czasie podejmował niezbędne działania służące ich odzyskaniu, albo że ich **odzyskanie nie było możliwe.** Jednocześnie środki odzyskane przez beneficjenta w okresie 3 lat od uznania wydatku za kwalifikowany podlegają zwrotowi niezwłocznie, na rachunek bankowy wskazany przez właściwą instytucję.

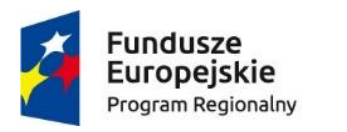

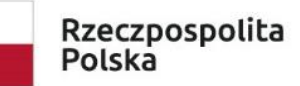

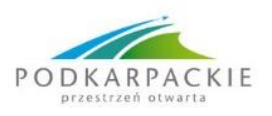

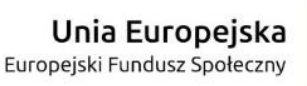

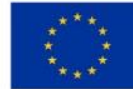

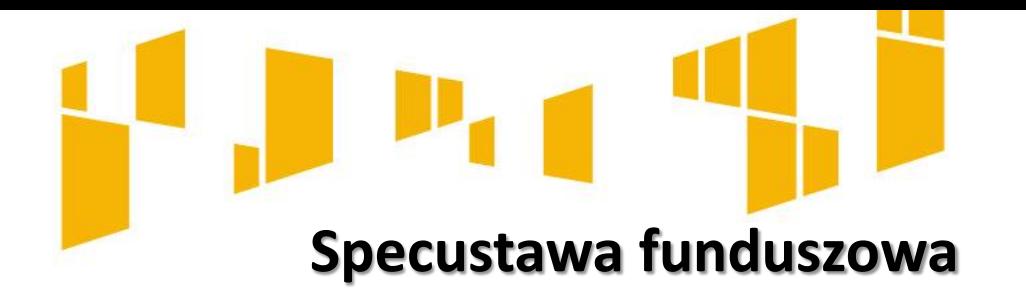

### **Art. 6.**

Beneficjent informuje właściwą instytucję każdego roku, nie później niż **do dnia 31 grudnia**, o kwotach odzyskanych po dniu uznania danego wydatku za wydatek kwalifikowalny, przy czym ostatnia informacja jest przekazywana według stanu na dzień, w którym upływa okres 3 lat od dnia uznania tego wydatku za wydatek kwalifikowalny.

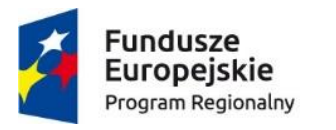

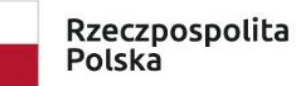

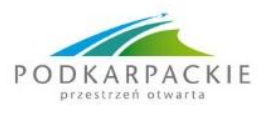

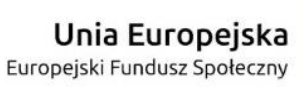

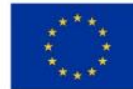

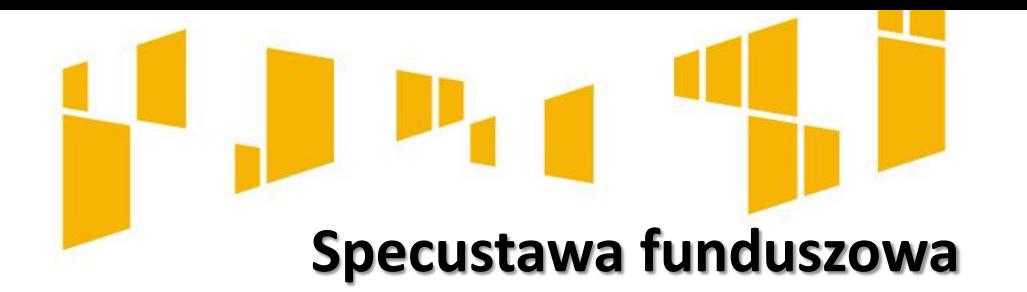

### **Art. 12.**

Gdy na skutek wystąpienia COVID-19 realizacja postanowień umowy o dofinansowanie projektu/ decyzji o dofinansowaniu projektu w zakresie wynikającym z zatwierdzonych kryteriów wyboru projektów jest niemożliwa lub znacznie utrudniona, odpowiednio umowa albo decyzja mogą zostać zmienione na uzasadniony wniosek beneficjenta.

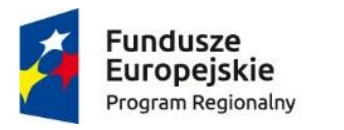

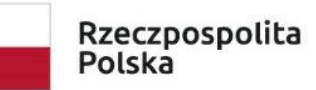

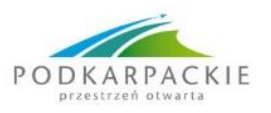

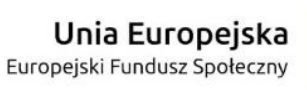

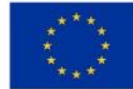

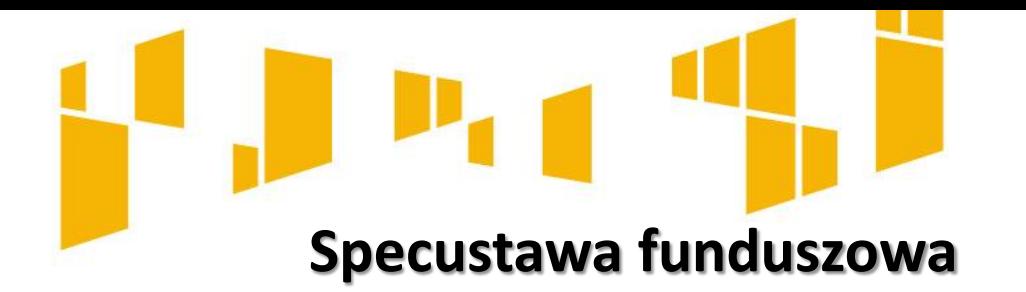

**Art. 13. ( uchylony od 23.12.2020 r.) A jednocześnie: Art. 5.** Wydłużenie terminów składania wniosków o płatność oraz terminów zakończenia realizacji projektów, dokonane na podstawie art. 13 ustawy zmienianej w art. 1 w brzmieniu dotychczasowym, pozostaje w mocy.

#### **Dogodniejsze terminy:**

1) składania wniosków o płatność przypadające w okresie do dnia 31 grudnia 2020 r. –**ulegają wydłużeniu o 30 dni;** 2) zakończenia realizacji projektów –ulegają wydłużeniu o 90 dni, jednak **nie dłużej niż do dnia 31 grudnia 2023 r.**

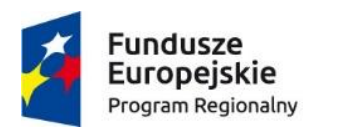

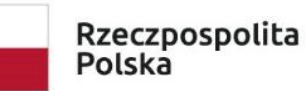

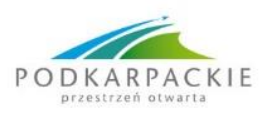

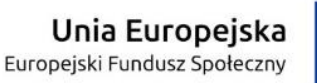

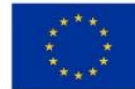

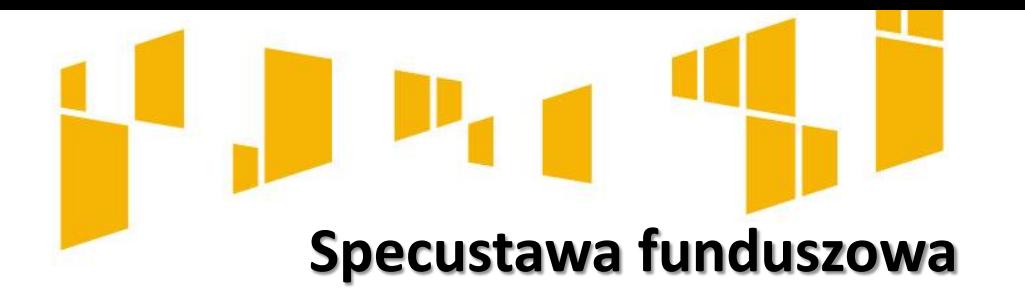

**W szczególnie uzasadnionych przypadkach** właściwa instytucja może, na wniosek beneficjenta, **wydłużyć te terminy**, jednak nie dłużej niż do dnia 31 grudnia 2023 r. Jest możliwości **wcześniejszego złożenia** przez beneficjenta wniosku o płatność lub, na wniosek beneficjenta, wcześniejszego zakończenia realizacji projektu.

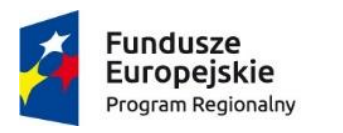

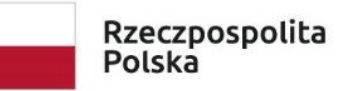

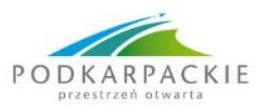

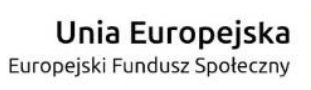

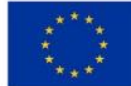

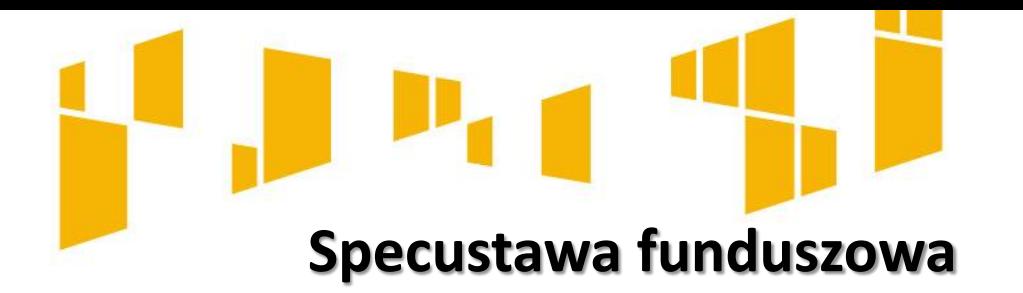

**W przypadku, gdy na skutek wystąpienia COVID-19 prowadzenie takiego postępowania administracyjnego jest niemożliwe lub utrudnione:**

terminy na załatwienie sprawy określone w art. 35 §3 Kodeksu postępowania administracyjnego (ustawa z dnia 14 czerwca 1960 r., Dz.U. z 2020 r. poz. 256), tj. nie później niż w ciągu miesiąca, a sprawy szczególnie skomplikowanej -nie później niż w ciągu dwóch miesięcy od dnia wszczęcia postępowania, zaś w postępowaniu odwoławczym -w ciągu miesiąca od dnia otrzymania odwołania -ulegają przedłużeniu o 3 miesiące;

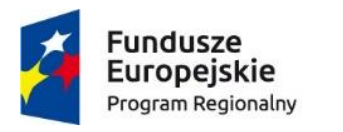

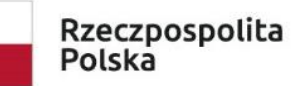

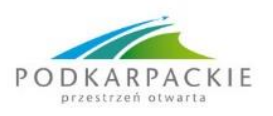

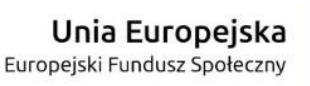

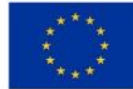

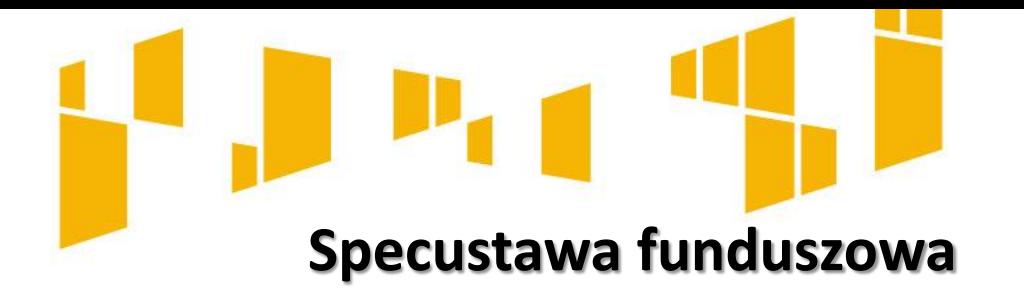

#### **Postępowania administracyjne dotyczące zwrotu środków**

nie stosuje się przepisów art. 36-38 Kodeksu postępowania administracyjnego, tj. obowiązku zawiadomienia przez organ strony o niezałatwieniu sprawy w terminie, prawie strony do wniesienia ponaglenia oraz odpowiedzialności porządkowej lub dyscyplinarnej pracownika który z nieuzasadnionych przyczyn nie załatwił sprawy w terminie lub prowadził postępowanie dłużej niż było to niezbędne do załatwienia sprawy;

**postępowanie może zostać zawieszone** na uzasadniony wniosek strony albo z urzędu, jednak **nie dłużej niż na 180 dni,** przy czym za okres zawieszenia nie nalicza się odsetek od dochodzonych od beneficjenta należności.

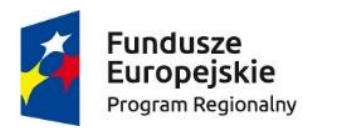

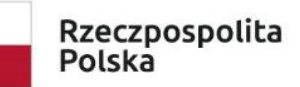

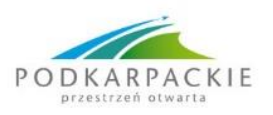

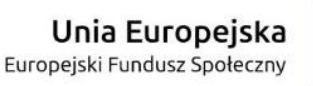

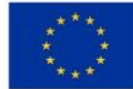

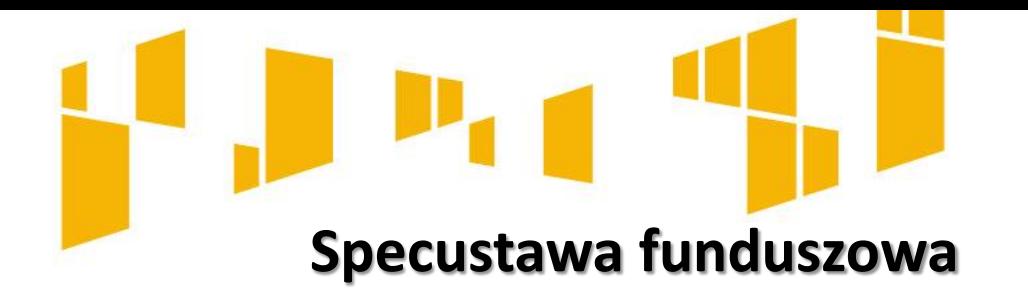

Jednocześnie, w celu ograniczenia negatywnych skutków pandemii COVID-19 właściwe instytucje (organy) mogą:

z urzędu lub na wniosek zobowiązanego **wstrzymać wykonanie decyzji o zwrocie środków na okres nie dłuższy niż 180 dni** (za okres, w którym wykonanie decyzji jest wstrzymane, nie nalicza się odsetek);

na wniosek zobowiązanego **stosować ulgi w spłacie należności**, tj. umarzać je w całości lub wczęści, odraczać terminy spłaty całości albo części należności lub rozkładać na raty płatność całości albo części należności.

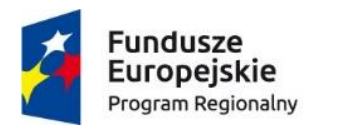

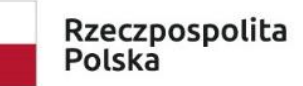

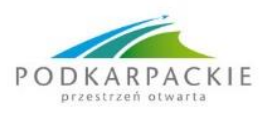

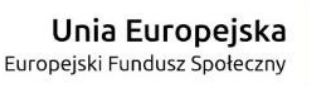

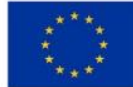

# **Archiwizacja dokumentacji dotyczącej projektu**

#### **Przepisy prawa**

- Ustawa z dnia 14 lipca 1983 r. o narodowym zasobie archiwalnym i archiwach (Dz.U. 1983 nr 38 poz. 173, tekst jednolity, Dz. U. z 2020 r. poz. 164);
- Rozporządzenie Ministra Kultury i Dziedzictwa Narodowego z dnia 20 października 2015 r. w sprawie klasyfikowania i kwalifikowania dokumentacji, przekazywania materiałów archiwalnych do archiwów państwowych i brakowania dokumentacji niearchiwalnej (Dz. U. z 2019 r. poz. 246);
- Rozporządzenie PRM z dnia 18.01.2011 r. w sprawie instrukcji kancelaryjnej, jednolitych rzeczowych wykazów akt oraz instrukcji w sprawie organizacji i zakresu działania archiwów zakładowych (Dz.U. 2011 nr 14 poz. 67);
- Zapisy umów o dofinansowanie.

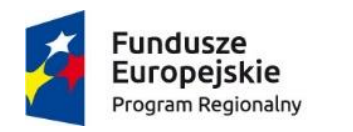

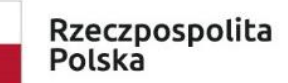

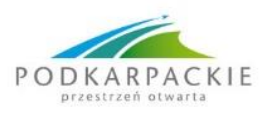

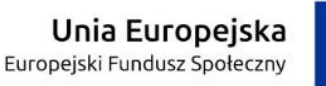

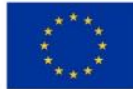

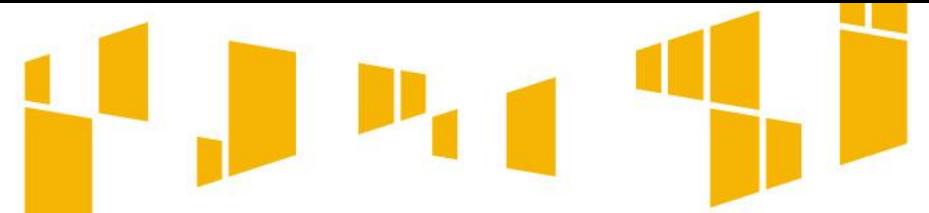

# **Rodzaje dokumentacji dotyczącej projektu**

## **Dokumentacja ogólna projektu**

- Umowa o dofinansowanie
- Wnioski o płatność
- Informacje i zalecenia pokontrolne

## **Dokumentacja finansowo-księgowa**

## **Dokumentacja merytoryczna**

- Dokumentacja budowlana
- Dokumentacja zakupów sprzętu
- Materiały promocyjne

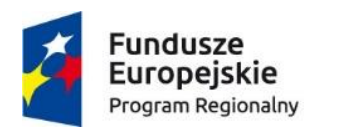

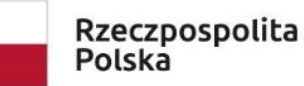

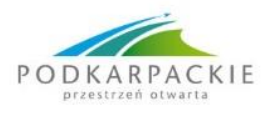

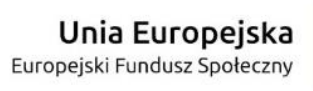

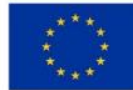

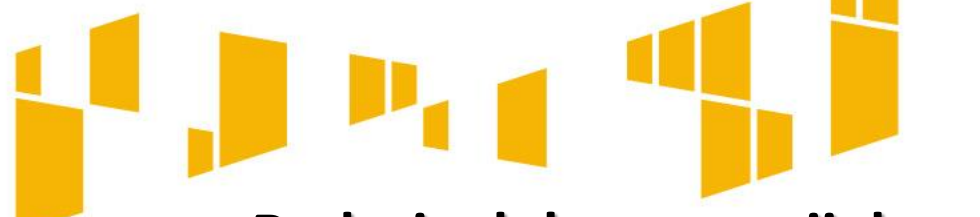

# **Rodzaje dokumentacji dotyczącej projektu**

## **Dokumentacja przetargowa Inne dokumenty dotyczące projektu**

- **Sprawozdania**
- **E** Raporty
- Korespondencja

**Akta spraw projektowych** - zbiór wszelkich dokumentów, bez względu na ich formę, jakie są wymagane i mogą być przydatne przy rozpatrywaniu określonej sprawy, a zatem w aktach sprawy mogą znajdować się również formy graficzne (załączone mapy, rysunki itp.) czy fotografie.

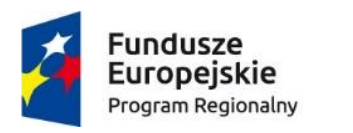

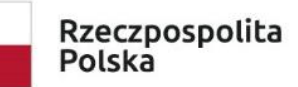

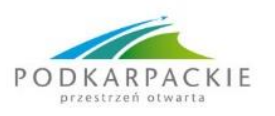

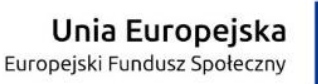

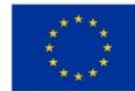

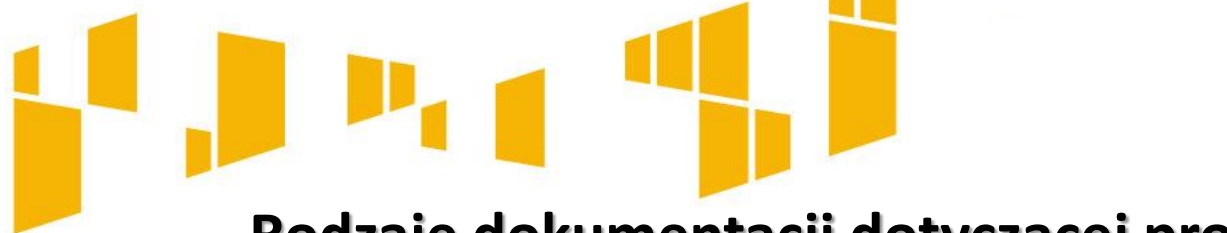

## **Rodzaje dokumentacji dotyczącej projektu**

**Obowiązki aktotwórców** - dokumentacja powstająca w organach administracji publicznej oraz napływająca do nich jest przechowywana przez te organy przez okres ustalony na podstawie przepisów ustawy lub przepisów wewnętrznych.

#### **Po tym okresie:**

1) dokumentacja stanowiąca **materiał archiwalny** jest przekazywana do właściwych archiwów państwowych;

2) dokumentacja inna niż wymieniona w pkt 1 może ulec **brakowaniu.**

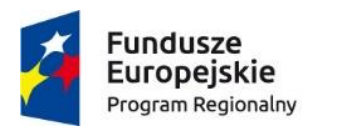

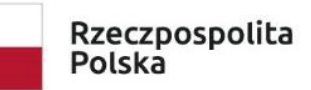

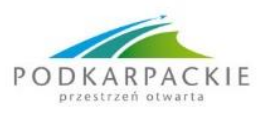

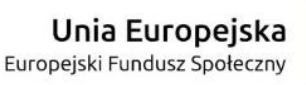

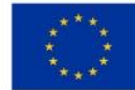

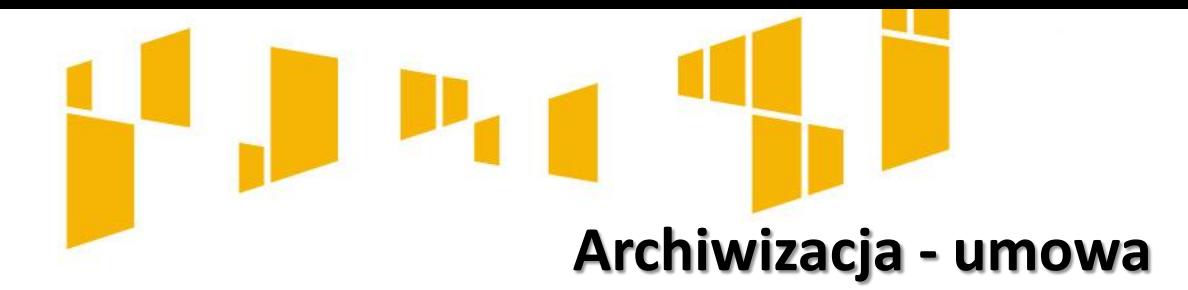

Beneficjent zobowiązany jest do przechowywania i udostępniania dokumentacji związanej z realizacją Projektu:

• **przez okres 2 lat od dnia 31 grudnia** roku następującego po złożeniu do Komisji Europejskiej zestawienia wydatków, w którym ujęto ostatnie wydatki dotyczące Projektu. IZ poinformuje Beneficjenta o dacie rozpoczęcia okresu, o którym mowa w zdaniu pierwszym. Okres, o którym mowa w zdaniu pierwszym, zostaje przerwany w przypadku wszczęcia postępowania administracyjnego lub sądowego dotyczącego wydatków rozliczonych w Projekcie albo na należycie uzasadniony wniosek Komisji Europejskiej, o czym Beneficjent jest informowany pisemnie;

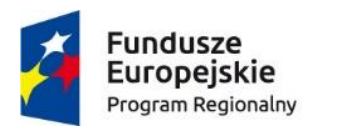

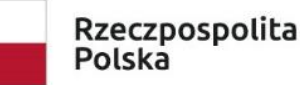

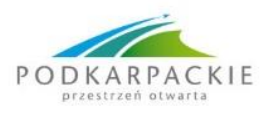

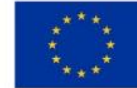

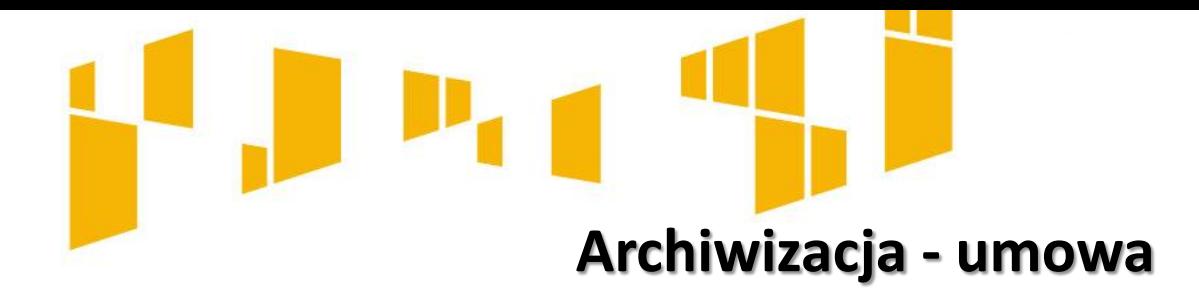

- w przypadku dokumentów dotyczących pomocy publicznej lub pomocy de minimis - **przez okres 10 lat**, licząc od dnia jej przyznania, o ile Projekt dotyczy pomocy publicznej lub pomocy de minimis;
- w przypadku dokumentów dotyczących podatku od towarów i usług przez okres, o którym mowa w ustawie z dnia 11 marca 2004 r. o podatku od towarów i usług (Dz. U. z 2017 r., poz. 1221, z późn. zm.);
- przez okres trwałości Projektu, o którym mowa w § 11 pkt 9,

- z zastrzeżeniem, że w przypadku wystąpienia w ramach Projektu więcej niż jednego okresu, o którym mowa powyżej, stosuje się odpowiednio dłuższy termin.

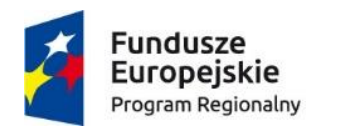

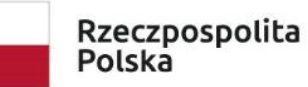

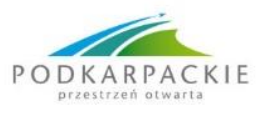

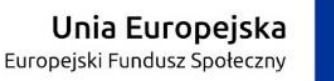

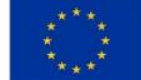

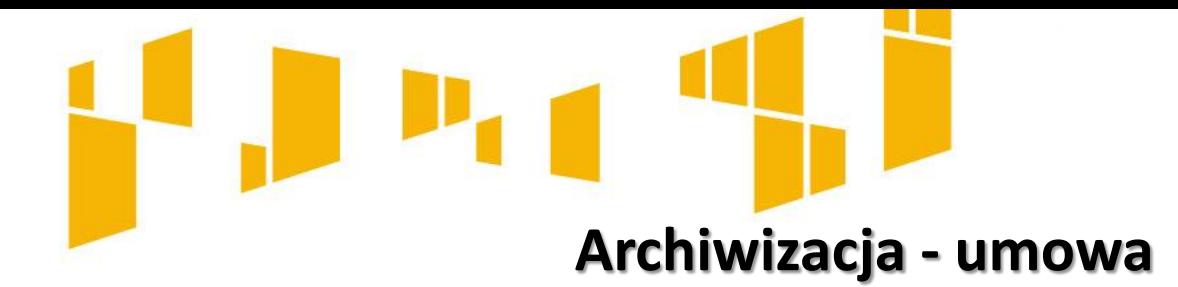

- Beneficjent przechowuje dokumentację związaną z realizacją Projektu w sposób zapewniający dostępność, poufność i bezpieczeństwo, oraz jest zobowiązany do poinformowania IZ o miejscu jej archiwizacji.
- Beneficjent powinien posiadać przynajmniej jedną osobę legitymującą się upoważnieniem do przetwarzania danych osobowych, odpowiedzialną za nadzór nad archiwizowaną dokumentacją.
- W przypadku zmiany miejsca archiwizacji dokumentów oraz w przypadku zawieszenia lub zaprzestania przez Beneficjenta działalności przed terminem, o którym mowa w ust. 1, Beneficjent zobowiązuje się pisemnie poinformować IZ o miejscu archiwizacji dokumentów związanych z realizowanym Projektem.

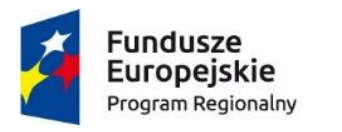

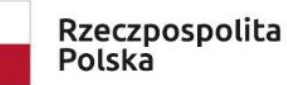

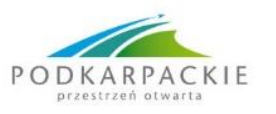

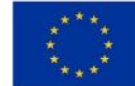
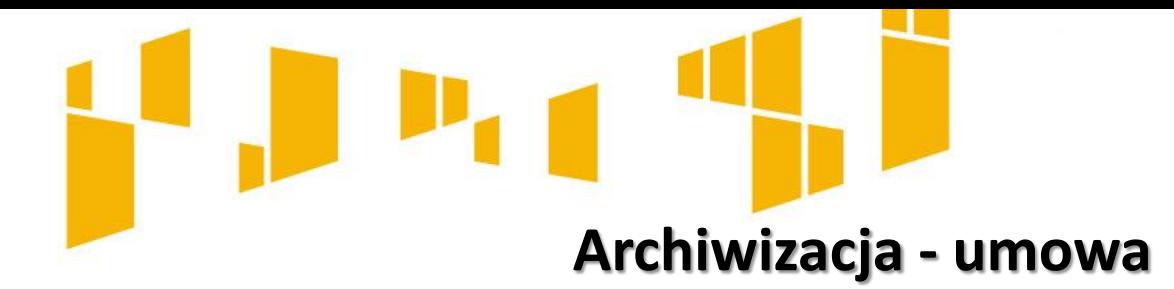

Dokumenty przechowywane są albo **w formie oryginałów albo ich uwierzytelnionych odpisów lub na powszechnie uznanych nośnikach danych**, w tym jako elektroniczne wersje dokumentów oryginalnych lub dokumenty istniejące wyłącznie w wersji elektronicznej. **Zapisy stosuje się także do Partnerów**.

**W przypadku rozwiązania spółki prawa handlowego**, która była Beneficjentem przed upływem terminów, o których mowa w ust. 1, do obowiązku przewidzianego w ust. 1 zastosowanie mają przepisy dotyczące likwidacji zawarte w kodeksie spółek handlowych, a w przypadku pozostałych podmiotów prawa będących Beneficjentami należy wskazać Instytucji Zarządzającej miejsce, w którym przechowywana będzie dokumentacja dotycząca realizacji Projektu, po ustaniu bytu prawnego tego podmiotu.

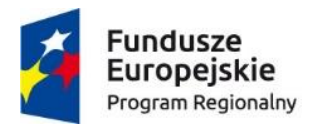

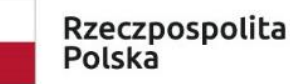

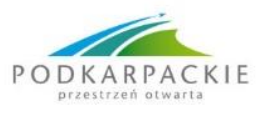

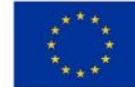

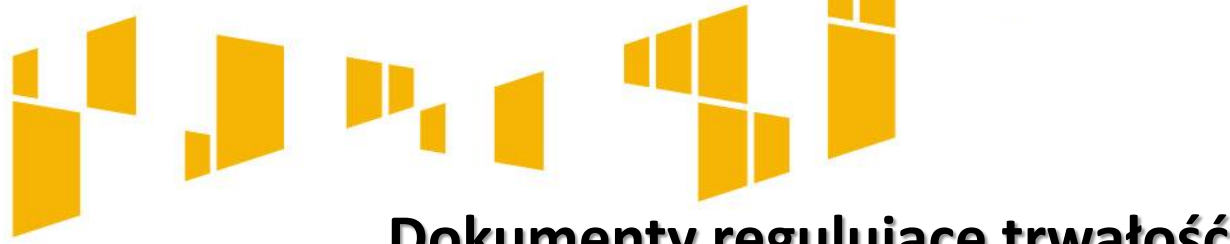

# **Dokumenty regulujące trwałość**

- Rozporządzenie ogólne;
- Dokumentacja konkursowa/naboru;
- W przypadku projektów powiatowych urzędów pracy Ustawa o promocji zatrudnienia i instytucjach rynku pracy;
- Umowa o dofinansowanie projektu;
- Wniosek o dofinansowanie projektu;
- Wytyczne obszarowe ( w przypadku projektów EFS);
- **Umowy partnerskie.**

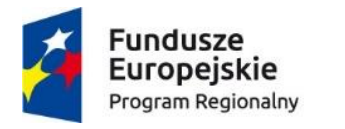

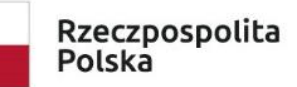

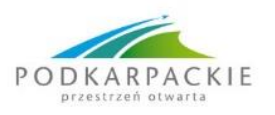

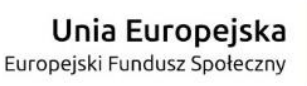

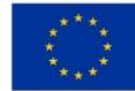

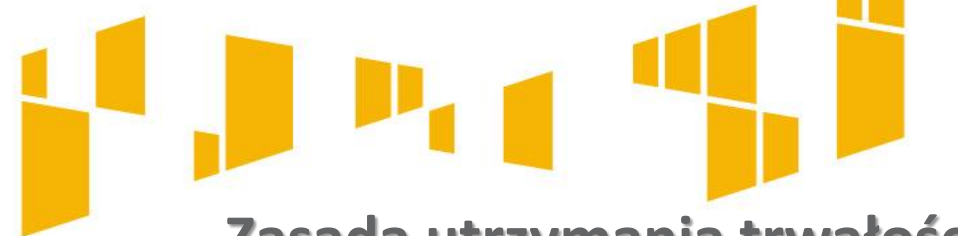

# **Zasada utrzymania trwałości projektu art. 71**

W przypadku operacji obejmującej inwestycje w infrastrukturę lub inwestycje produkcyjne dokonuje się zwrotu wkładu z EFSI, jeżeli w okresie 5 lat od płatności końcowej na rzecz beneficjenta lub w okresie ustalonym zgodnie z zasadami pomocy państwa, tam gdzie ma to zastosowanie, **zajdzie którakolwiek z okoliczności**:

a) **zaprzestanie działalności produkcyjnej** lub przeniesienie jej poza obszar objęty programem;

b) **zmiana własności elementu infrastruktury**, która daje przedsiębiorstwu lub podmiotowi publicznemu **nienależne korzyści**;

c) **istotna zmiana wpływająca na charakter operacji, jej cele lub warunki wdrażania**, która mogłaby doprowadzić do naruszenia jej pierwotnych celów.

**UWAGA:** Kwoty nienależnie wypłacone są odzyskiwane w wysokości proporcjonalnej do okresu, w którym nie spełniono wymogów.

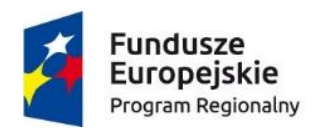

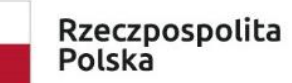

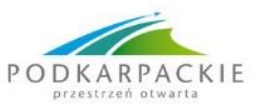

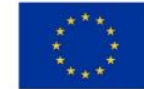

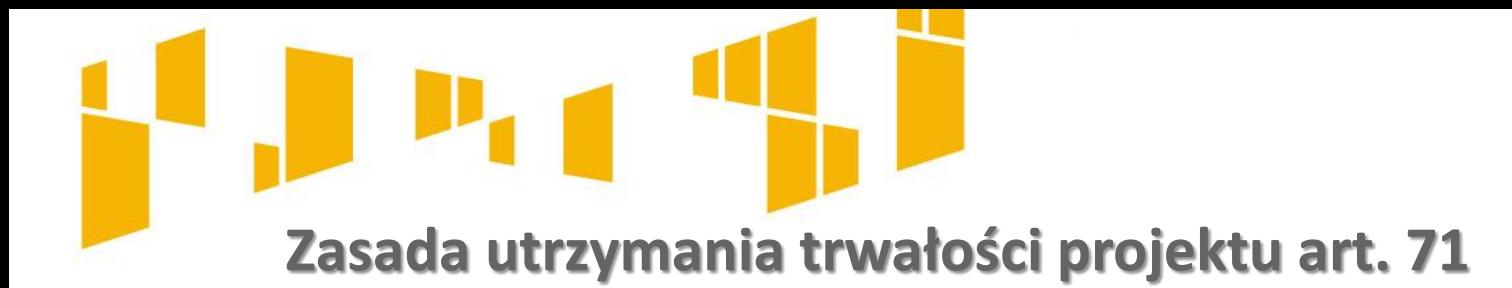

Państwa członkowskie mogą skrócić okres ustalony w akapicie pierwszym **do trzech lat** w przypadkach dotyczących **utrzymania inwestycji lub miejsc pracy stworzonych przez MŚP**.

W przypadku operacji obejmującej inwestycje w infrastrukturę lub inwestycje produkcyjne dokonuje się zwrotu wkładu z EFSI, jeżeli w okresie 10 lat od płatności końcowej na rzecz beneficjenta działalność produkcyjna **podlega przeniesieniu poza obszar Unii** (*wyjątek – MŚP*).

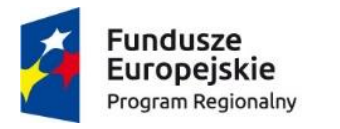

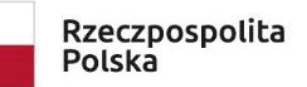

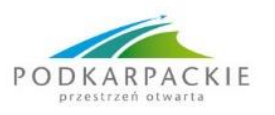

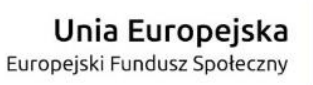

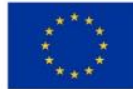

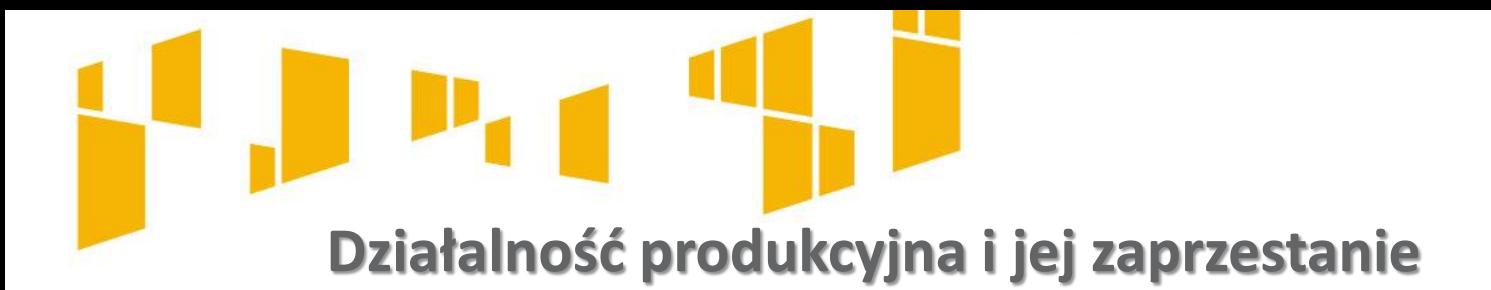

Działalność produkcyjna to działalność, w wyniku której produkowane są dobra lub świadczone są usługi.

Przeniesienie działalności produkcyjnej **do innego państwa członkowskiego** jest traktowane **jako zaprzestanie działalności produkcyjnej,**

Zaprzestanie działalności produkcyjnej odnosi się do trwałego **przerwania działań bezpośrednio związanych z realizowanym projektem** - **niekoniecznie oznacza to zaprzestanie całej działalności produkcyjnej** danej firmy lub instytucji publicznej.

W związku z zasadą trwałości projektu mowa jest o utrzymaniu działalności produkcyjnej, **a nie utrzymaniu produkcji wyrobu o określonym wzorze** przemysłowym/użytkowym.

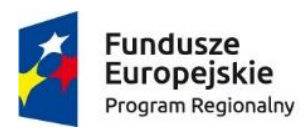

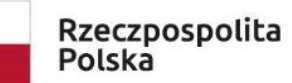

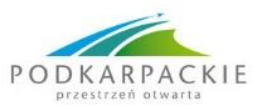

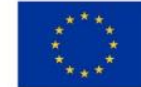

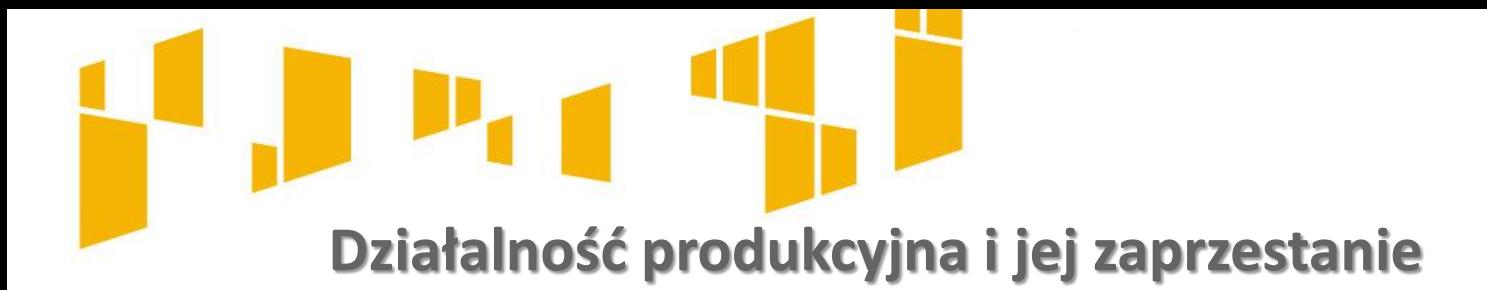

## **Przykład 1**

Firma XYZ dokonała termomodernizacji obiektu gimnazjum. Ze względu na zmianę przepisów obiekt wykorzystuje obecnie szkoła podstawowa– nie nastąpiło naruszenie trwałości projektu.

#### **Przykład 2**

Firma Pro eco Barbara Podkarpacka rok po zakończeniu inwestycji ze środków RPO WP 2014-2020 przeniosła swoją główną siedzibę do województwa lubuskiego ze względu na czystsze powietrze w tym województwie.

# **Czy nastąpiło naruszenie trwałości?**

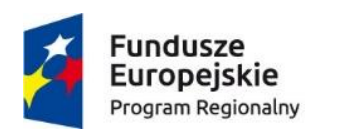

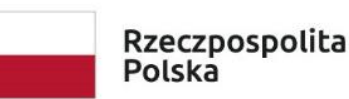

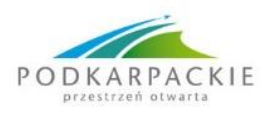

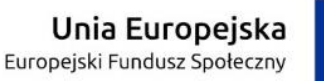

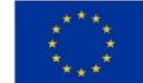

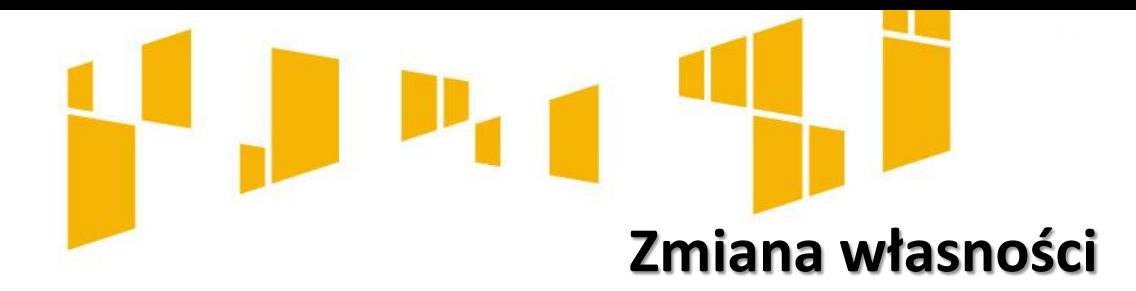

Poprzez "własność" rozumie się przysługujące podmiotom prawo rzeczowe, tj. prawo o charakterze cywilnoprawnym, które obejmuje pełny zakres uprawnień wobec rzeczy. Prawo własności obejmuje "pełnię władzy" właściciela nad jego rzeczą – uprawnienie do korzystania z rzeczy oraz do rozporządzania nią.

Za zmianę charakteru własności uznaje się **prawne jej przeniesienie na inny podmiot**. Przeniesienie własności dokonuje się **na mocy umowy sprzedaży, zamiany, darowizny, przekazania lub innej umowy** służącej przeniesieniu własności rzeczy.

Termin "zmiana charakteru własności" należy rozumieć także jako:

## -**zmianę własności elementu projektu**.,

-zmianę **w strukturze własnościowej określonego podmiotu,** w tym w strukturze udziałów w spółce z o.o. i zmianie struktury akcjonariatu w spółce akcyjnej.

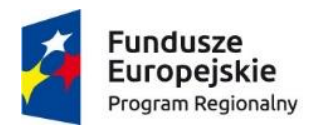

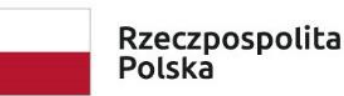

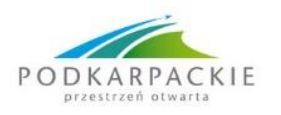

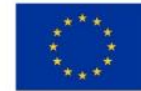

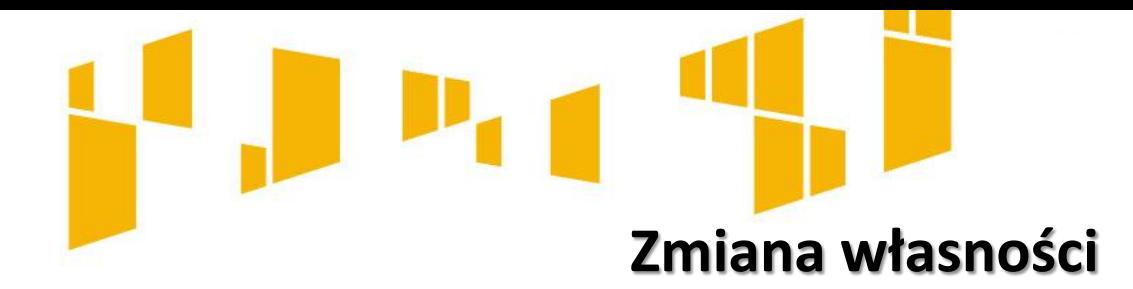

Zmianą charakteru własności może być także przeniesienie własności **z podmiotu publicznego na publiczny** czy **z prywatnego na prywatny** – zarówno w pełnym zakresie jak i poprzez obejmowanie udziałów.

**Nie stanowi** zmiany charakteru własności zmiana formy organizacyjno – prawnej przedsiębiorstwa, np. na skutek przekształcenia uregulowanego w Tytule IV Dział III "Przekształcenie spółek" Ustawy z dnia 15 września 2000 r. Kodeks spółek handlowych. (Tekst jednolity, Dz.U.2019.0.505 ).

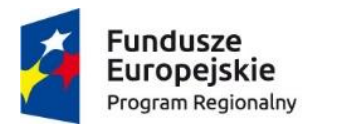

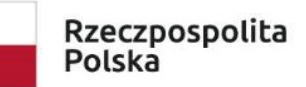

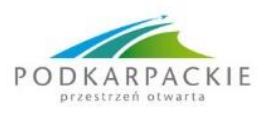

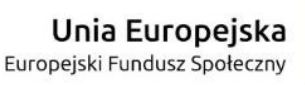

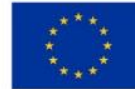

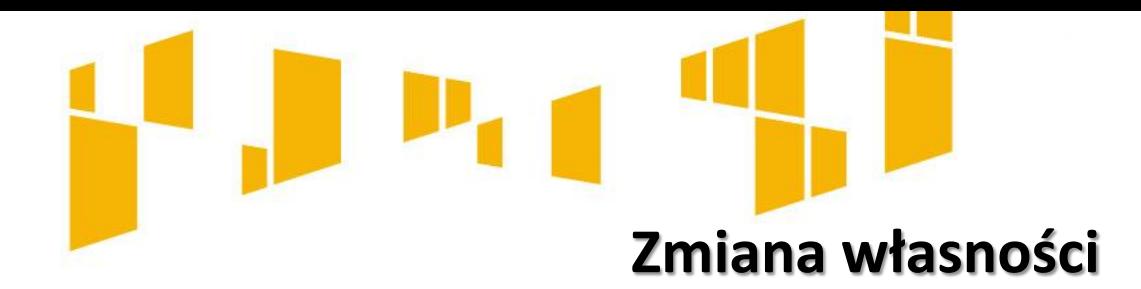

## **Przykład 1**

Zakład utylizacji odpadów był własnością związku celowego 4 gmin. Jego termomodernizacja nastąpiła ze środków RPO WSL Po roku do związku doszły dwie nowe gminy – nastąpiła zmiana własności.

#### **Przykład 2**

Jan Malinowski przekształcił swoją działalność gospodarczą w spółkę z o.o., do której zaprosił szwagra. Wcześniej Malinowski wykonała adaptację pomieszczeń na żłobek. Było to 2 lata temu. Nastąpiła zmian własności w okresie trwałości.

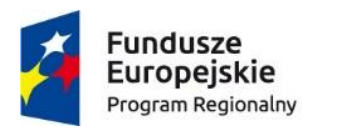

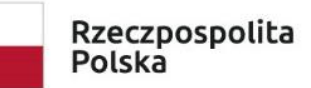

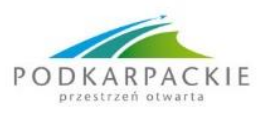

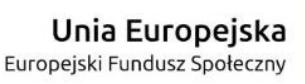

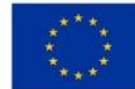

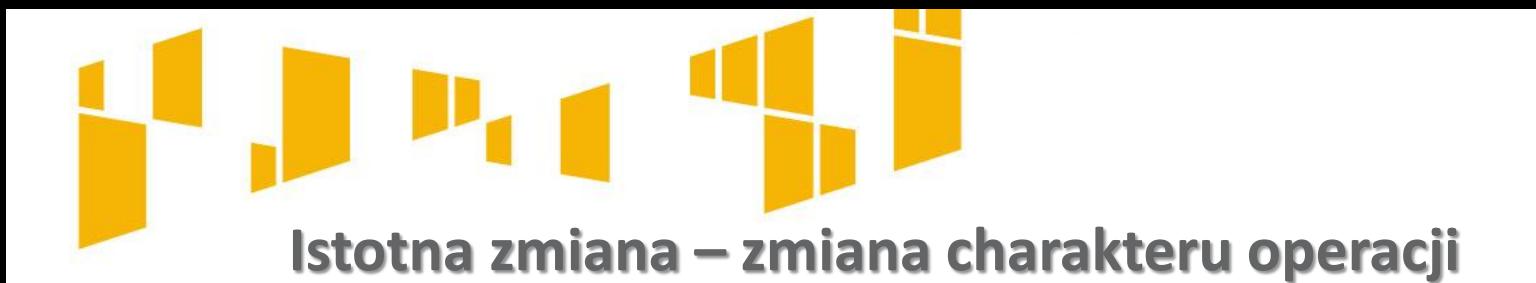

Przez charakter operacji rozumie się jej **właściwości ogólne**, to jest właściwy jej **zespół cech**, odróżniających ją od innych operacji tego samego rodzaju.

Charakter projektu to także **główne działania podejmowane w ramach danego przedsięwzięcia**.

Zmianą charakteru może być np. niższy poziom osiągania zakładanych wskaźników realizacji projektu.

Zmniejszenie wskaźników na poziomie rezultatu oraz produktu **nie musi automatycznie** oznaczać znaczącej modyfikacji wpływającej na zachowanie zasady trwałości.

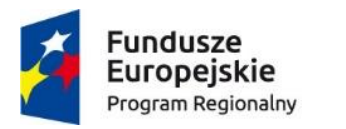

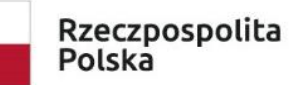

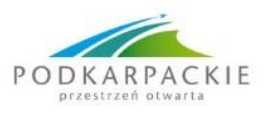

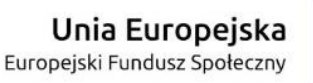

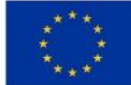

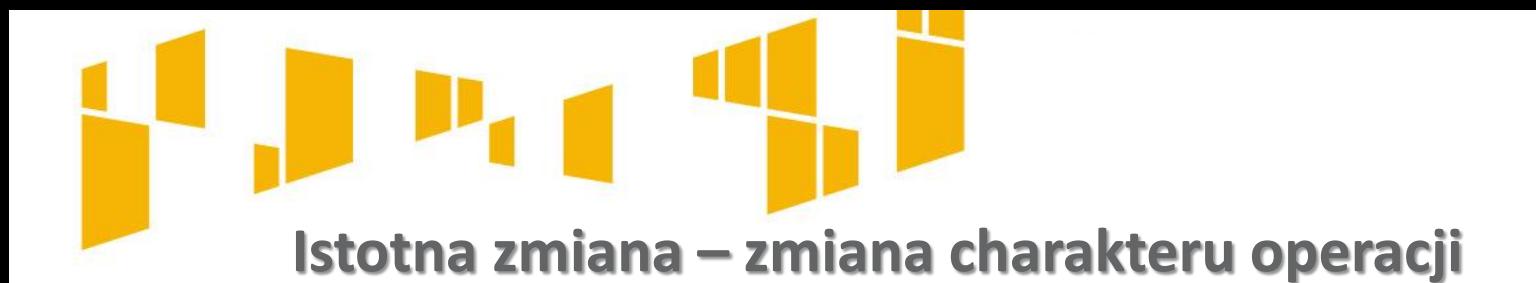

#### **Przykład**

W rewitalizowanym centrum tradycji lokalnej powstało kino. Zakładano, że odwiedzi je minimum 5000 osób/rok. Jednak w pobliżu powstało duże prywatne centrum rozrywki, do którego częściej niż do kina zaczęli przychodzić mieszkańcy dzielnicy.

Zanotowano spadek wskaźnika o 50%. Dyrekcja kina wdrożyła program lojalnościowy wprowadzając korzystne karnety, bilety dla wycieczek szkolnych i senioralnych, co poprawiło wskaźnik o 10%.

Beneficjent dołożył należytej staranności, aby podwyższyć wskaźnik, lecz zaszły okoliczności, których nie mógł przewidzieć na etapie pisania projektu

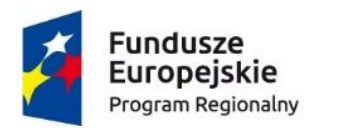

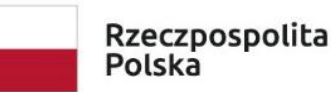

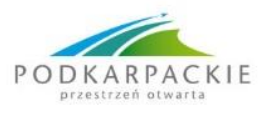

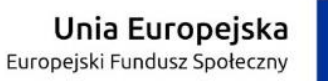

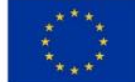

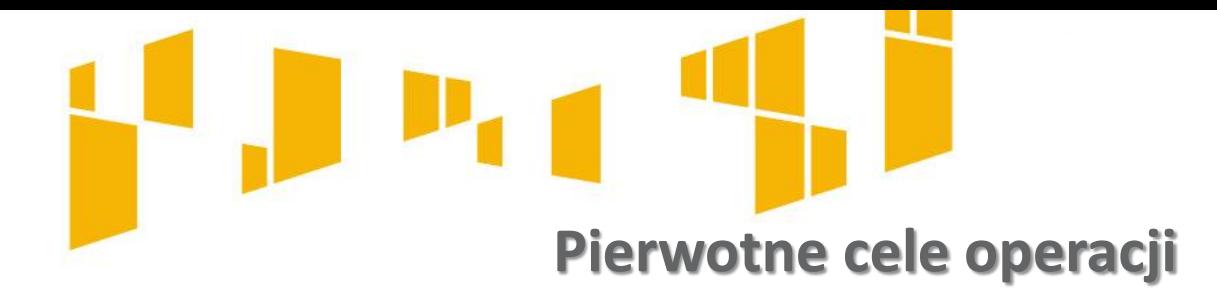

W przypadku, gdy **cele projektu zostały utrzymane**, pomimo **zmniejszenia osiągniętych wartości niektórych wskaźników**, należy przyjąć, iż ta przesłanka trwałości projektu została zachowana.

#### **Przykład 1**

Cztery lata po zakończeniu projektu EFS, w którym wyremontowano pomieszczenia z przeznaczeniem na Klub Seniora gmina zmieniła jego przeznaczenie na Klub Malucha – doszło do zaprzestania działalności, która była określona w celu projektu. Beneficjent będzie mieć naliczoną korektę w wysokości 1/5 wsparcia.

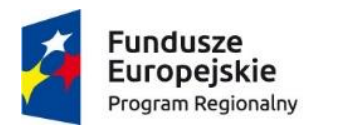

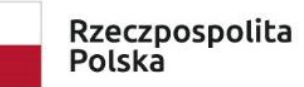

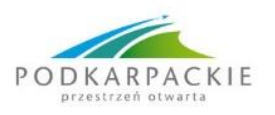

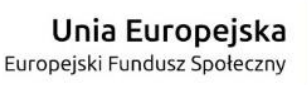

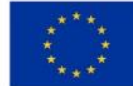

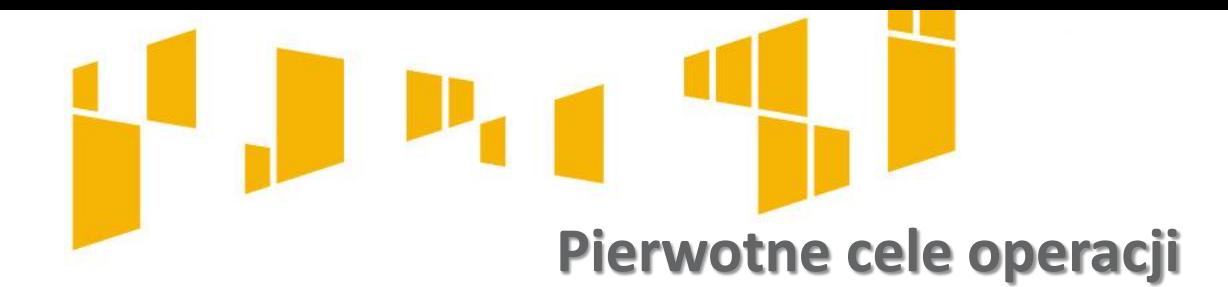

#### **Przykład 2**

W ramach projektu rewitalizacyjnego ( EFRR) wyremontowano 3 mieszkania komunalne z przeznaczeniem na mieszkania treningowe dla osób opuszczających pieczę zastępczą.

Inwestycję zakończono w 2019 r. W kolejnym roku radni podjęli decyzję by mieszkania treningowe zamienić na mieszkania dla lekarzy z powodu braku specjalistów w miejscowym szpitalu.

Beneficjent zwróci 4/5 dotacji pod warunkiem, że przez cały rok lokale były wykorzystywane zgodnie z celem projektu.

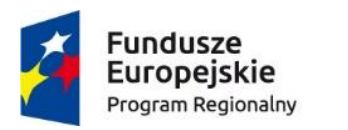

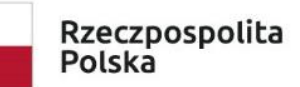

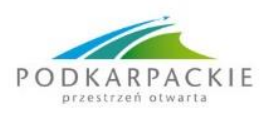

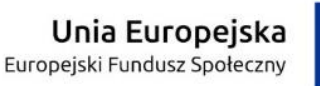

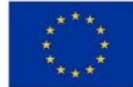

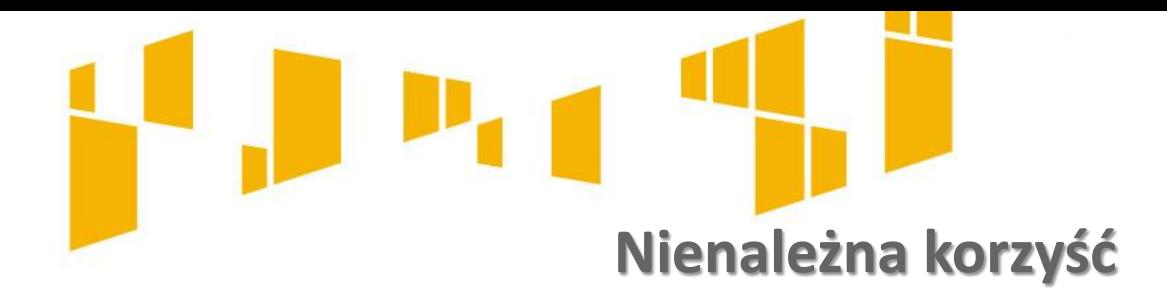

**Za "korzyść"** należy uznać takie przysporzenie majątkowe, w tym uzyskanie przychodu, zwolnienie z długu lub uniknięcie straty, albo takie uzyskanie pozycji ekonomicznie lepszej niż możliwa do uzyskania przez inne podmioty w tych samych warunkach, które:

- nastąpiło w wyniku zmiany charakteru własności elementu infrastruktury albo zaprzestania działalności produkcyjnej;
- faktycznie powstało po stronie przedsiębiorstwa lub podmiotu publicznego

**Korzyść nieuzasadniona** (ostatecznie naruszająca zasadę trwałości) to korzyść, która jest nie do pogodzenia z **celami pomocy** realizowanej przez zaangażowanie Funduszy oraz **celami dofinansowania danego działania.**

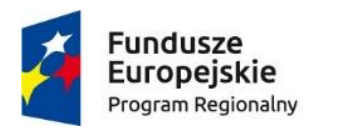

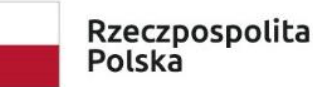

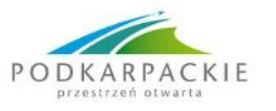

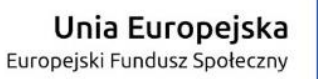

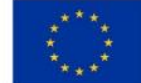

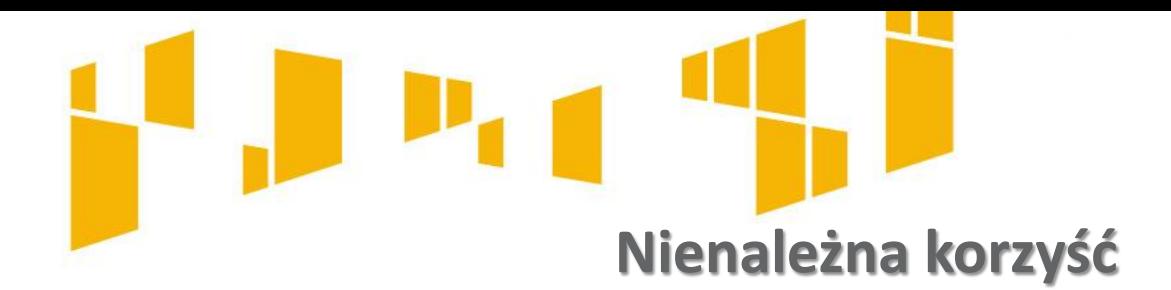

#### **Przykład**

Zmiana formy prawnej firmy z osoby fizycznej prowadzącej działalność gospodarczą na spółkę z o.o.

W wyniku przeprowadzenia działań dojdzie **do zmiany charakteru własności w projekcie**.

Wniesienie majątku przedsiębiorstwa prowadzonego w formie jednoosobowej działalności gospodarczej aportem do spółki prawa handlowego to forma zbycia przedsiębiorstwa.

Wniesienie aportem określonych składników majątkowych buduje potencjał przedsiębiorstwa, więc jest nienależną korzyścią.

Podmiot przyjmujący aport powinien zobowiązać się do utrzymania celów projektu – może to nastąpić poprzez aneksowanie umowy o dofinansowanie.

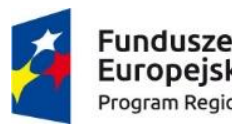

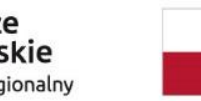

Rzeczpospolita Polska

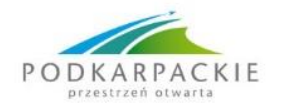

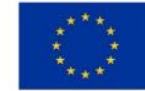

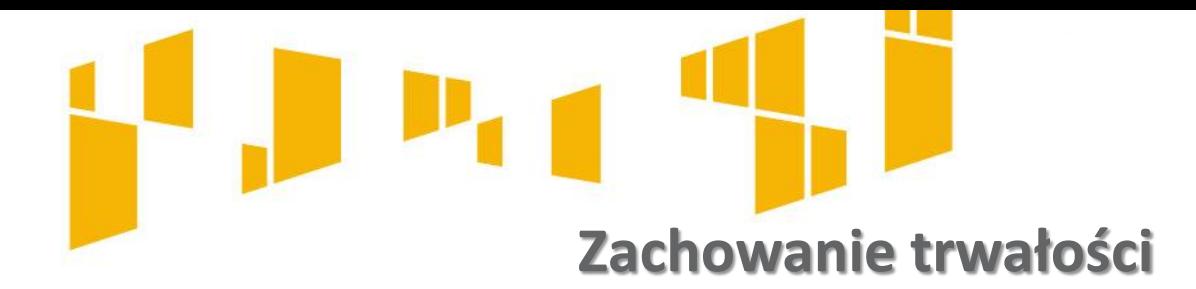

Zachowanie trwałości projektu obowiązuje w odniesieniu do współfinansowanej w ramach projektu infrastruktury lub inwestycji produkcyjnych, gdzie **infrastrukturę** należy interpretować **jako środki trwałe** zdefiniowane w pkt 1 lit. w rozdziału 3 Wytycznych.

**Środki trwałe** –wg ustawy o rachunkowości (Dz. U. z 2016 r. poz. 1047, z późn. zm.), z zastrzeżeniem Inwestycji (art. 3 ust. 1 pkt 17 tej ustawy), rzeczowe aktywa trwałe i zrównane z nimi, o przewidywanym okresie ekonomicznej użyteczności dłuższym niż rok, kompletne, zdatne do użytku i przeznaczone na potrzeby jednostki organizacyjnej.

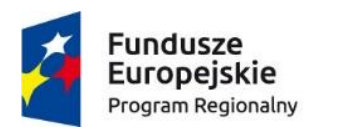

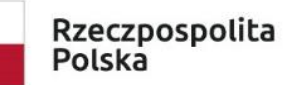

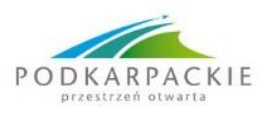

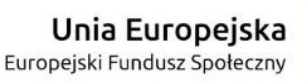

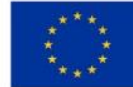

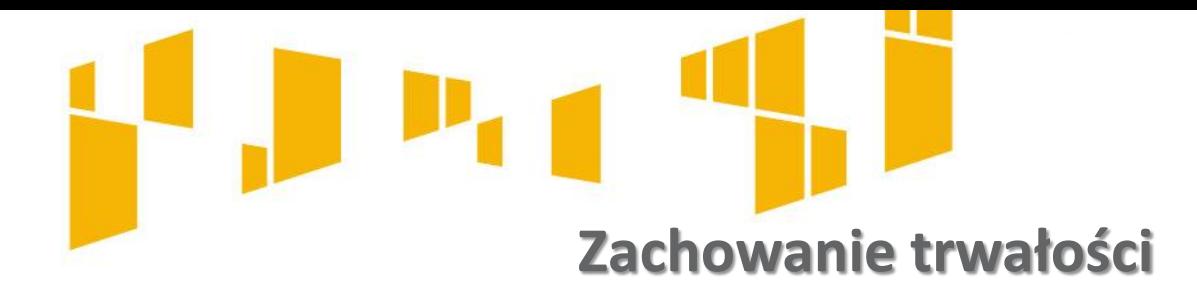

**Inwestycja produkcyjna** – istotą jest angażowanie środków finansowych w środki trwałe. Dzięki inwestycjom produkcyjnym, zwiększa się zdolność wytwórcza jednostki gospodarczej. Dotyczy większości projektów dofinansowanych z EFRR. Trwałość w tym rozumieniu nie dotyczy projektów dofinansowanych z EFS.

W przypadku projektów współfinansowanych ze środków funduszy strukturalnych i FS, nie dotyczących inwestycji w infrastrukturę lub inwestycji produkcyjnych, zachowanie trwałości projektu oznacza **utrzymanie inwestycji lub miejsc pracy zgodnie z obowiązującymi zasadami pomocy publicznej**.

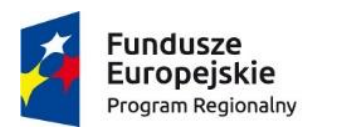

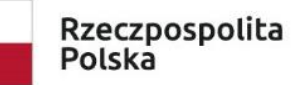

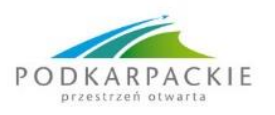

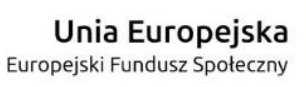

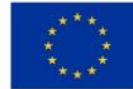

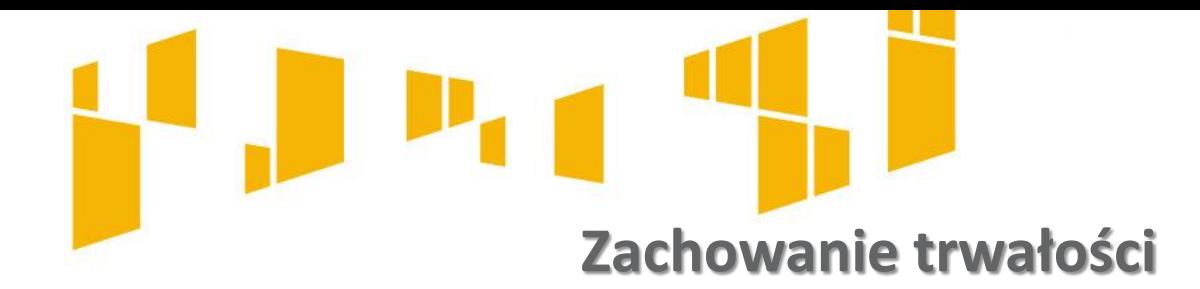

#### **Zasada trwałości nie ma zastosowania:**

- a) w przypadku instrumentów finansowych,
- b) w sytuacji, gdy beneficjent zaprzestał działalności z powodu ogłoszenia upadłości niewynikającej z oszukańczego bankructwa w rozum. przepisów art. 71 rozp. Ogólnego.

Brak ogłoszenia upadłości wobec beneficjenta, który zaprzestał prowadzenia działalności (z wył. przypadku, o którym mowa w art. 13 ust. 1 ustawy z dn. 28.02.2003 r. - Prawo upadłościowe (Dz.U.2019.0.498, tekst jednolity), oznacza naruszenie zasady trwałości

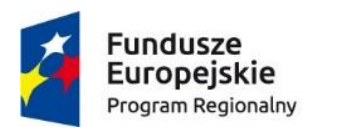

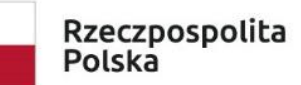

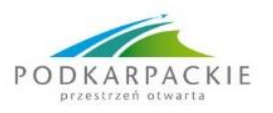

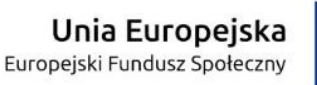

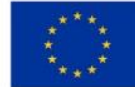

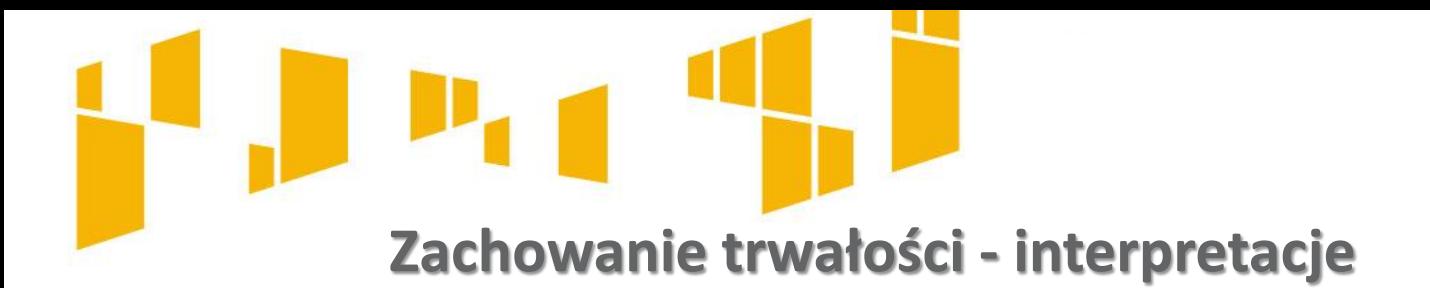

Zgodnie z *Wytycznymi w zakresie kwalifikowalności wydatków…* **zachowanie trwałości projektu** (operacji) obowiązuje w odniesieniu do współfinansowanej w ramach projektu infrastruktury lub inwestycji produkcyjnych, przy czym w przypadku projektów finansowanych ze środków EFS warunek określony w tym punkcie ma zastosowanie do wydatków ponoszonych **w ramach cross-financingu.**

W przypadku projektów PUP obowiązek utrzymania miejsc pracy przez określony czas wynika z regulacji krajowych tj. ustawy z dnia 20 kwietnia 2004 r. o promocji zatrudnienia i instytucjach rynku pracy, podobnie jak w przypadku prowadzenia działalności gospodarczej w związku z udzieloną dotacją.

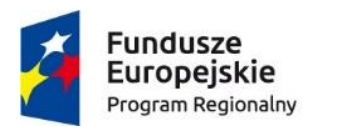

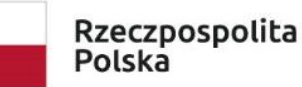

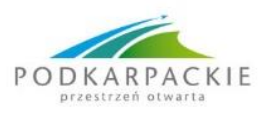

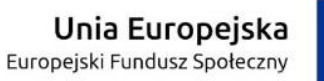

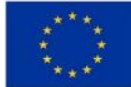

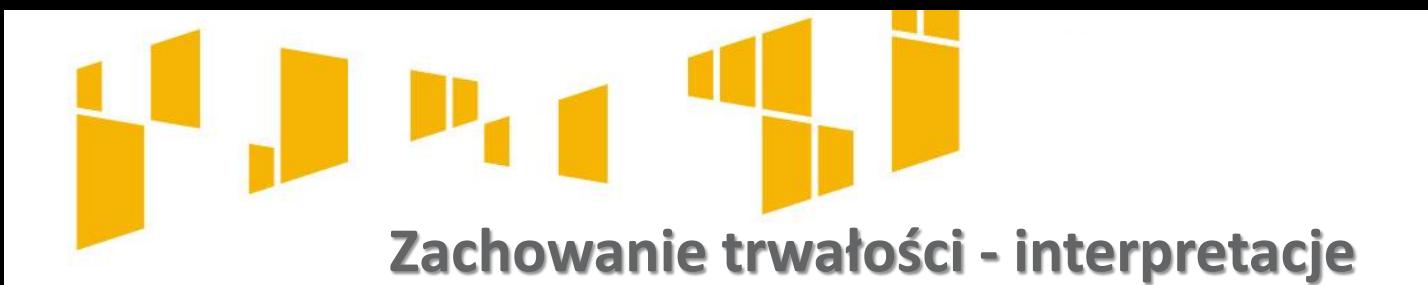

**Trwałość rezultatu** - obowiązek zachowania trwałości rezultatu w projekcie może wynikać jedynie z zapisów wniosku/umowy o dofinansowanie projektu, w którym Beneficjent zobowiązał się do utrzymania wskaźników realizacji celów szczegółowych przez określony czas, który co do zasady powinien wykraczać poza datę zakończenia realizacji projektu.

Wymóg ten nie wynika z zapisów obowiązujących rozporządzeń unijnych lub *Wytycznych*, ale jest dodatkową wartością, jaką beneficjent deklaruje we wniosku z własnej inicjatywy lub w związku kryteriami dostępu, jakie obowiązują w danym naborze.

W przypadku, gdy wniosek przewiduje trwałość projektu lub rezultatów, zwrot dokumentu stanowiącego zabezpieczenie albo oświadczenie IZ o wyrażeniu zgody na wykreślenie hipoteki następuje po upływie okresu trwałości.

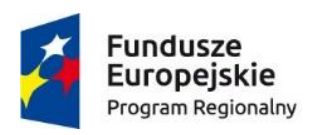

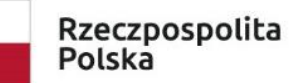

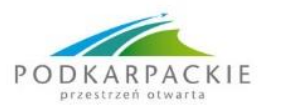

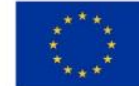

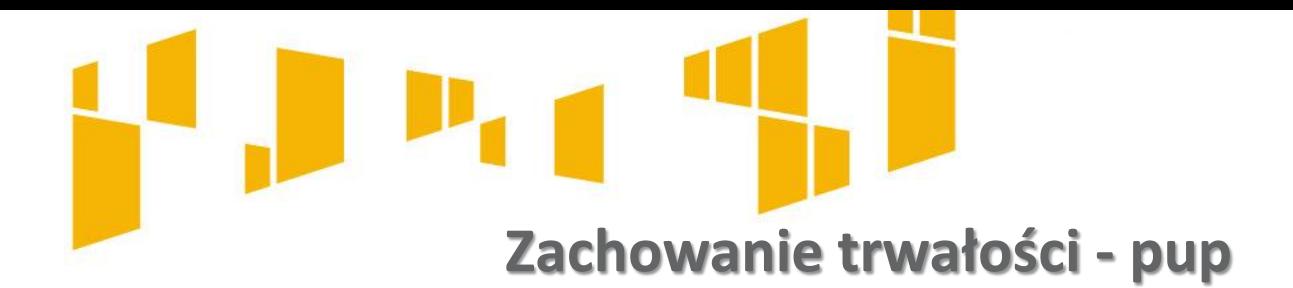

**Art. 46.** 1. Starosta z Funduszu Pracy może:

zrefundować podmiotowi prowadzącemu działalność gospodarczą **koszty wyposażenia lub doposażenia stanowiska pracy dla skierowanego bezrobotnego** w wysokości określonej w umowie, **nie wyższej jednak niż 6-krotnej wysokości przeciętnego wynagrodzenia.**

**Jeżeli podmiot** zatrudniał na utworzonym stanowisku pracy skierowanego lub skierowanych bezrobotnych w pełnym wymiarze czasu pracy łącznie **przez okres krótszy niż 24 miesiące** albo naruszył inne warunki umowy o refundację - zwrot w terminie 30 dni od dnia doręczenia wezwania starosty, otrzymanych środków wraz z odsetkami ustawowymi.

Jeżeli osoba, która otrzymała z FP datację na działalność gospodarczą prowadziła ją przez okres krótszy niż 12 miesięcy, jest obowiązana dokonać zwrotu, w terminie 30 dni od dnia doręczenia wezwania starosty, otrzymanych środków wraz z odsetkami ustawowymi.

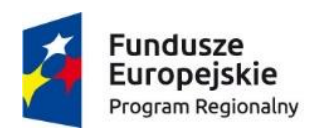

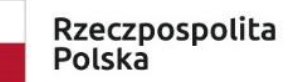

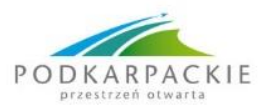

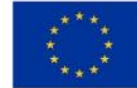

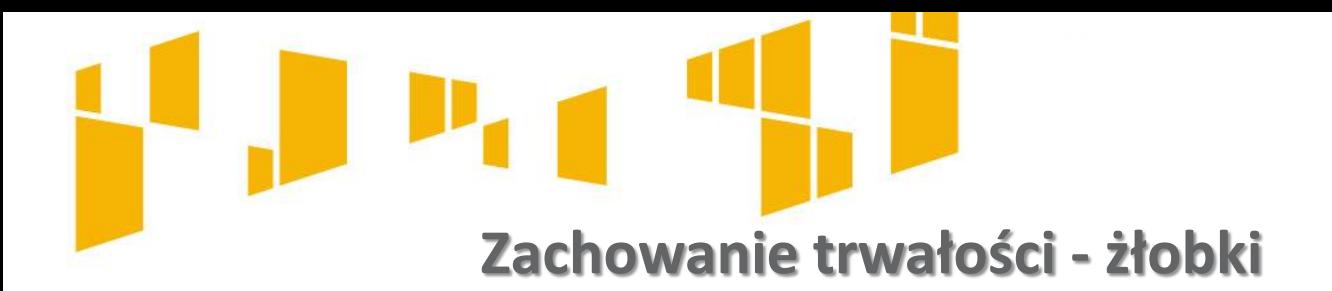

**Wskaźnik**: Liczba utworzonych miejsc opieki nad dziećmi w wieku do lat 3, które funkcjonują 2 lata po uzyskaniu dofinansowania ze środków EFS (sztuki).

Mierzy liczbę utworzonych miejsc w żłobkach, klubach dziecięcych, u dziennych opiekunów, które funkcjonują co najmniej pełne 2 lata po zakończeniu finansowania działań.

Trwałość funkcjonowania miejsc opieki nad dziećmi w wieku do lat 3 utworzonych dzięki EFS należy rozumieć jako gotowość do świadczenia opieki nad dziećmi w ramach utworzonych miejsc.

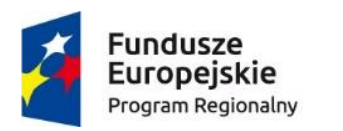

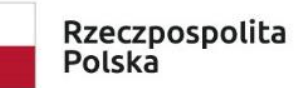

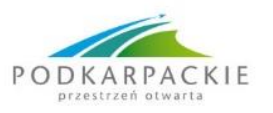

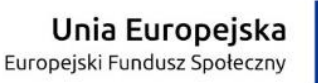

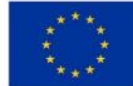

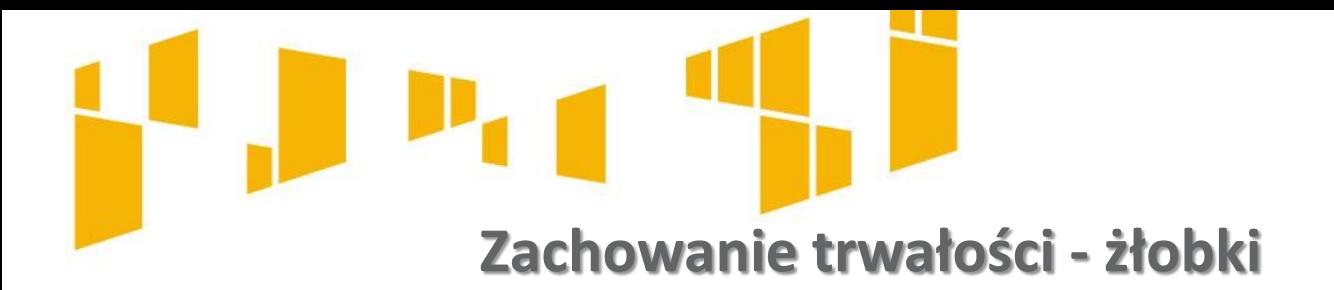

**Pomiar** - po 2 latach od daty zakończenia realizacji projektu wynikającej z umowy o dofinansowanie.

**Źródłem weryfikacji wskaźnika** są dane z rejestrów żłobków i klubów dziecięcych lub wykazów dziennych opiekunów prowadzonych przez właściwego ze względu na lokalizację placówki/miejsce pracy dziennego opiekuna - wójta, burmistrza lub prezydenta miasta.

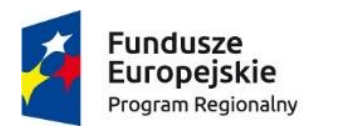

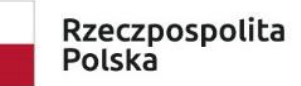

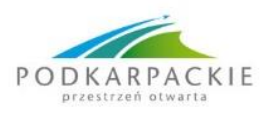

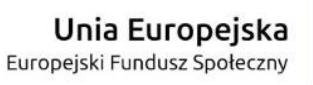

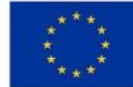

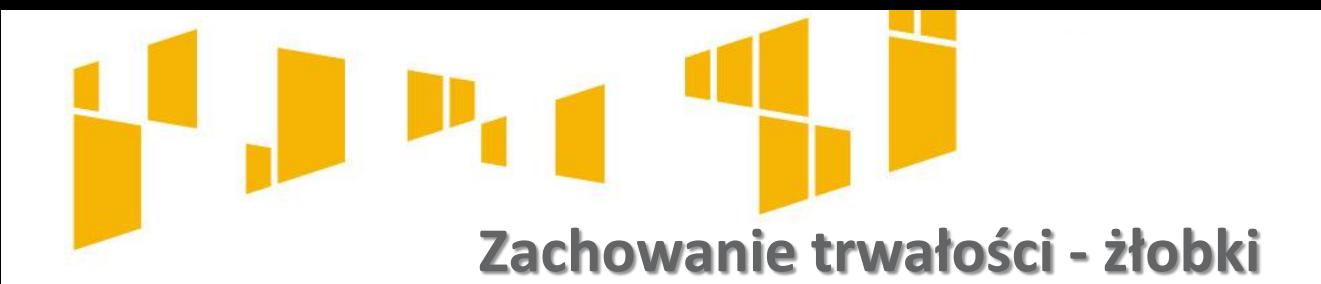

**Trwałość i wpływ rezultatów projektu (WND)**- informacje dotyczące sposobu utrzymania miejsc opieki nad dziećmi do lat 3 po ustaniu finansowania z EFS, tj. informacje, z jakiego źródła nowo utworzone miejsca opieki instytucjonalnej będą utrzymane przez okres minimum **2 lat** po ustaniu finansowania EFS a także informacje o planowanych działaniach zmierzających do utrzymania funkcjonowania tych miejsc po ustaniu finansowania EFS.

## **Przykład**

Dokumentacja konkursowa **wymaga 2 lata trwałości rezultatu** po ustaniu finansowania EFS. Beneficjent we wniosku o dofinansowanie **obiecał 5 lat** trwałości, pomimo iż nie prowadził prac w ramach cross-financingu. Trwałość rezultatów w jego projekcie wynosi 5 lat, zgodnie z wnioskiem o dofinansowanie.

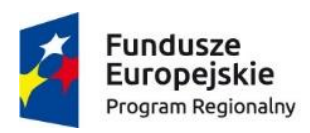

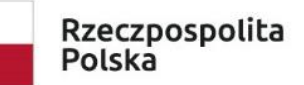

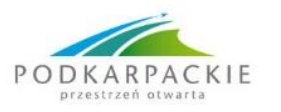

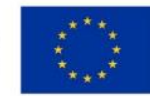

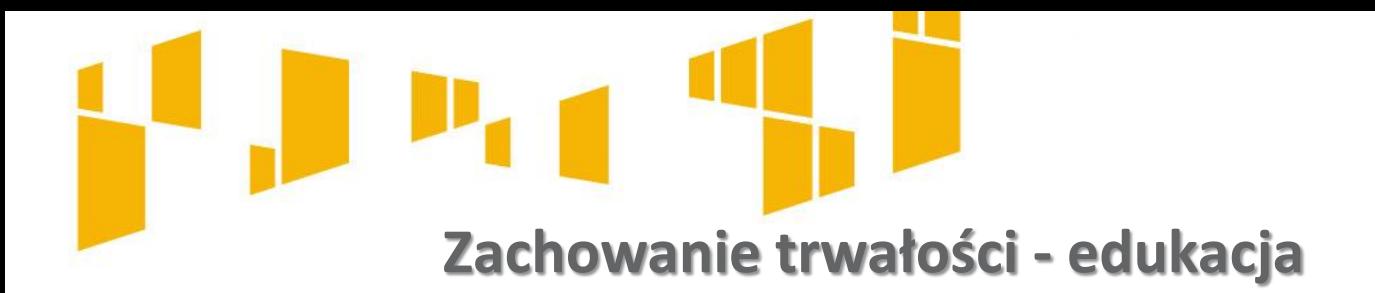

Jeśli zastosowany będzie cross-financing, trwałość musi być utrzymana z art. 71.

## **Przykładowe wsparcie**:

- zakupu nieruchomości,
- zakup infrastruktury (elementy nieprzenośne, na stałe przytwierdzone do nieruchomości) np. wykonanie podjazdu do budynku, winda w budynku,
- dostosowanie lub adaptacja (prace remontowo-wykończeniowe) budynków, pomieszczeń.

**UWAGA: Cross-financing** może dotyczyć wyłącznie takich kategorii wydatków, bez których realizacja projektu nie byłaby możliwa, w szczególności w związku z zapewnieniem realizacji zasady równości szans, a zwłaszcza potrzeb osób z niepełnosprawnościami.

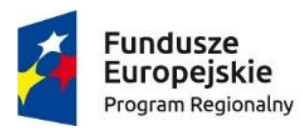

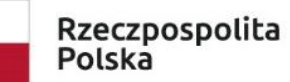

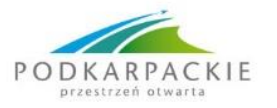

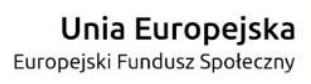

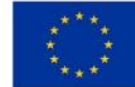

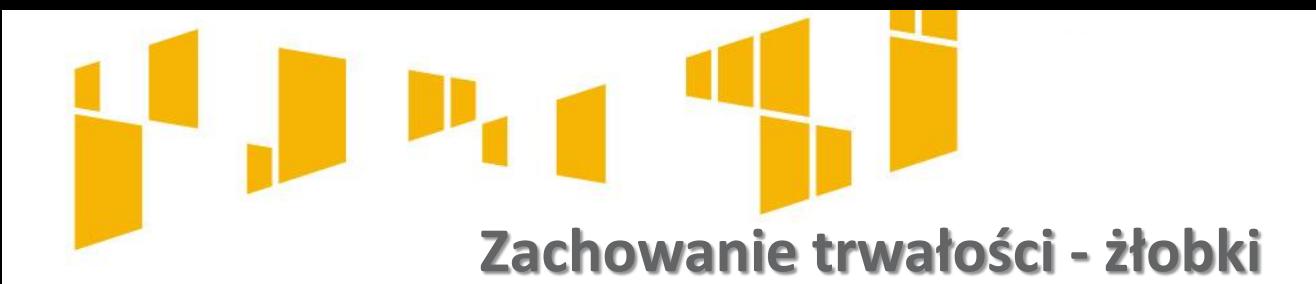

- 1) Zbycie środków trwałych w celu zakupu nowocześniejszych i poprawy jakości,
- 2) Zlikwidowanie uszkodzonych środków trwałych i wstawienie własnych o podobnych parametrach,
- 3) Stworzony oddział przedszkolny nie jest wykorzystywany, gdyż brak chętnych
- 4) Pracownia utworzona w gimnazjum jest przejęta przez szkołę podstawową tego samego organu,
- 5) Zmiana produkcji polega na ulepszeniu ze względu na bardziej restrykcyjne przepisy,
- 6) Zaprzestanie produkcji wynika z nieoszukańczego bankructwa.

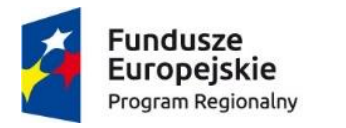

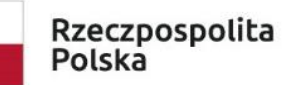

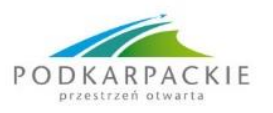

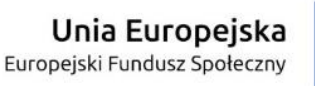

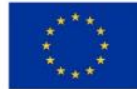

**Zachowanie trwałości – dopuszczalne zmiany**

- 1) Zbycie środków trwałych w celu zakupu nowocześniejszych i poprawy jakości,
- 2) Zlikwidowanie uszkodzonych środków trwałych i wstawienie własnych o podobnych parametrach,
- 3) Stworzony oddział przedszkolny nie jest wykorzystywany, gdyż brak chętnych
- 4) Pracownia utworzona w gimnazjum jest przejęta przez szkołę podstawową tego samego organu,
- 5) Zmiana produkcji polega na ulepszeniu ze względu na bardziej restrykcyjne przepisy,
- 6) Zaprzestanie produkcji wynika z nieoszukańczego bankructwa.

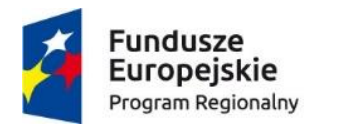

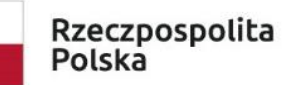

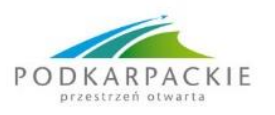

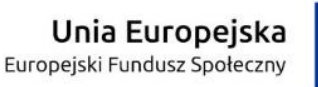

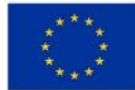

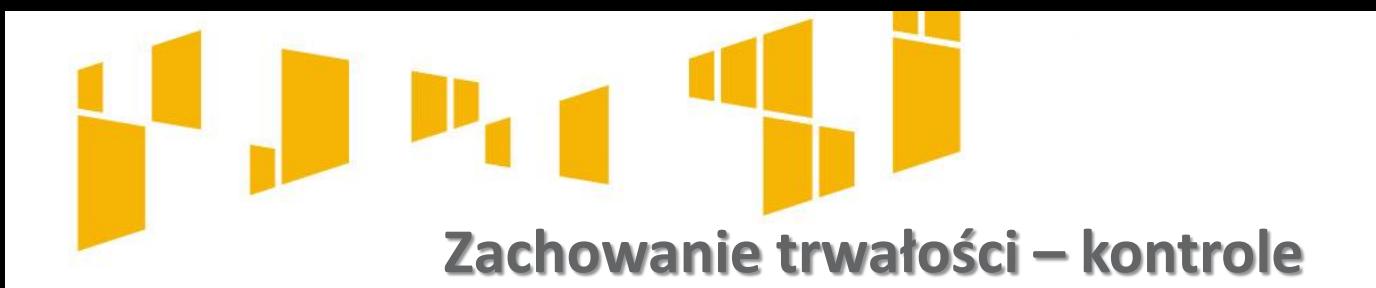

Kontrole trwałości rezultatów dotyczą weryfikacji utrzymania wskaźników realizacji celów szczegółowych i obejmują projekty, w których **wymóg utrzymania trwałości został określony we wniosku o dofinansowanie.**

Kontrola prowadzona jest w okresie trwałości wskazanym we wniosku o dofinansowanie i obejmuje weryfikację wywiązania się z wymogu utrzymania rezultatów i/lub produktów osiągniętych/wytworzonych w momencie jego realizacji.

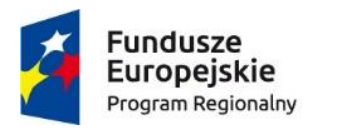

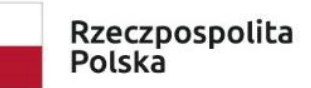

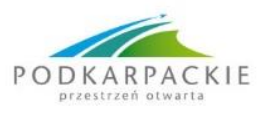

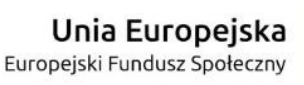

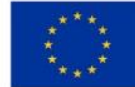

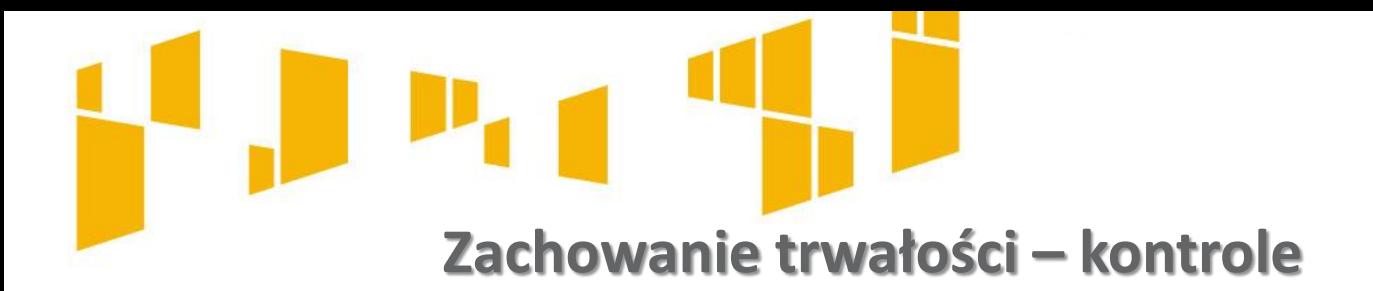

Zachowanie trwałości jest kontrolowane przez IZ. W ramach kontroli sprawdzane jest, czy beneficjent wypełnia inne zobowiązania wynikające z umowy o dofinansowanie, które pozostają aktualne w okresie trwałości projektu, w tym:

- zapewnienie, że dofinansowanie nie zostało wykorzystane niezgodnie z przeznaczeniem albo pobrane w nadmiernej wysokości, a w szczególności czy:
- zostały utrzymane wskaźniki realizacji projektu;
- projekt nie wygenerował dochodu w rozumieniu art. 61 rozporządzenia ogólnego;
- nie wystąpiła niezaplanowana pomoc publiczna;
- nie nastąpiła zmiana okoliczności powodujących możliwość odzyskania przez beneficjenta podatku VAT, który stanowił wydatek kwalifikowalny;

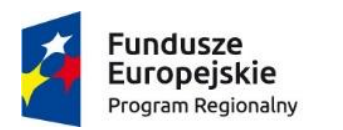

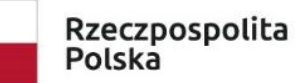

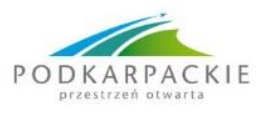

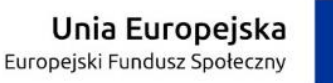

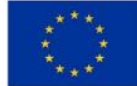

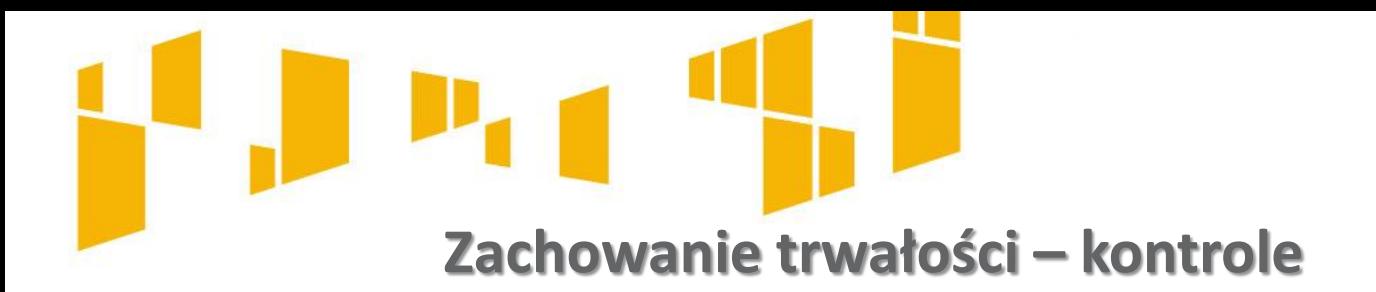

Zachowanie trwałości jest kontrolowane przez IZ. W ramach kontroli sprawdzane jest, czy beneficjent wypełnia inne zobowiązania wynikające z umowy o dofinansowanie, które pozostają aktualne w okresie trwałości projektu, w tym (cd):

- przechowywanie (archiwizacja) dokumentacji związanej z projektem;
- wypełnianie obowiązków w zakresie informacji i promocji;
- wypełnianie obowiązku przekazywania do informacji o kontrolach projektu prowadzonych przez inne instytucje;
- zachowanie zgodności z politykami horyzontalnymi (zrównoważonego rozwoju, równości szans i niedyskryminacji, w tym dostępności dla ON, oraz równości szans kobiet i mężczyzn);
- inne wymagania wynikające z umowy o dofinansowanie.

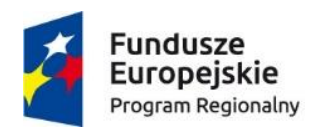

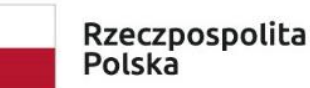

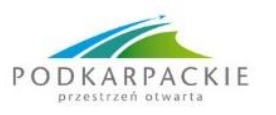

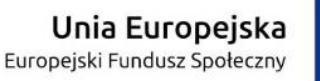

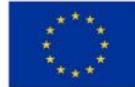

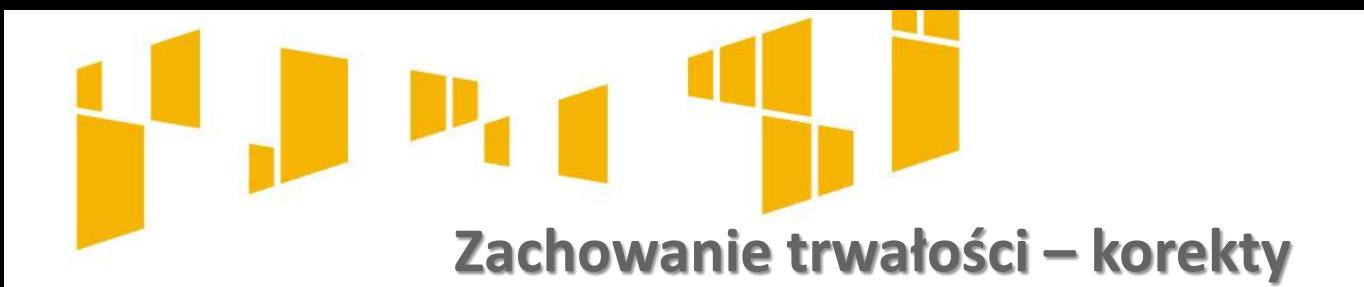

**Naruszenie zasady trwałości -** zwrot środków wraz z odsetkami liczonymi jak dla zaległości podatkowych, proporcjonalnie do okresu niezachowania obowiązku trwałości – w trybie art. 207 ust. z dn. 27.09.2009 r. o finansach publicznych, chyba że przepisy regulujące udzielanie pomocy publicznej stanowią inaczej.

## **Przykład**

## **Założenia:**

wartość środka trwałego względem którego nastąpiło złamanie zasady trwałości – **1 000 000 PLN**

okres trwałości- **5 lat** (od 01.01.2017 r. do 31.12.2021 r.; łączna ilość dni:1827) data złamania zasady trwałości- 01.05.2019 r. (do końca okresu trwałości: **976**)

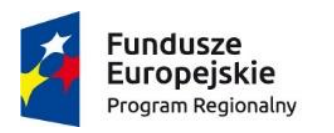

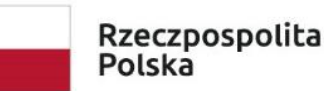

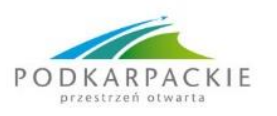

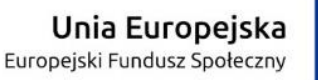

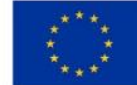

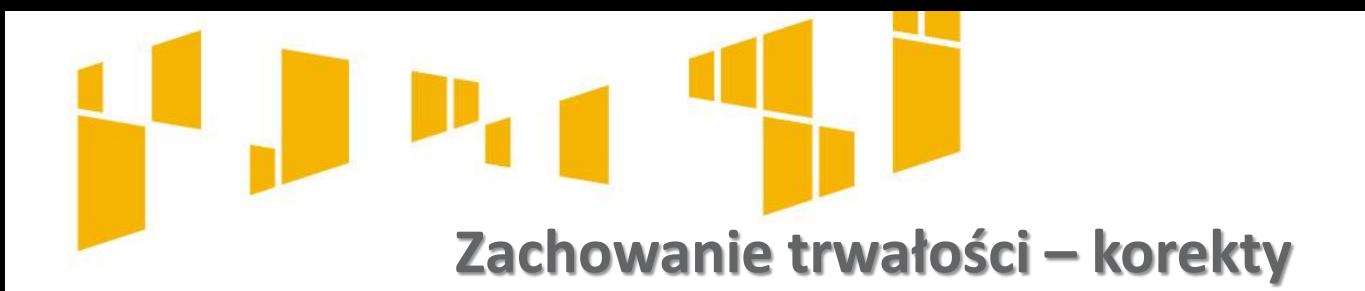

W pierwszej kolejności ustalamy jaki % całości przypada na niezachowany okres trwałości, tj. 976 dni okresu niezachowania trwałość/1827 dni całkowitego okresu trwałości x 100%.

Otrzymujemy (po zaokrągleniu) wynik=53,43 %.

W celu wyliczenia podstawy wymierzanej korekty, należy całkowitą wartość środka trwałego pomnożyć przez otrzymany wskaźnik procentowy:

1 000 000 PLN x 53,43 %= **534 300 PLN** 

Otrzymaną wartość powiększamy o należną kwotę odsetek.

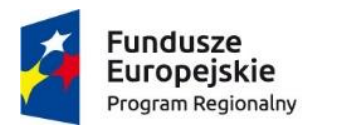

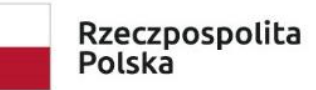

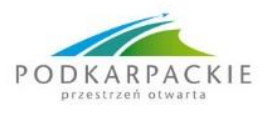

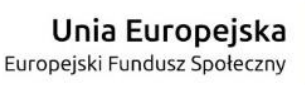

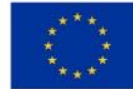

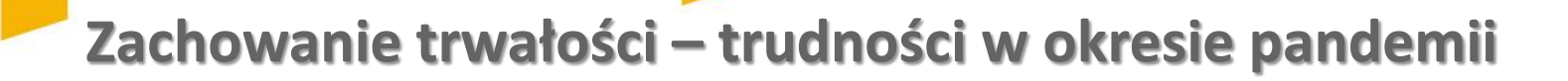

W komunikacie IK dla beneficjentów EFS napisano m.in.:

Iż zgodnie z umową o dofinansowanie Beneficjent ma możliwość wykazania wystąpienia siły wyższej uniemożliwiającej w części realizację projektu. **W takiej sytuacji beneficjent jest zobowiązany do kontynuowania realizacji projektu w takim zakresie, w jakim jest to możliwe**. Prosimy o informowanie Instytucji Zarządzającej (IZ) o odwołanych działaniach w Państwa projektach z uwagi na wykonywanie zaleceń i stosowanie się do wytycznych służb sanitarnych.

oraz, że:

W przypadku gdy okres realizacji dobiega końca, a nie zostały zrealizowane wszystkie zaplanowane działania w projekcie, istnieje możliwość wydłużenia czasu realizacji projektu na okres umożliwiający jego pełną realizację, o ile taka możliwość wynika z Regulaminu konkursu.

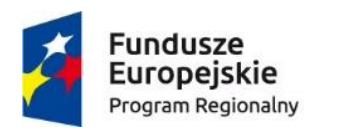

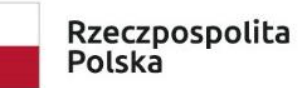

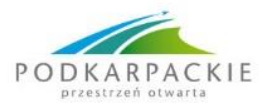

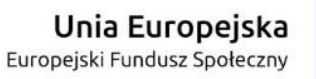

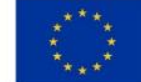

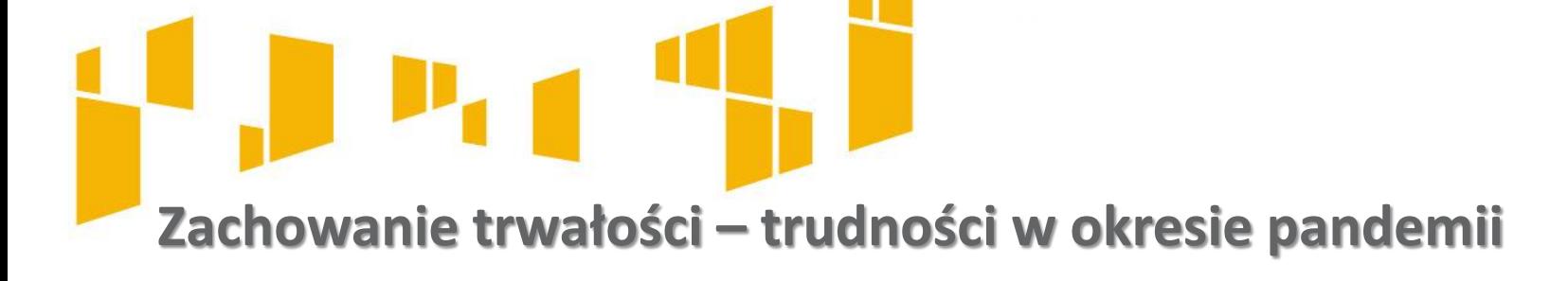

# **Ciekawe pytanie (Śląsk):**

W związku z aktualną sytuacją z rozprzestrzeniającym się wirusem mieszkania dla niepełnosprawnych nie będą użytkowane. Czy w tym przypadku istnieje możliwość czasowego przeznaczenia w/w mieszkań na mieszkania dla osób objętych kwarantanną? Mieszkania przed ponownym użytkowaniem przez osoby niepełnosprawne byłoby odkażone oraz zachowane zostałyby wszelkie środki ostrożności. W beneficjenta aktualnej sytuacji stanu epidemicznego i zaleceniem podejmowania działań zapobiegawczych, czasowe wykorzystanie mieszkań chronionych jako miejsca kwarantanny jest działaniem uzasadnionym w celu ograniczenia rozprzestrzeniania się wirusa.

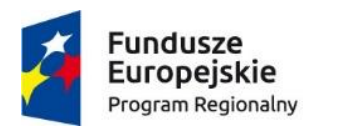

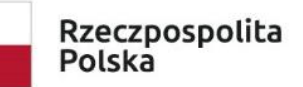

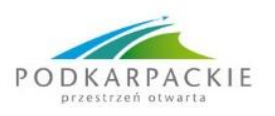

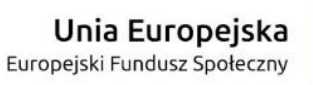

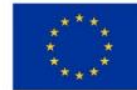

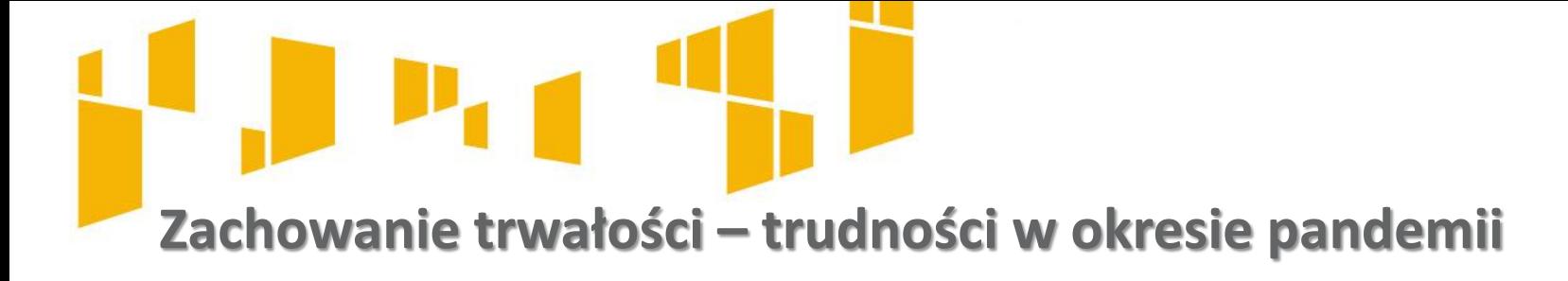

## **Odpowiedź Departamentu EFS:**

IZ przyjmuje do wiadomości, że mieszkania przeznaczone w projekcie dla osób niepełnosprawnych, które na chwilę obecną nie są wykorzystywane z uwagi na aktualną sytuację związaną z rozprzestrzeniającym się koronawirusem i bezpieczeństwo osób objętych projektem, jeżeli zajdzie taka potrzeba będą czasowo przeznaczone na mieszkania dla osób objętych kwarantanną. Zaproponowane rozwiązanie jest adekwatną odpowiedzią na aktualną sytuację związaną z pandemią koronawirusa i prowadzi do zapewnienia bezpieczeństwa uczestnikom projektu. Działania są zgodne z Rekomendacjami Ministerstwa Funduszy i Polityki Regionalnej z dnia 16.03.2020 r. dotyczącymi działań możliwych do podjęcia w celu łagodzenia wpływu pandemii koronawirusa na realizację projektów współfinansowanych z EFS.

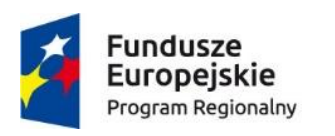

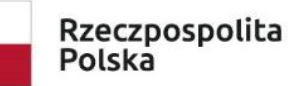

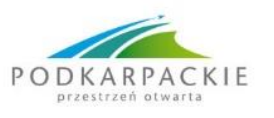

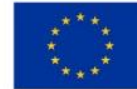

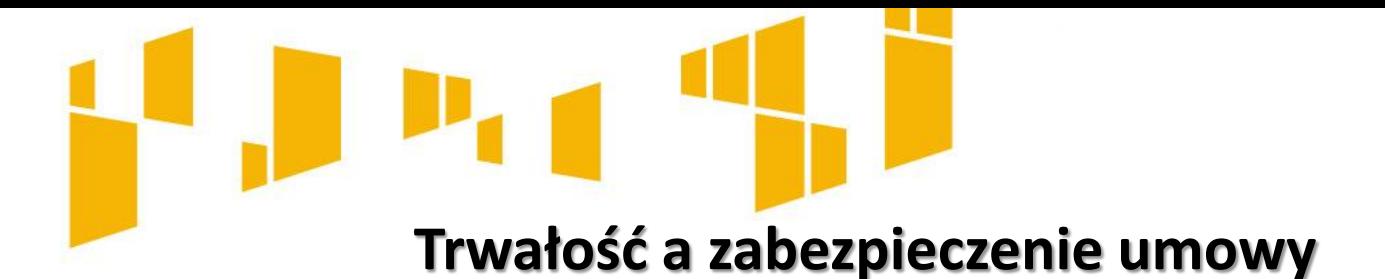

Zwrot dokumentu stanowiącego zabezpieczenie umowy następuje na pisemny wniosek Beneficjenta **po upływie okresu trwałości** – jeśli dotyczy albo w okresie do 12 miesięcy od ostatecznego rozliczenia umowy o dofinansowanie projektu, tj.:

- zatwierdzenia końcowego wniosku o płatność;
- zwrotu środków niewykorzystanych przez Beneficjenta jeśli dotyczy;
- zakończenia postępowania i odzyskania środków w przypadku prowadzenia postępowania administracyjnego w celu wydania decyzji o zwrocie środków na podstawie przepisów o finansach publicznych lub postępowania sądowoadministracyjnego w wyniku zaskarżenia takiej decyzji albo postępowania przed sądem powszechnym oraz prowadzenia egzekucji, w tym administracyjnej;

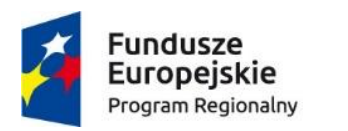

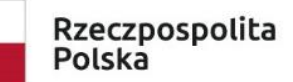

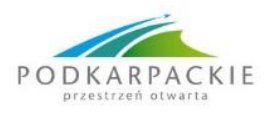

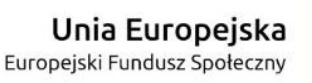

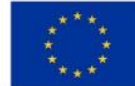
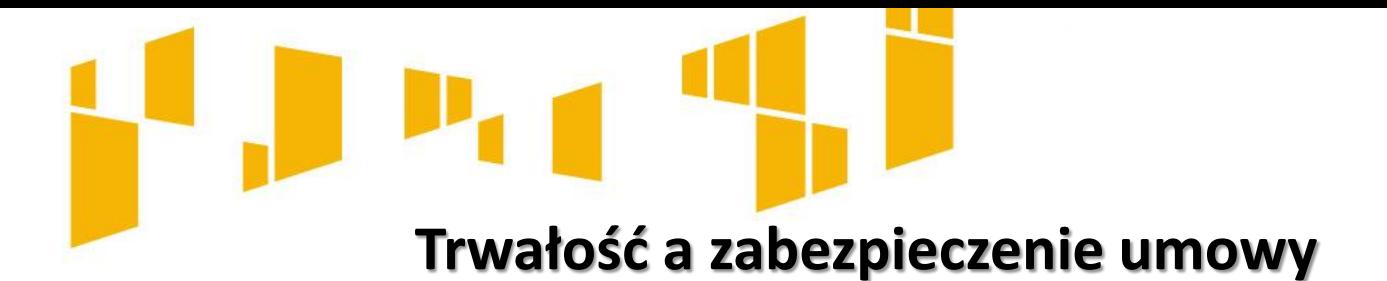

Zwrot dokumentu stanowiącego zabezpieczenie umowy następuje na pisemny wniosek Beneficjenta **po upływie okresu trwałości** – jeśli dotyczy albo w okresie do 12 miesięcy od ostatecznego rozliczenia umowy o dofinansowanie projektu, tj.(cd):

 po przekazaniu do IP/IZ informacji o wykonaniu/zaniechaniu wykonania zaleceń pokontrolnych – w przypadku prowadzenia czynności kontrolnych po zakończeniu realizacji projektu i braku przesłanek świadczących o możliwości zastosowania procedury odzyskiwania środków.

W przypadku niewystąpienia przez Beneficjenta z wnioskiem o zwrot zabezpieczenia IP/IZ, po upływie 12 miesięcy od dnia ostatecznego rozliczenia projektu oraz po zweryfikowaniu spełnienia warunków rozliczenia umowy o dofinansowanie projektu, dokonuje komisyjnego zniszczenia zabezpieczenia umowy o czym zostaje poinformowany odrębnym pismem

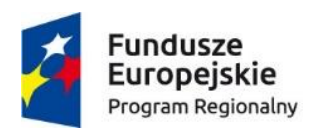

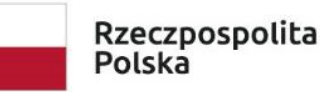

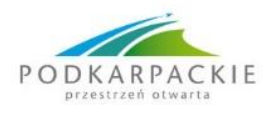

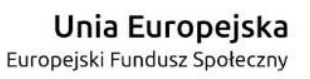

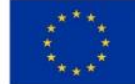

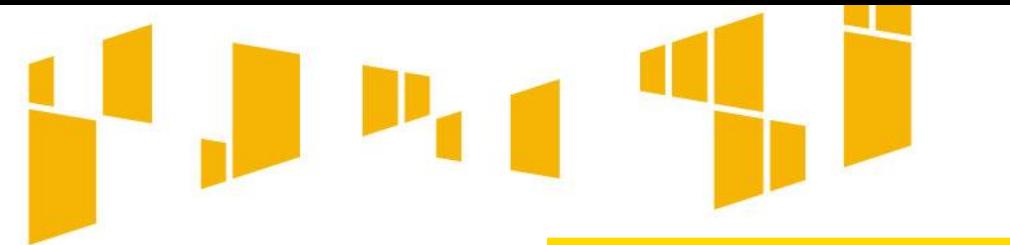

**Najczęstsze błędy w utrzymaniu trwałości**

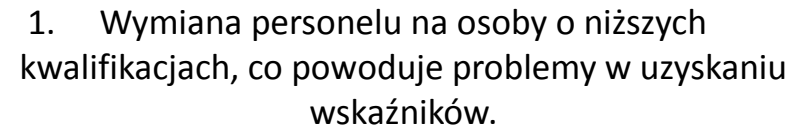

- 2. Zmiana przeznaczenia inwestycji.
- 3. Zmiana własności w drodze poszerzenia grona udziałowców.
- 4. Niższy poziom wskaźników w okresie trwałości ze względu na zbyt optymistyczne plany we wniosku o dofinansowanie.

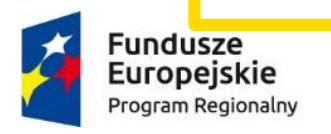

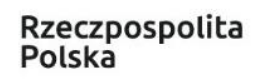

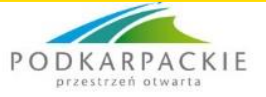

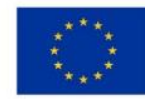

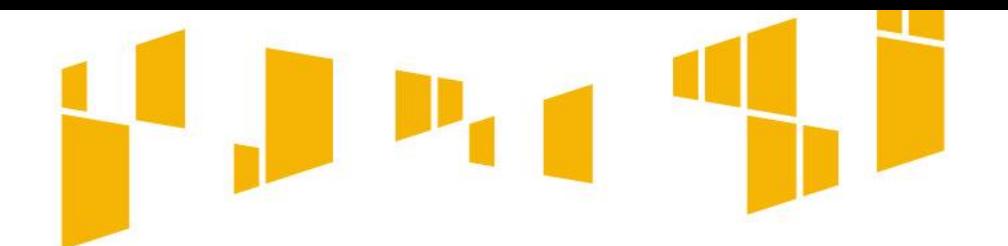

## **Urząd Marszałkowski Województwa Podkarpackiego**

**Departament Promocji, Turystyki i Współpracy Gospodarczej**

al. Łukasza Cieplińskiego 4, 35-010 Rzeszów

tel. 017/ 747 66 00 mail: pg@podkarpackie.pl

**[www.rpo.podkarpackie.pl](http://www.rpo.podkarpackie.pl/)**

## **Dziękuję Państwu za uwagę**

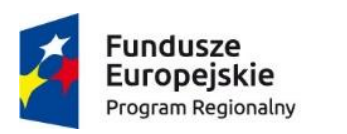

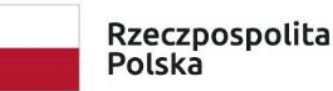

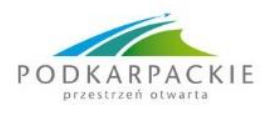

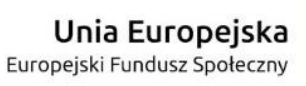

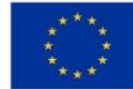